**د. نشوى فتحي المغاورى حماد**

**ملخص الدراسة:**

هدفت هذه الدراسة الي بحث ما أثر تدريب طالب اإلعالم التربوي علي اکتساب مهارات التصميم الصحفي اإللکتروني باستخدام برنامج ال InDesign ومدي قدرتها علي تنمية التفکير اإلبداعي لدي هؤالء الطالب، تعتمد الدراسة الحالية علي المنهج التجريبي، أکثر المناهج العلمية مالئمة لرصد الحقائق وصياغة التفسيرات علي أساس متکامل من الضبط والصدق المنهجي، طبقت هذه الدراسة علي عينة تتمثل في المجموعة التجريبية والتي تکونت من عدد( ٤٠ ) طالب وطالبه من طلاب التدريب الميداني لطلاب الفرقة الثالثة بقسم الاعلام التربوي بکلية التربية النوعية، وتمثلت أدوات الدراسة في البرنامج التدريبي من إعداد الباحثة، وتوصلت هذه الدراسة الي عدة نتائج أهمها أثبتت الدراسة وجود فروق ذات داللة إحصائية بين متوسطي درجات التطبيق القبلي والتطبيق البعدي في مهارة التعامل مع برنامج InDesignلصالح التطبيق البعدي حيث کانت قيمة )ت( دالة عند مستوي داللة ،40440 وکذلک وجود فروق ذات داللة إحصائية بين متوسطي درجات التطبيق القبلي والتطبيق البعدي في مهارة إعداد ملف المجلة المطبوعة باستخدام برنامج InDesign لصالح التطبيق البعدي حيث كانت قيمة (ت) دالة عند مستوي دلالة ٠,٠٠١. ووجود فروق ذات دلالة إحصائية بين متوسطي درجات التطبيق القبلي والتطبيق البعدي في مهارة تعلم الأنواع المختلفة لأساليب التصميم الصحفي وتطبيقها لصالح التطبيق البعدي حيث كانت قيمة (ت) دالة عند مستوي داللة ،.40440 وأيضاً وجود فروق ذات داللة إحصائية بين متوسطي درجات التطبيق القبلي والتطبيق البعدي في مهارة التعامل مع النصوص داخل ملف المجلة في برنامج InDesign لصالح التطبيق البعدي حيث كانت قيمة (ت) دالة عند مستوي دلالة ٠,٠٠١ .

**الكلمات المفتاحية**: التصميم، لInDesign، التفکير اإلبداعي

المدرس بقسم اإلعالم التربوي بكلية التربية النوعية - جامعة المنصورة

**تدريب طالب اإلعالم التربوي علي اكتساب مهارات التصميم الصحفي اإللكتروني باستخدام برنامج InDesign وأثرة في تنمية** 

**التفكير اإلبداعي لديهم: دراسة تجريبية**

# **Training educational media students to acquire electronic journalistic design skills using the InDesign program and its impact on developing their creative thinking: "Semi-experimental study"**

### **Abstract:**

In the context of the research problem, the researcher found that many educational media students lack electronic journalistic design skills and lack knowledge of journalistic design programs and how to use them. For example, these programs include the InDesign program, which is used in electronic journalistic design and provides many important features that help novice and professional designers in Design the content available to them.

Therefore, this study aimed to train educational media students to acquire electronic journalistic design skills by using such programs in order to help them in producing printed newspapers, especially school ones. From here, the problem of the study can be identified in the following main question:

What is the impact of training educational media students on acquiring electronic journalistic design skills using the InDesign program and the extent of its ability to develop creative thinking among these students? The current study relies on the experimental method, the most appropriate scientific method for monitoring facts and formulating interpretations on an integrated basis of precision and methodological validity, because of the components and procedures available to the researcher that ensure internal and external validity.

This study was applied to a sample represented by the experimental group, which consisted of (40) male and female field training students for the third year students in the Department of Educational Media at the College of Specific Education, using tools represented in the training program consisting of several standards prepared by the researcher. This study reached several results. The most important of which is: The study demonstrated the presence of statistically significant differences between the average scores of the pre-application and the post-application in the skill of dealing with the InDesign program in favor of the post-application, where the value of (t) was significant at the significance level of 0.001.

There were also statistically significant differences between the average scores of the pre-application and the post-application in the skill of preparing the printed magazine file using the InDesign program in favor of the post-application, where the value of (t) was significant at the significance level of 0.001. There are also statistically significant differences between the average scores of the preapplication and the post-application in the skill of learning different types of journalistic design methods and applying them in favor of the post-application, where the value of (t) was significant at the significance level of 0.001.

**Keywords:** electronic journalistic design skills, the InDesign program, creative thinking

### **مقدمة الدراسة:**

هدف اإلنسان علي مر العصور الي ابتكار أدوات و تكنولوجيات وخاصة في العصور الحديثة حيث ظهور التطورات في بيئات العمل المختلفة والمجاالت المتعددة السيما في مجال العمل اإلعالمي وخاصة الصحفي، حيث ظهرت العديد من برامج التصميم اإلحترافية والتي أضفت علي الصفحات المختلفة اللمسات الجمالية واإلبداعية وطورت منها بشكل ملحوظ عن ذي قبل.

لقد غيرت التقنية الرقمية المفاهيم واألشكال التقليدية لصناعة الصحافة فتحولت أساليب التصميم والمونتاج واإلنتاج الصحفي ككل واختزلت مراحل عديدة في اإلنتاج الطباعي التقليدي حيث اختزلت أساليب التصميم والمونتاج واختفت الأقلام والأحبار والورق وحلت محلها أساليب وتقنيات حديثة في التصميم وأساليب النشر اإللكتروني، إن ظهور التصميم الرقمي أحدث طفرة كبيرة في العملية التصميمية بأكملها من خالل معالجة النصوص والصور الصحفية وغيرها من العناصر الجرافيكية للصحيفة فاستخدام الصحيفة لتلك العناصر كسر حواجز أنظمة ما قبل الطباعة حيث يعمل كل شئ بمعزل عن الآخر (').

فظهرت العديد من البرامج الإحترافية والتي تستخدم في مجال التصميم الصحفي للمجلات والجرائد وتعددت تلك البرامج بخصائصها وسماتها المتنوعة وأصبحت تستخدم في العديد من المؤسسات الصحفية المتعددة، ومن هذه البرامج برنامج الInDesign، وهو أحد أشهر البرامج اإلحترافية الهامة في مجال التصميم الصحفي لما يتمتع به هذا البرنامج من مميزات وخصائص تميزة عن غيرة من البرامج التي تستخدم في مجال التصميم بشكل عام والصحفي بشكل خاص، حيث إضفاء لمسات جمالية وخلق صفحات مبدعة ومتميزة عن غيرها من الصفحات.

فساعدت مثل تلك البرامج علي التغيير الكامل في بيئات العمل المختلفة وخاصة لدي طالب اإلعالم التربوي والذين يقومون بتنفيذ العديد من المجالت والصحف المطبوعة وخاصة المدرسية منها في إطار دراستهم العملية لذلك ظهرت الحاجة الي اكساب هؤالء الطالب وتعريفهم بمثل تلك البرامج التي تستخدم في عملية التصميم الصحفي السيما برنامج ال In Design، ليكون أداة هامة وعامل أساسي من األدوات التي يتم استخدامهم لها في إطار إنتاجهم للصحف والمجالت المتعددة، وكذلك تنمية التفكير اإلبداعي لدي هؤالء الطالب من خالل توفير العديد من األدوات التي تساعدهم علي خلق إنتاج متميز وتصاميم مبدعة.

فاإلبداع من األبعاد المهمة في حركة التطوير وخاصة في مجال التعليم فكل ما يتم إنتاجة من صناعات وخاصة في مجال تكنولوجيا اإلتصاالت والمعلومات وكذلك اإلختراعات في المجالات المختلفة على أساس إبداع الإنسان فالإنسان يميل الي الاكتشافات والابتكار فالإبداع لا يأتي من العدم وإنما هو فعل يتم من خالل سلسلة معقدة من اإلختبارات والتفاعالت بين اإلنسان بكل طاقاته السيكولوجية الفعلية ومعطيات ثقافته التي يعايشها في واقع اجتماعي معين (٢).

### **مشكلة الدراسة:**

إن التقدم الهائل والثورة التكنولوجية التي نعيشها اآلن أوجدت العديد من البرامج التي تستخدم في عملية التصميم الصحفي االلكتروني والتي أتاحت العديد من المميزات والخصائص التي تضفي علي المضمون الصحفي العديد من السمات الجمالية والتي يتم التحكم فيها من خالل العديد من الأوامر التي تتيحها مثل هذه البرامج التصميمية خاصة مع التطور في مجال تكنولوجيا النشر واإلخراج والتصميم الصحفي اإللكتروني، ومدي قدرة هذه البرامج في تنمية وتوليد العديد من الأفكار الإبداعية لدي الطلاب ومدي تبني تلك الأفكار حتى يتم إنتاجها بالفعل وإيجادها في الواقع.

وفي إطار اإلحساس بالمشكلة البحثية وجدت الباحثة إفتقاد كثير من طالب اإلعالم التربوي لمهارات التصميم الصحفي اإللكتروني وإفتقادهم للمعرفة ببرامج التصميم الصحفي وكيفية استخدامها ومن هذه البرامج علي سبيل المثال برنامج الInDesign الذي يستخدم في التصميم الصحفي اإللكتروني والذي يتيح العديد من الخصائص الهامة والتي تساعد المصممين المبتدئين والمحترفين في تصميم المحتوي المتاح لديهم.

ولذا جاءت الحاجة الي تدريب طالب اإلعالم التربوي علي اكتساب مهارات التصميم الصحفي اإللكتروني باستخدامهم لمثل هذه البرامج حتي تساعدهم في انتاج الصحف المطبوعة وخاصة المدرسية منها ومن هنا **يمكن تحديد مشكلة الدراسة في التساؤل الرئيس التالي:**

ماأثر تدريب طالب اإلعالم التربوي علي اكتساب مهارات التصميم الصحفي اإللكتروني باستخدام برنامج ال InDesign ومدي قدرتها علي تنمية التفكير اإلبداعي لدي هؤالء الطالب؟

- **أهمية الدراسة: تتضح أهمية الدراسة في الجوانب التالية:**
- -0 تساعد الدراسة علي تدريب طالب اإلعالم التربوي علي مهارات التصميم الصحفي باستخدام البرامج االحترافية السيما برنامج الDesign In.
- -2 تتواكب هذه الدراسة مع التطور التكنولوجي الهائل في مجال التصميم الصحفي حيث أهمية اكساب طالب اإلعالم التربوي المهارات الصحفية التي تتعلق بالتصميم الصحفي باستخدام البرامج التكنولوجية الحديثة في المجال.
- -3 تنبع أهمية هذه الدراسة من أهمية معرفة طالب اإلعالم التربوي بالمهارات التصميمية واإلنتاجية خاصة باستخدام برنامج ال InDesign.
- -0 أهمية برنامج الInDesign كأحد برامج التصميم الصحفي الهامة الذي يتمتع بالعديد من الخصائص اإلحترافية التي تساعد طالب اإلعالم التربوي علي خلق انتاج مبدع ومتميز.
- -5 تنبع أهمية الدراسة من مالحظة الباحثة بضرورة توجيه األنظار الي أهمية استخدام طالب اإلعالم التربوي لبرامج التصميم الصحفي الحديثة.
- -6 ندرة الدراسات التجريبية فيما يتعلق بتدريب طالب اإلعالم التربوي علي مهارات التصميم الصحفي.

- -7 أهمية تنمية التفكير اإلبداعي لدي الطالب وتوليد العديد من األفكار نتيجة استخدامهم لهذه البرامج مما يساعدهم علي اإلنتاج المتميز.
	- **أهداف الدراسة: تتمثل أهداف الدراسة في الهدف الرئيس اآلتي:**
- التعرف علي أثر تدريب طالب اإلعالم التربوي علي مهارات التصميم الصحفي اإللكتروني باستخدام برنامج الInDesign وتنمية التفكير اإلبداعي لديهم.

**ويتفرع من الهدف الرئيس مجموعة من األهداف الفرعية والتي تتمثل في:**

- -0 بناء برنامج تدريبي لتدريب طالب اإلعالم التربوي علي استخدام برنامج الDesign In في عملية التصميم الصحفي.
- -2 رصد الخصائص والسمات التي يتميز بها برنامج ال Design In ومهاراته المتعددة في عملية التصميم وخاصة في الجانب الصحفي.
- -3 التعرف علي فعالية البرنامج التدريبي في إدراك طالب اإلعالم التربوي لخصائص وسمات هذا البرنامج ومدي استخدامهم له.
- ٤- توضيح مدي اكتساب طلاب الاعلام المهارات الصحفية في عملية التصميم الصحفي وتأثيرها علي تنمية التفكير اإلبداعي لدي هؤالء الطالب.
	- -5 الوقوف علي مدي اقتناع طالب اإلعالم التربوي باألفكار اإلبداعية لديهم وتبنيهم لها.
	- -6 رصد مدي التنفيذ الفعلي لطالب اإلعالم التربوي لألفكار اإلبداعية التي تتولد لديهم.
		- **الدراسات السابقة:**

 **تعتمد الباحثة في عرضها للدراسات السابقة علي التتبع الزمني للدراسات السابقة بموضوع الدراسة من**

 **األحدث لألقدم من خالل ثالث محاور أساسية هي:**

- **-4 المحور األول: دراسات تناولت تدريب طالب اإلعالم التربوي علي المهارات الصحفية**
- **-0 المحور الثاني: دراسات تناولت استخدام التكنولوجيا الحديثة في عملية التصميم الصحفي.**
	- **-2 المحور الثالث: دراسات تناولت تنمية التفكير اإلبداعي لدي الطالب.**

 **أوال: المحور األول: دراسات تناولت تدريب طالب اإلعالم التربوي علي المهارات الصحفية** 

-0 **هدفت دراسة ) سكرة علي حسن البريدي 0204 (** )3( الي تحديد اإلحتياجات التدريبية للطالب للقدرة علي انتاج وتصميم صحف الحائط بأنواعها المختلفة وتضمين هذه اإلحتياجات في البرنامج التدريبي القائم علي استراتيجية التعليم المدمج والذي يهدف الي تنمية الجانب المعرفي واآلدائي الخاص بمهارات تصميم الصحف، استخدمت الدراسة المنهج الوصفي والتجريبي، طبقت الدراسة باستخدام أدوات منها استمارة االحتياجات التدريبية للطالب والبرنامج التدريبي المقترح واختبار التحصيل المعرفي وبطاقة تقييم منتج لمهارات تصميم صحف الحائط، طبقت هذه الدراسة علي عينة قوامها 64 من الطالب بواقع 34 للمجموعة التجريبية و٣٠ للمجموعة الضابطة، وتوصلت هذه الدراسة الى وجود فروق دالة احصائياً بين درجات طالب المجموعة التجريبية في زيادة تحصيل الطالب للمعارف عن مهارات تصميم صحف الحائط لصالح التطبيق البعدي بعد استخدامهم استراتيجية التعليم المدمج، وكذلك وجود فروق دالة احصائياً بين المجموعة التجريبية والضابطة لصالح المجموعة التجريبية في زيادة تحصيل الطالب للمعارف عن صحف الحائط وتصميمها في تصميم صحف الحائط لصالح المجموعة التجريبية بعد استخدامهم استراتيجية التعليم المدمج.

-2 **سعت دراسة )إيناس يس محمود، 0202 ( )0(** إلي دراسة أثر أساليب تصميم المجالت في فهم وتذكر القراء للمحتوي، وهدفت هذه الدراسة إلي إختبار أثر أساليب تصميم المجالت والمتمثلة في أسلوب السور والملصق والكتلة علي فهم وتذكر القراء للمحتوي المقدم في إطار نظرية تمثيل المعلومات، ورصد تأثير محدودية وتعددية العناصر التيبوغرافية والجرافيكية علي مستوي فهم وتذكر القارئ للمحتوي والعناصر اإلخراجية التي يتعرض لها، تنتمي هذه الدراسة الي الدراسات التجريية والتي استخدمت المنهج شبة التجريبية، اعتمدت الدراسة علي تصميم وتنفيذ ثمانية نماذج تجريبية لصحيفتي مجلة تحمل اسم " هي وهو "، و" أهل مصر" كل نموذج يمثل أسلوب من أساليب التصميم المراد اختبارها، وطبقت باستخدام مقاييس للفهم والتذكر والمالحظة المباشرة ومناقشة المبحوثين خالل شهر أكتوبر ،2402 حيث يتعرض لكل نموذج ١٥ مفردة تم انتقائهم عشوائياً من طلاب كلية الإعلام جامعة القاهرة، وتوصلت هذه الدراسة الي أنه جاءت الصور والعناوين كأكثر العناصر التي يحرص المبحوثين علي متابعتها أثناء تصفح المجلة، وكذلك وجود فروق ذات داللة إحصائية بين المجموعات الثمانية من حيث الفهم والتذكر بمعاونة أسلوب التصميم وطريقته لصالح المجموعات ذات محدودية العناصر التيبوغرافية والجرافيكية.

**-2 اهتمت دراسة) عبدالخالق ابراهيم عبدالخالق زقزوق 0202 ( )5(** بالتعرف علي فاعلية التعليم اإللكتروني والمدمج في تنمية مهارات إنتاج الصحف اإللكترونية المدرسية لدي طالب اإلعالم التربوي بكليات التربية النوعية، ورصد فاعلية استخدام نظام التعليم اإللكتروني في تحصيل الجانب المعرفي والأدائي في إنتاج الصحف المدرسية الإلكترونية لدي طلاب الإعلام

التربوي، واستخدم الباحث المنهج الوصفي والتجريبي، وطبقت هذه الدراسة باستخدام أداة اإلختبار التحصيلي ونظام تعليم الكتروني مدمج مقترح لتنمية تلك المهارات لدي عينة مكونه من 64 طالب من الفرقة الثالثة إعالم تربوي، وتوصلت هذه الدراسة الي وجود فروق ذات دلالة احصائية بين متوسطات درجات طلاب المجموعة التجريبية الأولى (التعليم الإلكتروني) في القياس القبلي والبعدي لتتمية التحصيل المعرفي المرتبط بمهارات الصحافة المدرسية اإللكترونية لصالح التطبيق البعدي.

**-2هدفت دراسة ) وفاء السيد محمد سالم خضر 0202 ( )6(** لتحديد اإلحتياجات المعرفية والتدريبية لطالب اإلعالم التربوي لتكنولوجيا اإلعالم والتعليم الجديدة من وجهة نظرهم، ووضع تصور مقترح لبرنامج تدريبي علي هذه التكنولوجيات الجديدة، تنتمي هذه الدراسة الي الدراسات الوصفية، واستخدمت المنهج الوصفي بشقية الكمي والكيفي وأسلوب المقارنة المنهجية، طبقت هذه الدراسة علي عينة تمثلت في طالب قسم اإلعالم التربوي بكلية التربية النوعية جامعة طنطا وأعضاء هيئة التدريس بذات القسم وأخصائي اإلعالم التربوي بمحافظة الغربية العاملين بالمدارس الحكومية، استخدمت الدراسة أداة اإلستبيان كأداة لجمع البيانات، وتوصلت هذه الدراسة الي عدم رضا الطالب عن المقررات الدراسية الخاصة بتكنولوجيا الإعلام والتدريب العملي لها وحاجاتهم المعرفية لتكنولوجيا الإعلام والتعليم الجديدة في ظل التطورات التكنولوجية واحتياجات سوق العمل.

 **) 0202 M.Yoserizol Saragih,Ali Imran ( دراسة** -0  **)3( بعنوان: تحديات الصحافة المطبوعة في العصر الرقمي** سعت هذه الدراسة إلى تحليل تحديات الصحافة الإعلامية المطبوعة في العصر الرقمي، وأصبح تطوير وسائل الإعلام على الإنترنت الآن تهديدًا للصحف ووسائل اإلعالم المطبوعة كماشجع التطور السريع لإلنترنت الناس على الوصول إلى الوسائط عبر اإلنترنت بسهولة من خالل الهواتف المحمولة أو األدوات، وتوصلت هذه الدراسة الي أن هناك أربعة آثار لالستخدام الواسع االنتشار للجريدة اللوحية أو الورق الالورقي تكنولوجيا الصحف في صناعة وسائل اإلعالم في إندونيسيا. أوال، المعنى المباشر هو النقل الهائل للتكنولوجيا من وسائل اإلعالم المطبوعة إلى قاعدة عمل الصحف غير الورقية وهي غير مكلفة للغاية من حيث شراء تكاليف اإلنتاج والتوزيع عبر العالم. ثانيًا، هناك تأثير مباشر آخر وهو أن هناك تغيي ًرا في توجه وأسلوب حياة المجتمع في الوصول إلى وسائل اإلعالم منذ البداية ال تزال تقليدية، عن طريق فتح ورقة بعد ورقة ؛ قم بالتبديل إلى الضغط على زر أو الضغط على شاشة المراقبة. ثالثًا، ستكون الأثار المترتبة على المحتوى اإلعالمي أكثر تنو ًعا ؛ ألنه تصل إلى المناطق غير المعزولة بحدود الدولة / اإلقليم. الرابعة، الرئيسية الأخرى الآثار المترتبة على ذلك هي أن شركات وسائل الإعلام المختلفة تدمج الوسائط المتعددة بشكل متزايد الشبكات. بحيث يكون هناك تقارب الوسائط المتعددة. خامسًا، هناك تأثير آخر هو ذلك ستتوقف شركات وسائط الطباعة التقليدية تلقائيًا عن العمل، ال تزال وسائل الإعلام المطبوعة الإندونيسية في مرحلة تبني التقارب الإعلامي. وسائل الاعلام المطبوعة يحاولون تحسين المحتوى ولم يفكروا بعد في استراتيجيات تطوير األعمال يتمثل الجانب اإليجابي للتكنولوجيا الرقمية في قدرتها على فتح الوصول وزيادة الجمهور المشاركة

في نشر المعلومات واإلشراف على الحكم الديمقراطي، الفائدة التي يتم الحصول عليها من تحويل وتقارب هذه الوسائط هي الحدوث الكفاءة في تكاليف اإلنتاج والتوزيع باإلضافة إلى نطاق أوسع بدون أي قيود إقليمية.

-5 **دراسة ) سارة عبدالعزيز كامل محمد 0249 (** )8( استهدفت الدراسة اختبار تأثير عدد من العوامل علي تبني الصحف المصرية لألساليب اإلخراجية الحديثة وذلك من خالل تحليل البناء الشكلي للصحيفة وآراء القائمين باإلتصال من مخرجين صحفيين ومديرين فنين بالصحف عينة الدراسة وهي المصري اليوم واالهرام والوفد، لرصد تأثير كل عامل من عوامل الدراسة علي تبني الصحف المصرية لألساليب اإلخراجية الحديثة، بواقع 50 عدد من كل صحيفة باستخدام الأسلوب الصناعي في سحب العينة والصحف الأسبوعية مثل (أخبار اليوم والمقال الأسبوعي ) بواقع17 عدد باستخدام أسلوب الشهر الصناعي في سحب العينة، والتطبيق علي جميع المديرين الفنين والمخرجيين الصحفيين لصحف الدراسة، وتعد الدراسة من الدراسات الوصفية التي استخدمت منهج المسح الإعلامي، باستخدام استمارة تحليل الشكل والملاحظة والمقابلة واالستبيان، وتوصلت هذه الدراسة الي اعتماد صحف الدراسة بشكل كبير علي أسلوب إخراج الوحدات في إخراج صفحتها الأولى بشكل كبير ، وكذلك التنو ع في الأساليب التي استخدمتها أخبار اليوم ما بين الاسلوب الكتلى والإخراج المختلط الى جانب ظهور أسلوب السيرك بالصفحات الداخلية بدرجة متوسطة.

-6 **دراسة ) معالي سعد أحمد 0249 ( )9(** هدفت هذه الدراسة للتعرف علي مدي فاعلية برنامج صحفي تدريبي لتنمية مهارات التحرير والإخراج الصحفي لتلاميذ الصف الأول اإلعدادي، اعتمدت هذه الدراسة علي المنهج شبه التجريبي بتصميم المجموعتين الضابطة والمجموعة التجريبية والقياس القبلي والبعدي لهما، وتم تطبيق الدراسة علي عينتين قوام كل منهما ٣٠ تلميذ وتلميذة من الصف الأول الإعدادي بمدرسة طنبارة الإعدادية المشتركة خلال الفترة من 04/0 الي ،0/34 واعتمدت الدراسة علي أدوات هي تصميم برنامج لتنمية مهارات التحرير الصحفي واإلخراج الصحفي ومقياس لإلخراج الصحفي والمهارات الصحفية من إعداد الباحثة باإلضافة الي بطاقة المالحظة لألداء للتحرير واإلخراج الصحفي، وتوصلت هذه الدراسة الي عدة نتائج أهمها هو وجود فروق ذات داللة إحصائية في درجات متوسطات التطبيق القبلي ومتوسطات درجات التطبيق البعدي للمجموعة التجريبية علي إجمالي أبعاد مقياس فنون التحرير واإلخراج الصحفي لصالح التطبيق البعدي.

**-3 سعت دراسة ) طارق محمد محمد الصعيدي 0243 ( )42(** الي دراسة فاعلية استخدام برنامج قائم علي التعلم اإللكتروني المدمج في تنمية معارف ومهارات التصوير الصحفي لدي عينة من طالب اإلعالم بجامعة جازان بالسعودية، اعتمدت هذه الدراسة علي المنهج الوصفي والمنهج شبه التجريبي، طبقت هذه الدراسة علي عينة قوامها 64 مفردة عمدية من طالب المستوي السادس من قسم الصحافة واإلعالم الذين يدرسون مقرر التصوير الصحفي وذلك لمدة شهرين ونصف، وذلك باستخدام اإلختبار التحصيلي لقياس الجوانب المعرفية لبمرتبطة بالتصوير الصحفي، وبطاقة المالحظة لقياس الجانب األدائي للمهارات العملية للتصوير

الصحفي وتوصلت هذه الدراسة الي وجود فروق ذات داللة إحصائية بين متوسطي درجات طالب المجموعة الضابطة والتجريبية في اإلختبار التحصيلي في التصوير الصحفي وفي الأداء العملي لمهارات التصوير الصحفي ممايثبت الأثر الإيجابي لفاعلية البرنامج التدريبي لدي الطالب عينة الدراسة.

**-3هدفت دراسة ) أحمد محمد صالح العميري 0243 ( )44(** للتعرف علي تأثير البرنامج التعليمي باستخدام الكمبيوتر جرافيك علي تعلم إعداد مجلة مدرسية الكترونية لدي طالب المرحلة اإلعدادية، وذلك باستخدام المنهج التجريبي، وذلك بالتصميم التجريبي لمجموعتين أحدهما ضابطة والأخري تجريبية باستخدام القياس القبلي والبعدي، وطبقت علي عينة قوامها 28 تلميذا من طالب الصف الثاني اإلعدادي بمدرسة الزهراء الرسمية للغات بمدرسة بورسعيد بالطريقة العمدية تتراوح أعمارهم من 02 الي 05 سنه من اللذين يشتركون في أنشطة الإعلام التربوي بالمدرسة خلال الفترة من 7/0/ ٢٠١٧ الي 24/17/07 وتوصلت هذه الدراسة الي وجود تأثير استخدام الشرح والنموذج للمجموعة الضابطة حيث أدي الي تحسين واضح في التحصيل المعرفي وتعلم إعداد مجلة الكترونية، وظهور فروق ذات داللة لصالح القياس البعدي، ظهور تحسن ملحوظ في التحصيل المعرفي إلعداد مجلة مدرسية الكترونية نتيجة استخدام برنامج تعليمي باستخدام الكمبيوتر جرافيك.

 **) Lourdes Lugo-Ortiz 2017( دراسة هدفت -9 )40(** الي رصد كيفية تعامل الجامعات مع التحوالت في المجال الصحفي والممارسات الناشئة التي اعتمدتها والتحديات التي تواجهها وذلك باستخدام طريقة المسح، طبقت الدراسة علي 00 من البرامج األكاديمية في كليات الصحافة، باستخدام أداة التحليل الوصفي، باالضافة لعينة من اللذين يقومون بتدريس الدورات التي تضمن تدريس الصحافة واستخدام أداة االستبيان لجمع البيانات من عينة الدراسة، وتوصلت هذه الدراسة الي أن %54 من المناهج التي تدرس الصحافة يتم دمج الوسائط المتعدة معها في البرنامج وكانت التحوالت في الصناعة هي السبب الرئيس لدمج الوسائط المتعددة، هناك %35022 من الجامعات اشترت معدات وبرامج حاسوبية تساعد في دمج الوسائط المتعددة في المجال الصحفي.

**)42( -42 دراسة ) حازم أنور البنا، إبراهيم محمد أبوالمجد 0243(**  التي هدفت الي بناء برنامج تدريبي يستهدف تنمية وعي الشباب الجامعي بمهارة إنتاج المحتوي بوسائل اإلعالم الجديدة ضمن مهار ات السلوك الواعي اعلامياً الواجب إكتسابها للشباب الجامعي حتي نتمكن من تحصين الشباب وتمكنينهم من التعامل الواعي علي وسائل اإلعالم الجديدة، وطبقت هذه الدراسة علي عينة من المستخدمين لوسائل اإلعالم الجديدة من طالب الفرقة الثالثة بكلية التربية النوعية جامعة المنصورة بواقع ٦٠ طالباً، وتوصلت هذه الدراسة الي عدة نتائج أهمها وجود فروق ذات داللة إحصائية بين متوسطي درجات المجموعة التجريبية والضابطة في مقياس الوعي بمهارة انتاج المحتوي في وسائل اإلعالم الجديدة في التطبيق البعدي لصالح المجموعة التجريبية.

**تدريب طالب اإلعالم التربوي علي اكتساب مهارات التصميم الصحفي اإللكتروني باستخدام برنامج InDesign وأثرة في تنمية** 

**التفكير اإلبداعي لديهم: دراسة تجريبية**

**-44 دراسة )عبير عطية حسين ابراهيم 0243 ( )40(** هدفت الي التعرف علي فاعلية برنامج مقترح لتنمية مهارات الصحافة اإلستقصائية لدي طالب اإلعالم التربوي، واستخدمت هذه الدراسة المنهج التجريبي على عينة قوامها ٤٠ طالباً من طلاب الفرقة الرابعة بكلية التربية النوعية جامعة المنصورة، وتوصلت هذه الدراسة الي وجود فروق ذات داللة إحصائية في متوسط درجات طالب المجموعة التجريبية وطالب المجموعة الضابطة في القياس البعدي علي مقياس مهارات الصحافة اإلستقصائية لصالح المجموعة التجريبية**.**

**-40 دراسة ) أسامة عبدالرحيم، أحمد عادل عبدالفتاح 0245 (**  )05( والتي سعت الي دراسة الضوابط الأخلاقية للإعلام الجديد والتعرف على فعالية البرنامج التدريبي المقترح لتدريب طالب اإلعالم التربوي علي الوعي بالضوابط األخالقية لإلعالم الجديد وتطبيقهم لها، تنتمي هذه الدراسة الي الدراسات شبه التجريبية التي استخدمت المنهج شبه التجريبي في اختيار عينة الدراسة وتطبيق أدواتها، طبقت هذه الدراسة علي عينة عمدية من الشباب الجامعي من طالب الإعلام التربوي بكلية التربية النوعية جامعة المنصورة من طلاب الفرقة الأولى قوامها ٦٠ مفردة، وتوصلت هذه الدراسة الي وجود فروق ذات داللة إحصائية بين متوسطي درجات المجموعة التجريبية في التطبيق القبلي والبعدي في مقياس الوعي بالضو ابط الأخلاقية للإعلام الجديد كدرجة كلية وكأبعاد فرعية ( الضوابط الأخلاقية – النشر للوسائط المتعددة والتعليق ومشاركة الموضوعات والإعجاب والدردشة) لصالح التطبيق البعدي.

**-42 هدفت دراسة ) صفاء السيد منسوب 0245 ( )46(** الي التعرف علي فعالية برنامج مقترح في تنمية مهارات صحافة الفيديو لطالب اإلعالم التربوي، تنتمي هذه الدراسة الي الدراسات التجريبية والتي اعتمدت علي المنهج التجريبي في تطبيق البرنامج، طبقت هذه الدراسة علي عينة من طالب الفرقة الثالثة والرابعة بقسم اإلعالم التربوي بكلية التربية النوعية بميت غمر، وتوصلت هذه الدراسة الي وجود فروق ذات داللة احصائية بين متوسطات درجات أفراد المجوعتين الضابطة والتجريبية في القياس البعدي لمهارات صحافة الفيديو لصالح المجموعة التجريبية.

**-40 هدفت دراسة )والء جمال الشملول 0245 ( )43(** الي توضيح مالمح إعادة التصميم الذي أحدثته الصحف القومية والحزبيه والخاصة والكشف عن العوامل التي أدت الي إعادة التصميم في هذه الصحف وما اذا كانت هذه التعديالت التي أحدثتها الصحف المبحوثة وهي المصري اليوم والوفد واألخبار هي تعديالت جذرية أم سطحية، باإلضافة الي مهارات وثقافة القائم باإلتصال في مجال اإلخراج الصحفي ومدي تأثيرة في إعادة التصميم، تنتمي هذه الدراسة الي الدراسات الوصفية التحليلية التي استخدمت منهج المسح اإلعالمي والمنهج المقارن بالإضافة لأداة المقابلة المتعمقة والتحليل الكمي والكيفي للشكل، وتوصلت هذه الدراسة الي أنه حرصت صحيفة الوفد علي تحقيق معدل جذب أكبر باستخدام العناوين واإلشارات والرسوم ومساحات البياض، كما اتجهت المصري اليوم لتسهيل حركة عين القارئ والتوسع في استخدام البياض للفصل بين المواد واستخدام الصور كعنصر فصل وتغير شكل العناوين وبعض الصفحات الداخلية.

 **بعنوان ( Janet M fulton( دراسة** -05 **)43( : الصحافة المطبوعة والعملية اإلبداعية: التقليدية مقابل الرقمية،** هدفت هذه الدراسة الي بحث كيف أثرت التكنولوجيا الرقمية علي الطريقة التي ينتج بها الصحفييون اللذين يعملون بالصحف المطبوعة علي أعمالهم مقارنة بالكتابة للصحافة الرقمية، فتناقش هذه الورقة كيف يعتقد ممارسو األخبار أ هذه التكنولوجيا مثل برامج الكمبيوتر واإلنترنت والهزاتف الذكية والكاميرات الرقمية قد عززت من ممارؤساتهم اإلنتاجية وخلقت تحديات جديدة، استخدمت هذه الدراسة منهج اإلنثوغرافيا وهي إحدي منهجيات البحث التقليدية المستخدمة في البحث النوعي، وطبقت هذه الدراسة باستخدام أداة الملاحظة للمشاركين في غرفة الأخبار والمقابلات شبه المنظمة مع أعضاء المجال، وتحليل الوثائق والمطبوعات اليدوية وفق الأساليب والتقنيات المختارة، طبقت هذه الدراسة علي عينة من ٣٣ من أعضاء مجال الصجافة وتحليل مجموعة من الصحف والمجلات الأسبوعية والنصف شهرية والشهرية والمجالت المتخصصة وتوصلت الي أنه أثرت التكنولوجيا الرقمية علي طريقة إنتاج الصحفيين لعملهم وذلك علي الرغم من بعض اآلثار السلبية ال سيما الضغوط مثل الوقت، وتشير النتائج الي أن غالبية المستخدمين يعتقدون أن التقدم التكنولوجي كان إيجابياً بالمقارنة مع الكتابة باستخدام الأساليب التقليدية، بالإضافة الي أن الممارسيين في مجال الصحافة ير غبون في تبني تكنولوجيا جديدة إذا كانت تحسن عملية إنتاجهم.

 **ثانيا : المحور الثاني: دراسات تناولت استخدام التكنولوجيا الحديثة في عملية التصميم الصحفي.**

**( 2020 Elena Plakhina & Chandera Clark( دراسة -4 )49(** هدفت لرصد كيف يواجه المعلمون التحديات الكبيرة في حماية رعاية شغف الطالب أثناء تعليمهم الصحافة وذلك لمساعدتهم علي مواكبة بيئة العمل والتي في تغير مستمر، وقامت هذه الدراسة برصد العديد من األدبيات التي تناولت خطر امتثال المؤسسات التعليمية لضغوط الصناعه المهنية، وأنها البد أن تعمل علي تشجيع التفكير النقدي واإلبداعي والمستقل للطالب، حيث أن تعليم الصحافة يحتاج للتكيف مع طلبات سوق اإلعالم مما يتطلب مراجعات مناهج الصحافة والتعاون مع قادة الصناعه وأعضاء هيئة التدريس، وتوصلت هذه الدراسة الي أن الطالب الصحفيين الشباب يجب أن يتخرجوا ولديهم معرفة أساسية وخبرة في الكتابة للطباعة وإنشاء البث الصوتي والمرئي واستخدام الويب بشكل فعال وفهم التحليالت الرقمية، باالضافة لقدرتهم علي التكيف مع أدلة الأنماط لجميع تنسيقات التوزيع ويحتاج المعلمون لتسويق طلابهم على أنهم صحفيون متعددوا الوسائط.

-2 **دراسة ) فتحي ابراهيم اسماعيل 0243 ( )02(** والتي هدفت الي معرفة تقييم المخرجين الصحفيين لدور برامج النشر في تطوير تصميم الصحيفة وانتاجها وأثر ذلك علي إنتاج الصحيفة من حيث الشكل اإلخراجي وكم الوقت المستغرق في توضيب الصحيفة والمجهود المبذول اضافة الي جودة المنتج النهائي )الصحيفة (، تنتمي هذه الدراسة الي الدراسات الوصفية واستخدمت هذه الدراسة منهج المسح اإلعالمي، طبقت هذه الدراسة باستخدام صحيفة اإلستبيان لكل من سكرتيري التحرير الفني والتنفيذي بتلك الصحف، طبقت هذه الدراسة علي عينة تحليلية من صحف ( الأخبار والمصري اليوم )، وعينة من القائمين بالاتصال متمثلة في **تدريب طالب اإلعالم التربوي علي اكتساب مهارات التصميم الصحفي اإللكتروني باستخدام برنامج InDesign وأثرة في تنمية** 

**التفكير اإلبداعي لديهم: دراسة تجريبية**

المخرجين الفنيين والتنفيذين، وتوصلت هذه الدراسة الي أنه جاء برنامج الDesign In جاء في مقدمة البرامج التي يفضلها المخرجيين الصحفيين لما له من إمكانية في سرعة إنجاز العمل وتسهيلها إخراج الصفحات وتأثيرة علي المظهر العام للصحيفة، كما اتفق المبحوثين علي استخدام برنامج Design In بصحفهم وذلك لتسهيل اخراج الصحيفة وتوضيبها باالضافة إلمكانات وقدرات البرنامج.

**-2 دراسة ) هاني ابراهيم أحمد البطل 0243 ( )04(** هدفت هذه الدراسة لمحاولة التعرف علي عناصر تصميم مواقع الصحف اإللكترونية من خالل رصد وتحليل عناصر هذا التصميم المختلفة سواء سواء البنائية أو اإللكترونية أو التفاعلية، تعد هذه الدراسة من الدراسات الوصفية واستخدمت منهج المسح بالعينة بشقة التحليلي وذلك لتحليل شكل عينة من مواقع الصحف الإلكترونية ( اليوم السابع – الوطن- المصري اليوم- الأهرام )، بالاضافة للمنهج المقارن وذلك للمقارنة بين عناصر تصميم الصحف االلكترونية محل الدراسة، طبقت هذه الدراسة على عينة عمدية من الصفحات ( الصفحة الأولى ) لمواقع الصحف التي تم تحديدها في الفترة من ١/١١/ ٢٠١٦ وحتي ٢٠١٧/٤/٣٠ وفقاً للأسبوع الصناعي وقد بلغ إجمالي هذه العينة لكل موقع صحيفة، وتوصلت هذه الدراسة الي احتل خطي Tahoma و Times 26 عدداً بصفة مستمرة في عناوين الصحف الرئيسية، Roman New أكثر أشكال الخطوط استخداماً كما سعت صحف الدراسة لزيادة مصداقيتها عن طريق التحديث الفوري لألحداث والموضوعات بنسبة ٧٥% واعتمادها على مصادر موثوقه، بالاضافة لاستخدام شكل ثابت للتصميم، واالعتماد علي األسلوب المختلط كأسلوب للتصميم.

 **) 2017 BardfordGyori& Mathew Charies ( دراسة سعت** -0 **)00(** هدفت هذه الدراسة الي بحث عمليات االنتاج المعقدة والتي تجعل طالب الصحافة يفكرون مثل مصممي الويب وذلك من خالل تجميع طالبهم مع مصممين تفاعليين أو جعلهم يشاركون في انشاء المقاالت أو تسهيل التدريب الداخلي مع اعالميون جدد، طبقت الدراسة باستخدام المنهج النجر يبي على عينة قوامها ٨٠ طالباً من طلاب الصحافة علي مستوي الجامعة باستخدام منصة KLYNT وطلب منهم تعلم برنامج الفوتوشوب والDesign In حتي يكونوا علي دراية بتصميم الويب وتخطيط الصفحة، وتوصلت هذه الدراسة الي انه يجب تعديل الممارسات الصحفية التقليدية حتي تصبح متوافقة مع أنماط المشاركة المختلفة، المراسلين المبتدئين يمكنهم التصميم بشكل فعال أثناء انشاء العمل المطلوب.

-5 **دراسة ) سعيد محمد الغريب 0243 ( )02(** هدفت الي رصد وتحليل نماذج من البحوث العربية والأجنبية في مجال تصمم كل من الصحف المطبوعة والإلكترونية بهدف رصد المالمح العامة لتلك البحوث واكتشاف القضايا البحثية التي عالجتها واألطر النظرية والمناهج واألدوات البحثية بها، ورصد ألهم النتائج وتقديم رؤية مستقبلية لتطوير البحوث في ذلك المجال، تنتمي هذه الدراسة الي دراسات تحليل المستوي الثاني من خالل مسح ألهم البحوث والدراسات والبحوث العربية والأجنبية التي تناولت موضوع تصميم الصحف المطبوعة وااللكترونية الموجودة بالمكتبات والمنشورة بالدوريات العلمية المحكمة وقواعد البيانات علي

االنترنت بلغ اجمالي عدد البحوث والدراسات التي خضعت للتحليل 67 دراسة جاءت من 25 دراسة تناولت تصميم الصحف المطبوعة و٤٢ دراسة تناولت تصميم الصحف الالكترونية وتوصلت الي أنه بالنسبة للدراسات العربية يالحظ وجود تشابة كبير بين بعض الدراسات والبحوث سواء في مجال تصميم الصحف المطبوعة وااللكترونية، يؤخذ علي الدراسات العربية عمومية الموضوعات البحثية، وكذلك غياب الدراسات التجريبية وشبه التجريبية.

-6 **دراسة ) محمد خليفة محمد أحمد 0243 ( )00(** سعت هذه الدراسة الي دراسة تأثير التكنولوجيا الحديثة في إخراج المجالت العربية اإلسالمية وهم مجلة الوعي اإلسالمي والبيان والمجاهد، من خالل شكلها اإلخراجي ورصد أساليب الممارسة اإلخراجية والوقوف علي الوضع التقني الراهن في عملية اإلخراج الصحفي للمجالت العربية اإلسالمية عينة الدراسة، ورصد العناصر البنائية اإلخراجية لهذه المجالت في ظل التطور التكنولوجي وتأثير التكنولوجيا الحديثة علي أداء المخرج الصحفي وآرائه واتجاهاته والمشكالت التي تواجهه في إنجاز مهام إخراجية مختلفة، واستخدمت الدراسة منهج العالقات السببية المتبادلة ومنهج المسح اإلعالمي وتوصلت هذه الدراسة الي عدة نتائج أهمها التأكيد علي التأثير اإليجابي للتكنولوجيا الحديثة في الشكل اإلخراجي وانعكس هذا التأثير علي المظهر اإلخراجي للمجلة بتجويد مظهرها وشكلها والكفاءة في توصيل الرساله اإلتصالية.

-7 **دراسة )هيثم جودة مؤيد 0243( )05(** هدفت هذه الدراسة الي رصد وتوصيف وتفسير مدي تبني أخصائي اإلعالم التربوي ألبعاد نموذج قبول التكنولوجيا واتجاهاتهم نحو توظيفها في إنتاج وتصميم المواد اإلعالمية واستكشاف أكثر العوامل المؤثرة في تبني استخدام تكنولوجيا النشر اإللكتروني النتاج وتصميم المواد اإلعالمية المطبوعة داخل المدارس، تنتمي هذه الدراسة الي الدراسات الوصفية التي استخدمت منهج المسح اإلعالمي بشقة الكمي لجمع بيانات العينة وذلك باستخدام أداة االستبيان، حيث طبقت هذه الدراسة علي عينة قوامها 005 مفردة من أخصائي وموجهي اإلعالم التربوي بمحافظات الشرقية والقاهرة ودمياط والمنيا، باالضافة الي اعتماد الباحث علي عينة كرة الثلج حيث الوصول الي عدد ممن لديهم الخبرات الوظيفية في مجال تخصص اإلعالم التربوي باستخدام االستبانه االلكترونية عبر البريد اإللكتروني وتطبيق الواتس آب، وتوصلت هذه الدراسة الي وجود فروق ذات داللة احصائية بين مدركات أخصائي اإلعالم التربوي لتوقع الجهد تجاه تبني استخدام تكنولوجيا النشر الإلكتروني لإنتاج وتصميم المواد الإعلامية المطبوعة تبعاً لمتغيريين العمر والخبرة الوظيفية لصالح الأقل عمراً والأقل خبرة وظيفية، وكذلك وجود علاقة طردية بين متغير التسهيلات المتاحة في بيئة العمل ونية استخدام تكنولوجيا النشر اإللكتروني.

 **) 2016 Hisham Saad Zaghloul & Mohamed Dosoky(دراسة** -8  **)06(** حيث معرفة أثر برنامج التصميم الكمبيوترية في اكتساب بعض المهارات العملية لوسائل اإلعالم في كليات اإلعالم وذلك للحاجة الملحة لتدريب مهارات الدعم والتواصل ومساعدتهم في اكتساب مهارات العملية اإلعالمية، تنتمي هذه الدراسة الي الدراسات التجريبية، طبقت هذه الدراسة في الحدود الشمالية لمدينة عرعر بالمملكة العربية السعودية، حيث تم استخدام 07 مدرسة اعدادية وثانوية وبلغ عدد المشاركين في الدراسة 30 في العام الدراسي ،2407/2406 وتوصلت هذه الدراسة الي أن هناك %6007 لديهم مستوي جيد من مهارات اإلنترنت والتعامل معها و%2290 لديهم مهارات الصحافة والنشر المدرسية، باالضافة الي وجود زيادة ملحوظة في مستوي المهارات االعالمية الخاصة بالصحافة والنشر المدرسية بنسبة %88985 وخاصة مهارة التصوير وخاصة التصوير الرقمي.

 **) 2016 Wibke Weber & Hans Martin ( دراسة** -2 **)03(** والتي هدفت الي فحص دور التصميم كطريقة سيمائية في اإلنتاج الصحفي ومناقشة التحديات والفرص والعالقة بينهما، تقوم هذه الدراسة لجذب االنتباه للدور المتزايد للتصميم المرئي في الصحافة ومصادرة السيميائية وإظهار كيف يمكن للتصميم تشكيل معني القصة، تنتمي هذه الدراسة الي دراسات الحاله، طبقت هذه الدراسة علي تقرير Kreig Grosse Derوالذي يتناول الحرب العالمية األولي والذي نشر في صحيفة سويسرية، توصلت هذه الدراسة الي أنه يؤدي التحول من الصحافة التي يحكمها النص الي صحافة أكثر بصرية الي أعمال فنية متعددة الوسائط حيث ال يتم صنع المعني من خالل النص فقط ولكن أيضاً من خالل الصور والتصميم وهذا التحول ينطوي علي تحديات وفرص، باإلضافة الي أن التقرير تم تصميمة علي أساس مرئي في المقام األول بدءاً من الجدول الزمني والرسوم التوضيحية فهو نتاج تعاون وثيق بين مصمم جرافيك ورسام وصحفيين.

**)03(** -04**سعت دراسة ) عبدالخالق إبراهيم زقزوق 0240 (**  الي تصميم مقرر الكتروني لتنمية مهارات النشر المكتبي وتحديد األسس والمعايير التي تقوم في ضوئها نظم التعليم اإللكترونية والتعرف علي أثر المقرر في التحصيل المعرفي لمهارات النشر المكتبي وتنمية هذه المهار ات لدي طلاب الإعلام، حيث طبقت الدر اسة علي عينة قوامها ٦٠ من طلاب الفرقة الرابعة بقسم االعالم كلية االداب والعلوم اإلنسانية جامعة جازان، وذلك باستخدام اختبار تحصيلي لقياس مهارات النشر المكتبي ونظام تعليم الكتروني مقترح لتنمية مهارات النشر المكتبي، وذلك باستخدام المنهج الوصفي، وتوصلت الدراسة الي وجود فروق ذات داللة إحصائية بين متوسطات درجات طالب المجموعة التجريبية في القياس القبلي والبعدي لألداء العملي لمهارات النشر المكتبي لصالح التطبيق البعدي.

**)09( -40هدفت دراسة ) وليد عبدالفتاح النجار 0240 (**  الي بناء نظام تعليمي ذكي لتنمية مهارات الصحافة الإلكترونية لطلاب الإعلام وتوضيح مهارات تصميم وإنتاج الصحف اإللكترونية وأسس تصميمها وانتاجها نظم التعليم الذكية وإظهار أهمية الذكاء اإلصطناعي في بناء برامج المؤسسات التعليمية، استخدمت هذه الدراسة المنهج الوصفي والتجريبي علي عينة قوامها ٦٠ من طلاب الإعلام بكلية الآداب جامعة المنصورة، باستخدام أدوات هي نظام تعليمي ذكي للمساعدة في تنمية مهارات الصحافة اإللكترونية والبريد الذكي لتوجية الطالب أثناء استخدام النظام باالضافة الي اختبار تحصيلي لقياس مهارات الصحافة اإللكترونية، وتوصلت هه الدراسة الي وجود فروق داله إحصائياً بين متوسطي درجات طلاب المجموعتين لصالح المجموعة التجريبية وتشير هذه النتيجة الي أن نظام التعليم اإللكتروني المقترح ساعد علي تحسين مستوي طالب المجموعة التجريبية في مهارات الصحافة االلكترونية.

 **ثالثا : المحور الثالث: دراسات تناولت تنمية التفكير اإلبداعي لدي الطالب.**

**-4 دراسة ) إبراهيم محمد محمود العدل & عادل محمد العدل 0249 ( )22(** هدفت هذه الدراسة الي التحقق من أثر تدريب المعلمين علي البرنامج القائم علي أبعاد ونموذج مارزانو للمتعلم في تنمية التفكير اإلبتكاري والحل اإلبداعي للمشكالت، طبقت هذه الدراسة علي عينة من المعلمين بلغت 02 معلما،ً وعينة من الطالب قوامها 076 من الصف األول الثانوي قسمت البي مجموعتين أحدهما تجريبيه بلغت ٨٧ طالباً ومجموعة ضابطة بلغت ٨٩ طالباً، طبقت هذه الدراسة باستخدام أدوات منها مقياس تورانس لقياس القدرة علي التفكير االبتكاري ومقياس الحل االبداعي للمشكالت والبرنامج التدريبي، وتوصلت هذه الدراسة الي وجود فروق دالة احصائية بين المجموعة التجريبية والمجموعة الضابطة في التطبيق البعدي لمقياس التفكير االبتكاري والحل االبداعي للمشكالت لصالح المجموعة التجريبية، وكذلك وجود فروق دالة إحصـائياً بين أفراد المجموعة التجريبية في القياس القبلي والبعدي علي مقياس التفكير االبتكاري والحل االبداعي لصالح القياس البعدي.

-2 **هدفت دراسة )محمود شحات عطا & عبدالقادر عبدالمنعم صالح وآخرون 0246 ( )24(** الي تسليط الضوء علي مفهوم اإلبداع الطالبي وأهميته والدور الحيوي الذي يمكن أن تقوم به الجامعة في تنمية القدرات اإلبداعية لدي الطالب، استخدمت هذه الدراسة منهج المسح التحليلي للانتاج العلمي المنشور إالكترونياً أو ورقياً، كما تم مسح كشافات الدوريات، واعتمد البحث علي أسلوب عرض وجهات النظر سعياً لعرض أكبر عدد من الأفكار والتصورات الخاصة بهذا الموضوع وما يمكن من بناء وجهة نظر حوله، توصلت هذه الدراسة الي أن للجامعة دور هام تساهم به في بناء المجتمع وتنمية اإلبداع الطالبي من خالل تسهيل عملية التعلم الذاتي للطالب من من خالل تمكينة من استخدام وسائل البحث الحديثة وتوفير التقنيات التربوية الحديثة، كما توصلت الي أن الجامعة المتميزة هي التي تتعامل مع المعلومة وفي توليد الأفكار الجديدة التي تخدم المجتمع وتطويرة وصولأ الي بناء مجتمع المعرفة الذي يساهم في حرية تبادل المعلومات.

-3**دراسة ) عزة مصطفي الكحكي 0240 ( )20(** اهتمت هذه الدراسة بالبحث في إمكانية وضع رؤية مستقبلية من جانب الممارسين والأكاديميين لتفعيل دور أخصائي الإعلام التربوي في تنمية اإلبداع والتفكير اإلبتكاري لدي الطالب، تنتمي هذه الدراسة الي البحوث الوصفية التي تسعي الي وصف ظاهرة معينة في إطار مجموعة من المتغيرات، اعتمدت هذه الدراسة علي المنهج الوصفي التحليلي للتعرف علي الرؤية المستقبلية للممارسين واألكاديمين في مجال الإعلام التربوي وتفعيل دور أخصائي الإعلام في تنمية التفكير الابتكاري، طبقت هذه الدراسة علي عينة عشوائية قوامها ١٢٠ مفردة من أخصائي الإعلام التربوي وموجهي الإعلام ومديري المدارس واألكاديمين الجامعيين في تخصصات اإلعالم والتربية، وتوصلت هذه الدراسة الي ارتفاع نسبة الذين يرون أن لأخصائي الاعلام التربوي دور بدرجة كبيرة في تنمية الإبداع لدي الطلاب بنسبة 11,7%، بالاضافة الى أن من أهم الأدوات المتوقعة من أخصائي اإلعالم التربوي لتنمية اإلبداع لدي الطالب التدريب علي مهارات استخدام الحاسب لتنفيذ صحيفة الكتر ونية وعمل حملات اعلامية.

-0**دراسة ) أيمن فوزي خطاب 0240 ( ) 22(** هدفت هذه الدراسة الي تحديد أفضلية مصدر التقويم التكويني ( المعلم – الأقران – الذات ) ببيئة تعلم الكترونية تفاعلية وتأثيرة علي أداء طالب تكنولوجيا التعليم والتفكير اإلبتكاري في انتاج الرسوم التعليمية بالكمبيوتر، كما تم استخدام التصميم التجريبيب بحيث يتضمن متغير مستقل وهو مصدر التقويم التكويني ومقسم الي ثالثة أنماط وهما نمط تقويم المعلم ونمط تقويم األقران ونمط تقويم الذات وثالثة متغيرات تابعة وهما التحصيل المعرفي والجوانب الأدائية لمهارات إنتاج الرسوم التعليمية بالكمبيوتر ببرنامج الفوتوشوب والكفاءة الذاتية، وتمثلت أدوات البحث في اختبار تحصيلي وبطاقة تقييم الأداء المهاري واختبار التفكير الإبتكاري، طبقت الدراسة علي عينة قوامها ٣٩ طالبة وطالبة وتقسيمهم الي ثلاثة مجمو عات وفقاً لمصدر التقويم، وأوضحت نتائج الدراسة أن الدعم المقدم بغض النظر عن نوعة أدي الي تنمية التحصيل المعرفي للمجموعتين بشكل متساوي وال يوجد فرق بين نمطي الدعم في تنمية التحصيل، كما توصل الي أن مصدر تقويم المعلم أفضل في التحصيل الدر اسي ومصدر تقويم الأقران أفضل في تنمية الأداء المهاري والتفكير الإبتكاري للطالب بينما لم يؤد مصدر تقويم الذات للدور المطلوب منه في تحقيق نواتج التعلم.

-5**دراسة ) ربيع عبدالعظيم & وائل رمضان عبدالحميد 0240 ( )20(** هدفت للتعرف الي تحديد نمط الإبحار التكيفي ( إظهار – إخفاء – الروابط ) الأنسب داخل المحتوي الرقمي ببيئات التعلم اإللكتروني المتنقل وأثر ذلك في تنمية التحصيل المعرفي والتفكير اإلبتكاري لدي الطلاب ودراسة علاقة هذا النمط بأسلوب تعلم الطالب (حسي -حدسي) والذي قد يؤثر أو يتأثر بطبيعة إبحار المتعلم وتفضيلة ألسلوب تعلم علي آخر وذلك للخروج بأسس تفيد في بناء المحتوي الرقمي ببيئات التعلم اإللكتروني المتنقل وتوفير المعالجة المالئمة ألكبر قاعدة من المتعلمين وتكونت عينة الدراسة من ١٠٤ طالباً بكلية التربية جامعة جدة موز عين علي أربعة مجموعات متساوية، اعتمدت الدراسة علي المنهج الوصفي لدراسة اإلبحار التكيفي بوسائط التعلم اإللكتروني المتنقل واساليب التعلم والمنهج شبه التجريبي لدراسة العالقة السببية بين المتغيرات المستقله وأثرها علي المتغيرات التابعة، وتوصلت هذه الدراسة الي وجود أثر ايجابي دال عند مستوي ٠١, للإبحار التكيفي من خلال إظهار الروابط داخل المحتوي اإللكتروني في تنمية التحصيل المعرفي، كما أن لها أثر دال في تنمية التفكير اإلبتكاري ) المرونه – الطلاقة – الأصالة ) حيث جاء متوسط أدائهم في التطبيق البعدي بنسبة ٨٦% مما يشير الي زيادة ملحوظة في تنمية مهارات التفكير االبتكاري لدي الطالب بعد عملية التعلم. -6**دراسة ) داود عبدالملك & هناء حسين & تغريد عبدهللا ( )25(** هدفت هذه الدراسة الي التعرف علي مستوى مهارات التفكير الإبداعي لدي الطلبة المعلمين في الأقسام العلمية بكلية التربية والعلوم التطبيقية، وتكونت عينة البحث من 000 طالب وطالبة من الطالب المعلمين باألقسام العلمية ولتحقيق هدف البحث تم استخدام اختبار تورانس للصورة اللفظية )أ( لقياس مهارات التفكير اإلبداعي والطالقة والمرونة واألصالة وتوصلت هذه الدراسة الي أن مستوي مهارات التفكير الإبداعي لدي الطلبة المعلمين في الأقسام العلمية ضعيف، وكذلك وجود فروق ذات داللة احصائية بين متوسط درجات الطلبة المعلمين في مستوي مهارات التفكير اإلبداعي

تبعاً لمتغير الجنس ( ذكور \_ إناث) لصالح الإناث و عدم وجود فروق دالة إحصائياً في مستوي مهارات التفكير الإبداعي والناقد تبعأ للتخصص.

**تعقيب علي الدراسات السابقة:**

**من خالل الرصد السابق للدراسات األدبية يتضح:**

-0**من حيث األهداف والموضوع:** تركزت دراسات المحور األول علي الدراسات التي تناولت تدريب طالب اإلعالم التربوي علي المهارات الصحفية حيث تناولت دراسة تأثير برنامج تعليمي باستخدام الكمبيوتر جرافيك علي تعلم إعداد مجلة مدرسية الكترونية، ودراسة تناولت الاحتياجات المعرفية والتدريبية لطلاب الإعلام التربوي لتكنولوجيا الإعلام والتعليم الجديدة في ضوء التطورات التكنولوجية من وجهة نظرهم، وأخري تناولت فاعلية التعليم اإللكتروني والمدمج في تنمية مهارات انتاج الصحف االلكترونية المدرسية لدي طالب اإلعالم التربوي وفاعلية برنامج قائم علي التعليم اإللكتروني والمدمج في تنمية مهارات التصوير الصحفي لدي طالب اإلعالم، ودراسة أخري تناولت برنامج مقترح لتنمية المهارات الصحفية المكتسبة من الشبكة العالمية لطالب االعالم التربوي.

وركزت دراسات المحور الثاني علي استخدام التكنولوجيا الحديثة وتأثيرها علي عملية التصميم الصحفي حيث تناولت الدراسات تقييم المخرجيين الصحفيين لدور برامج النشر في تطوير تصميم الصحيفة وإنتاجها، ودراسة أخري تناولت تأثير التكنولوجيا الحديثة في إخراج المجالت العربية، وأخري تناولت تصميم مواقع الصحف االلكترونية المصرية، ودراسة عن تبني أخصائي اإلعالم التربوي لتكنولوجيا النشر اإللكتروني النتاج وتصميم المواد اإلعالمية المطبوعة، ودراسة هدفت الي تتبني نظام الكتروني لتنمية مهارات النشر االلكتروني لدي طالب االعالم.

كما ركزت دراسات المحور الثالث علي تنمية التفكير اإلبداعي لدي طالب االعالم التربوي وتنمية التفكير الابتكاري لدي طلاب الاعلام والتعرف علي مستوي مهارات التفكير الابداعي لدي الطالب.

-2**من حيث العينة**: تنوعت العينات المستخدمة في الدراسات السابقة بين العينات العشوائية والعمدية وتنوعت أحجام هذه العينات المستخدمة.

-3**من حيث األدوات**: تنوعت األدوات في الدراسات السابقة بين أداة اإلستقصاء لجمع البيانات في الدراسات الوصفية والمقاييس وبطاقات المالحظة واالختبارات القبلية والبعدية في الدر اسات التجر بببة

-0**من حيث المنهج**: هناك عدة دراسات استخدمت منهج المسح اإلعالمي وبعضها استخدم المنهج التجريبي والمنهج شبه التجريبي.

-5**من حيث النتائج:** كان من أهم النتائج التي توصلت اليها الدراسات السابقة إظهار فاعلية استخدام برامج الكمبيوتر جرافيك علي تعلم إعداد صحيفة مدرسية الكترونية وساعدت في

زيادة التحصيل المعرفي لدي الطالب وكذلك تطوير المهارات لديهم في التصوير الصحفي وفاعلية التعليم االلكتروني والمدمج وأثرة االيجابي في اكتساب المهارات الصحفية، وكذلك وجود أثر لبرامج التصميم في التأثير علي المظهر اإلخراجي للصحيفة، وكذلك تدريس التصميم سيظل مهارة لتقديم الخبرات ونقل خبرات التعلم الحيوية األخري.

**مدي استفادة الدراسة الحالية من الدراسات السابقة:**

حيث استفادت الباحثة من الدراسات السابقة في بلورة وتحديد المشكلة البحثية وأهدافها تحديداً دقيقاً وواضحاً، وكذلك الوقوف على أحدث ماتوصلت اليه الدراسات السابقة في هذه النقطة البحثية مما يفيد في إجراءات تطبيق هذه الدراسة، وأيضاً الإستفادة من الدراسات السابقة في تحديد المنهج المستخدم والعينة والأدوات التي يتم استخدامها في تلك الدراسة.

**مصطلحات الدراسة: وتتحدد مصطلحات الدراسة فيما يلي:**

**-4التدريب:**

-**يعرف قاموس اكسفورد التدريب بأنه** نقل الشخص الي مستوي أو معيار مرغوب من الكفاية سواء بالتعليم أو الممارسة <sup>(٣٦</sup>).

**-التدريب:** هو عملية يحصل فيها المتدرب علي معلومات متخصصة بهدف تحسين األداء ورفع الكفاءة وصقل المهارات والإحاطة بالمستجدات، هي عملية مكملة للتعليم الإعلامي، وفي مجال صناعة اإلعالم التي تتطور بشكل متسارع يصبح للتدريب دور كبير اللحاق بتطور **)23(** التقنية اإلتصالية **.**

بالمهار ات و الخبر ات من أجل تنمية وتطوير أفكار هم وتطبيقها مهنياً في ميدان عمل ما، فهو **التدريب هو:** نشاط مقصود لنقل المعرفة والمعلومات المتخصصة الي المتدربين وتزويدهم تفعيل لأعمال الأفراد ومستوياتهم المختلفة الحالية والمستقبلية بأساليب وطرق مناسبة أي أن **)23(** التدريب ليس غاية في حد ذاته بل هو وسيلة لتحقيق الغايات **.**

-**وتعرفة الباحثة إجرائيا بأنه:** هو العملية التي يتم من خاللها اكتساب بعض المهارات الجديدة بهدف تحسين وتعديل مستوي الأداء لدي طلاب الإعلام التربوي حيث تسهيل وتحسين الأداء المهاري للطالب في مجال التصمصم الصحفي والوصول الي المستوي الرغوب فيه لدي هؤالء الطالب.

**-0المهارة:**

-**يعرفها Seaborne & R Borger علي إنها:** نشاط معقد يتطلب فترة من التدريب المقصود والممارسة المنظمة والخبرة المضبوطة بحيث يؤدي بطريقة مالئمة وعادة ما يكون )32(. لهذا النشاط وظيفة ذات فائدة

-**ويعرفها مجدي عزيز علي إنها:** السهولة في أداء إستجابة من االستجابات، أو السهولة في القيام بعمل من الأعمال بدقة وعلي أكمل وجه وفي أقصر وقت ممكن <sup>(٤٠).</sup>

- **المهارة Skill تعرف بأنها:** القدرة علي األداء والتعلم الجيد وقتما يزيد وهي نشاط متعلم يتم تطويرة من خالل ممارسة نشاط ما تدعمة التغذية الراجعة وكل مهارة من المهارات تتكون من مهارات فرعية أصغر منها والقصور في أي من المهارات الفرعية تؤثر علي جودة الأداء الكلي (<sup>٤١).</sup>

والمقصود بهذا الفعل في الدراسة هو األداء السريع والمتقن لخصائص برنامج الDesign In-**وتعرفة الباحثة إجرائيا بأنها:** القدرة علي األداء السريع والمتقن لفعل ما أو لعمل ما كأحد برامج التصميم الصحفي.

**-2التصميم:**

–**ويعرف بانـه:** خطوة من خطوات إصدار الصحيفة تتعلق بمظهر ها و<br>مجموعة من عمليات فنية تبدأ بعد انتهاء عمليات التحرير الصحفي<sup>(٤٢</sup> ). **ويعرف بأنه:** خطوة من خطوات إصدار الصحيفة تتعلق بمظهرها وشكلها الفني متضمناً

-**التصميم هو:** العملية الفنية األولي لشكل الصحيفة إبتداء من جمع ورص الحروف والكلمات والجمل وتحريرها مع الأشكال التَحريرية الأخري التي تمثّل العنّاصر الجرافيكية ( الصور والرسوم والخلفيات وغيرها ) وتنسيقها بطريقة تريح عين القارئ وتوصل الرسالة الإعلامية الي ذهن القارئ وتحقق اإلقناع سواء أكان تصميم طباعي أو ويب باإلضافة الي ما أوجده النشر اإللكتروني من مهارات تقنية طورت عمليات التصميم من خطوط ورسوم وخرائط ورسوم إيضاحية وتفعيل برامج التلوين والرسم ومعالجة الكلمات وبرامج الإتصالات (\*) ).

**-التصميم هو:** عملية إبداعية تستند الي مبادئ نفسية وجمالية هدفها إعطاء الصحيفة مظهراً خارجياً مناسباً بالإضافة الى توافر المعارف والمهارات والوسائل والتقنيات الضرورية لبناء المظهر وإلباسة الصورة المناسبة تطبيقياً، حيث نجد في أي مجال من مجالات الإبداع الإنساني أنها تعتمد النتائج التي يتم تحقيقها علي المهارات والموارد المتاحة فأصبح التصميم نظاماً يعتمد علي مهارات متعددة ونظاماً يؤلف بين الأدوات والمهن التقليدية من جهة والمواد )00(. والتقنيات الحديثة من جهة أخري

-**وتعرفة الباحثة إجرائيا علي أنه:** هو العملية التي يتم من خاللها وضع تخطيط لكل العناصر علي الصفحة وذلك باستخدام أحد برامج التصميم الصحفي اإلحترافية والتي منها علي سبيل المثال برنامج الDesign In ممال يضفي علي الصفحة الشكل الجمالي ويساعد في جذب انتباه القارئ للصفحة وتسهيل إطالعة عليها، باإلضافة الي تنسيق كل العناصر سواء كانت نصوص أو صور أو رسوم أو غيرها من العناصر المستخدمة في تلك الصفحات.

-0**برنامج ال Design In:** هو أحد برامج النشر المكتبي المتخصصة في تصميم الكتب والمجلات والملصقات والكتالوجات وهو من إنتاج شركة Adobe (° <sup>2)</sup>.

**-وتعرفه الباحثة إجرائيا بأنه: هو** أحد البرامج اإلحترافية للتصميم التي تصدر عن شركة Adobe والذي له العديد من الخصائص والسمات اإلحترافية التي تسمح للمصممين بإجراء بعض الأوامر والأفعال التي تساعدهم على تنفيذ التصميم الخاص بهم من خلال العديد من األشكال والقوالب المختلفة سواء كانت في شكل جريدة أو مجلة أو كتاب أو وثيقة أو غيرها

من القوالب التي يتيحها برنامج الDesign In سواء بشكل جاهز أو بإتاحة إمكانية تنفيذ تصميم خاص به، باإلضافة لما يتميز به هذا البرنامج عن غيرة من قدراته الهائلة في مجال التصميم عامة والصحفي خاصة واعتماد العديد من المؤسسات الصحفية الكبري علي هذا البرنامج في إجراء وتنفيذ التصميم الخاص بها.

-5**التفكير اإلبداعي:** هو عملية من العمليات الذهنية التي يمارسها الفرد بصفة شبه دائمة في حياته اليويمة.

–**ويعرفة روجرز بأنه:** ظهور لانتاج جديد نابع من التفاعل بين الفرد وما يكتسبة من خبر ات <sup>(٤٦)</sup>. -**وتعرفة الباحثة إجرائيا بأنه:** هو مجموعة من العمليات التي يقوم بها الطالب بداية من وجود الفكر ة الإبداعية لديه والاقتناع بها وصولاً الي مهار ة أداء تلك الفكر ة والتنفيذ الفعلي لها وصولاً

## **اإلطار المعرفي للدراسة:**

لمرحلة اإلنتاج الفعلي لها وتقويمها في النهاية.

فرض الكمبيوتر علي المصمم ضرورة التواصل مع المدخالت والمخرجات ومعرفة البرامج المستخدمة وكيفية التحكم في مخرجاتها والتواصل مع تكنولوجيا المعلومات وتثقيف ذاته بمختلف التقنيات التي يحتاجها من خالل برامج التصميم، وهكذا فإن تطور الكمبيوتر الدائم فرض علي المصمم التسلح بالمعلومات التي تمكنه من التعامل مع كل جيل من أجيال الكمبيوتر القادمة تقنيأ وطرق التعامل مع الأدوات المتاحة وبرمجة وغيره مما يتعرض له المصمم فهو مطلوب منه اإلبداع واالبتكار كل يوم.

و لاشك أن التطور ات الهائلة التي طر أت علي أجهزة الكمبيوتر كان لها أثار أ إيجابياً كبيرة علي العمل الصحفي وتقدمة في مختلف المجالات وخاصة سرعة اختصاراً الوقت اللازم لإتمام عمليات طبع الجريدة ووصولها في وقت مبكر علي القارئ في األماكن المختلفة وكذلك في وضع المادة التحريرية وتنسيقها حسب أهميتها باستخدام الحروف المختلفة وفقاً لأحجامها ومقاساتها المطلوبة إضافة الي قيامها بتخزين المعلومات الصحفية لمدة طويلة وإمكانية الحصول علي أية معلومات في وقت قياسي ثم طبعها علي أي شكل من الأشكال بسر عة كبيرة (٤٧ ).

فلقد أسهمت العديد من العناصر والمؤثرات وكذلك الأسس التصميمة كالإيقاع والحركة وغير ها في ظهور نمط فني جديد وهو فن التصميم الجرافيكي، فظهرت العديد من الشركات المتخصصة بالكمبيوتر والبرمجيات وفي عام 0282 ظهرت العديد من الشركات المتخصصة في إنتاج برامج الحاسوب الإحتر افية في مجال صناعة الجر افيك والتي منها شركة Adobe (^4) .

ويعرف الجرافيك بأنه:هو مجموعة من التقنيات المستخدمة لتحليل وتفسير الحقائق من خالل الخطوط والرسومات واألشكال والرموز الهندسية فهو تخصص واسع وفرع من فروع المعرفة يختص باإلبداع البصري ويشمل عدة جوانب منها اإلخراج الفني وتصميم الحروف وتنسيق الصفحات وتصميمها واخراجها، فالتصميم يكشف هوية الشخص من خالل رسوماته وتصاميمة ويهدف الي خلق أشياء جذابة للعين فالعاملون في مجال التصميم يميلون الي مزج

المهارات العملية والمواهب مع بعضها البعض بهدف استخدام اللون والمساحة والشكل بأفضل صورة ممكنه<sup>(٤٩)</sup>.

والتصميم الصحفي بذلك يحتوي علي معنيين متعاقبيين وهما:

–أولهما: وضع الهيكل الأساسي للصحيفة عند بدء صدور ها ويسمي بالتصميم الأساسي والذي يمثل معالم شكّلية ثابتة من صفحة لأخري بكل عدد ومن عدد لآخر على الزمن الطويل حيث تتصل هذه المعالم بثبات شكلها وموقعها وطريقة استخدامها إلضفاء طابع متميز للصحيفة أهمها قطع (حجم الصحيفة) وعدد الأعمدة بالإضافة الي تصميم الصفحة الأولي والصفحات الداخلية باإلضافة الي التبويب ونوع الورق المستخدم ولونه.

-وثانيهما: تنسيق عناصر كل صفحة في كل عدد بشكل دوري غير ثابت ويتميز بالتنوع فتصمصم المجلة يهدف الي مساعدة القراء في التحرك بسهولة ويسر عبر الصفحة التي يقرأها بحيث ال يصاب باإلجهاد خاصة عندما يواصل القراءة فترة طويلة ومستمرة من الوقت وهو ما يسمية الخبراء بيسر القراءة <sup>(٥٠).</sup>

وبناء على ذلك فإن المصمم الصحفي عليه أن يلم بالأسس والمبادئ الفنية للتصميم الصحفي حتي يستطيع المزج بينها في مطبوعة واحدة مجلة كانت أو جريدة وتصميمها واخراجها بشكل جيد، و هناك العديد من الأسس والمبادئ التي يجب أن يلم بها المصمم الصحفي ومنها:

الوحدة: والتي تمثل عاملاً أساسياً في التصميم بحيث تبدو كل العناصر وكأنها تنتمي الي بعضها البعض مكونة تكويناًمترابطاً ومنها وحدة الشكل ووحدة األسلوب الفني ووحدة الفكرة-ووحدة الهدف

المطبوعة في فقرات تقف عندها لما يجذب انتباه فالعين تتحرك علي المطبوعة من اليمين-الحركة: وهي أقوي مظهر مرئي مثير لإلنتباه وتظهر حركة العين علي صفحة المجلة لليسار والعكس وعلي المصمم أن يعمل علي إيجاد توزيع لعناصر الصفحة بشكل يحافظ علي استمرار حركة العين في نطاق حيز الصفحة حتي يفرغ من قراءتها

–الإنزان: ويتحقق من خلال توزيع المادة التحريرية عليها وفقاً لدرجة كثافتها وموقعها وتناسقها مع الصور والنصوص ولإلتزان ثالث أشكال ) اإلتزان المحوري – اإلتزان اإلشعاعي – اإلتزان الوهمي (.

-التناسب: وهو العالقة بين الحجم والمساحة والكم والدرجة بين الشئ واإلخراج المناسب له -اإليقاع: وذلك بوجود حركة واضحة في تكرار دوري منتظم للعناصر علي الصفحة ويتحقق ذلك بالتحكم في الشكل والحجم واللون والدرجة واإلتجاه

–التباين: ويتحقق من خلال الإختلاف أو التضـاد بين عنصرين وأكثر علي الصفحة (°°).

ولا يقتصر التوظيف الصحيح للتصميم الأساسي للصفحات على أداء وظيفة تقوم الوحدات بها تبعاً ألهميتها فقط وإنما يتعين أن تسعي هذه التصاميم الي إحداث أسباب ظاهرية تستهدف

جذب اإلنتباه للقراء للصحف مع استثمار ذلك في اإلحتفاظ باهتماماتهم بكل محتويات الصفحات من خالل السعي الي تسهيل عمليات تنقلهم بين أجزاء الصفحات وذلك ألن القراء ال يقبلون علي القراءة دون أسباب محددة شكلاً أو محتوي، كما أنه من المستحيل إجبار هم علي مواصلة القراءة دون تحقق األسباب المحفزة لذلك، فيجب أن تبدو الصفحات جذابة وقادرة علي تحقيق المقروئية للصحف عبر التوزيع المهني الصحيح للوحدات المنشورة والقائمة علي مراعاة الأسس العلمبة السائدة.

فيجب أن يدرك المخرجيين الصحفيين استثمار ما أفرزته التقنيات الحديثة في مجال صناعة الصحافة من مستحدثات أكدت قدرتها علي مواجهة المتطلبات التطبيقية لإلخراج الصحفي والإفادة من ذلك في الإرتقاء بالمستويات المهنية للإخراج الصحفي ويقتضىي هذا الأمر الإدراك العميق لمقتضيات الأداء الوظيفي للإخراج من خلال الإتجاه نحو البساطة والإنسيابية والسهولة في مظاهر الصفحات ومزج ذلك بامكانات التقنيات الحديثة للخروج بصفحات تحتوي علي لمسات جمالية مبسطة بعيداً عن الأشكال المعقدة الهادفة لإيجاد تكوينات جمالية فقط <sup>(07).</sup>

ولقد حدد بعض الخبراء في مجال التصميم بعض الأسباب التي جعلت الحاسبات تقوم بدور هام ومؤثر في نظم التصميم بمساعدة الحاسب وبرامج تصميم الصفحات وغيرها لأسباب أهمها <sup>(٥٣).</sup>

-0السهولة والسرعة في استخدامة.

-2امكانية برمجتها للتعامل مع كميات كبيرة جداً من المعلومات وبذلك تؤدي مهام لم يكن في المستطاع أداؤها.

-3كفاءة الحاسب في عمليات خلق وتخزين وانتقاء ومعالجة وتسليم وعرض المعلومات

-0قدرة الحاسب علي التجاوب والتفاعل.

-5إتاحة قدر كبير من الرسومات والمعلومات بما يتيح تكوين وإيجاد تصميمات أدق وأكثر فائدة وبأقل تكلفة.

> -6القدرة علي مراقبة تصميم المطبوع وابتكار التصميمات. -7إمكانة طبع التصميم والرسومات والتفضيالت المختلفة.

-8إخراج مراحل التصميم في شكل مطبوع أو مرئي.

ولكي تواجه الصحافة المطبوعة تلك التحديات عليها أن تتبني سياسات اإلبداع لكي تستطيع أن تظهر بشكل ومحتوي قادرين علي مواجهة ذلك الطوفان القادم من العالم الرقمي مما جعل البعض يتصور صالة التحرير المستقبلية ويسميها ( ديسك الإبداع ) حيث يعمل فيه مبرمجون وصحفيون ورسامون للصور التوضيحية ويقوم بالتجريب علي الوسائط اإلعالمية وتقديم منتجات إعالمية تعكس الطرق دائمة التغيير التي يتواصل بها أفراد المجتمع، فاإلبداع هو كلمة السر في المؤسسات الصحفية وإنشاء ديسك إبداع للحفظ علي روح التجديد، وأياً كانت المراحل التي تمر بها العملية اإلبداعية فإننا يمكن أن نالحظ:

-0اإلبداع عملية موجهة وهادفة تؤدي الي تقديم أفكار ومنتجات جديدة أو التوصل الي حلول لمشكالت ومواقف معينة.

-2عملية مخططة ال تحدث بالمصادفة وإنما تحتاج الي جمع معلومات وبيانات وحقائق وتحليل واختبار وتقييم وتطبيق الأفكار وكلها عمليات لا تحدث الا إذا كان هناك تخطيط في كل المراحل.

٣ـمملية تمتزج فيها القدرة علي استخدام الحقائق والمعلومات والبيانات جنباً الي جنب مع قدر ات الخيال بهدف التوصل الي الأفكار الأصيلة.

٤-يتطلب تطبيق الأفكار قبولاً مسبقاً ليس من جانب المبدع الذي توصل اليها وإنما أيضاً من جانب المجتمع الذي خرجت منه الحاجة الي اإلبداع واليه تصل المنتجات اإلبداعية.

-5صيغت كل النماذج علي أساس أن اإلبداع عملية فردية متجاهلة اإلبداع الجمالي الذي يقوم به فريق عمل كبير.

إن اإلبداع في الصحافة يعني الفعل المتميز بالجدة واألصالة والمتجسد في التعبير اللفظي المكتوب عن األحداث بهدف إخراج الحدث أو القصة في صورة مفردة في إطار قالب صحفي مناسب حيث يتسم المنتج النهائي بالتجديد والتأثير وتحقيق مستوي عالي من القارئية <sup>(04).</sup>

فالإبداع: نشاطاً إنسانياً ذهنياً راقياً متميزاً ينتج عن تفاعل عوامل عقلية وشخصية واجتماعية لدي الفرد بحيث يؤدي هذا التفاعل الي نتاجات أو حلول جديدة ومبتكرة للمواقف النظرية والتطبيقية في مجال من المجالات العلمية أو الحياتية وتتصف هذه النتائج بالحداثة والأصالة والمرونة والقيم الإجتماعية <sup>(٥٥</sup>).

–و هناك عدة معايير يجب أن تخضع اليها إبداعات المتعلمين منها <sup>(٢٥)</sup>:

-0أن يتسم العمل اإلبداعي بالجدة واألصالة. -2أن يتكيف العمل اإلبداعي مع الحقيقة والواقع.

-3أن يعمل العمل اإلبداعي مع الحقيقة والواقع.

٤-أن يعمل العمل الإبداعي علي إعادة التنظيم البصري مما يجعل هذا التنظيم ينهض ويتسم بالعمق ويسهم في اتقانه ونقلة بطرق االتصال الي اآلخرين.

-5أن ينال العمل اإلبداعي اإلعجاب ويحظي بالقبول ويتسم بالصحة والجمال بمنزلة رفيعة من الذوق.

-6أن يخلق العمل اإلبداعي ظروفاًمناسبة والئقة للوجود اإلنساني.

**-جمع wallas مراحل العملية اإلبداعية في عدة مراحل هي )53( :**

مرحلة اإلعداد: وتتطلب التفكير في المشكلة وتنظيم المعلومات والتفكير في االستنتاجات األولية والوسائل والطرق التي يجب اتباعها للوصول الستنتاجات عامة.

مرحلة االحتضان: هي مرحلة تعقب عدة محاوالت بائسة للتوصل الي حل مبدع للمشكلة بعد التفكير في كل الاحتمالات الممكنة وفي هذه المرحلة يلجأ الفرد الي عدة أساليب لتحويل انتباهه الواعي عن المشكلة.

مرحلة االشراق أو اإللهام: وهي اللحظة التي تظهر فيها بوادر حل للمشكلة حيت تنتهي بحل للغز والشعور بالرضا واالرتياح وتسمي هذه المرحلة بشرارة اإلبداع أو اللحظة اإلبداعية.

مرحلة التحقق والبرهان: وهذه المرحلة تحتاج لبذل الجهد الواعي والمتابعة للتغلب علي العقبات التي تعترض عادة اإلختراقات اإلبداعية وقد تضيع الفكرة ويفقد الحل قيمته مالم يتواصل التفكير االبداعي حتي تبلغ الفكرة مداها بالفحص والتطوير وتقديم األدلة علي إنها متفردة وأصيلة.

ويمكن تصور مراحل تنمية الإبداع عبر التعلم المدعم والتكنولوجيا من المخطط التالي <sup>(^^):</sup>

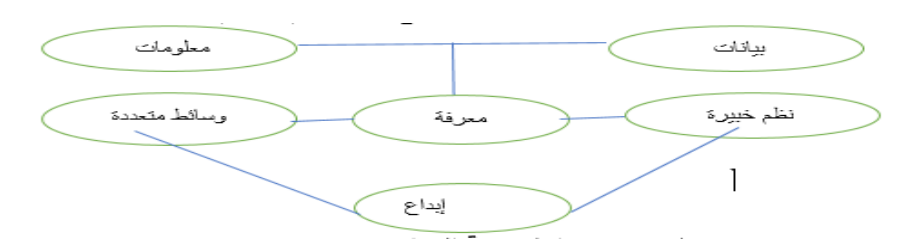

# **) شكل يوضح مراحل تنمية اإلبداع (**

-في مرحلة البيانات يكون هناك تجميع لحقائق وأرقام خام.

-في مرحلة المعلومات يجري تنظيم وتحليل البيانات إلنتاج المعلومات.

-في مرحلة المعرفة يتم إعادة تركيب وتوليد المعلومات للحصول علي معارف وأنساق جديدة يدعمها في ذلك نظم خبيرة ووسائط متعددة.

-في مرحلة اإلبداع يتم تطبيق المعرفة واستثمار القدرات الذهنية البشرية والذكاء الهجين، نتيجة الجمع بين الذكاء اإلنساني واالصطناعي في مرحلة االكتشاف واالنتاج.

**)59( وحدد تايلور خمسة أنواع من اإلبداع هما :**

-0اإلبداع التعبيري Creativity Expressive: ويضم نشاطات عفوية وحرة في بعض أشكال النشاط.

-2اإلبداع الفني Creativity Teachnical: وهو التميز بكفاءة في عمل منتج.

-3اإلبداع الخالق Creativity Inventive: ويستلزم براعة في إيجاد مجموعة فريدة أو نادرة من العالقات خالل األشياء أو الموارد.

-0اإلبداع الطارئ أو المفاجئCreativity Emergent: يتضمن تثبيت المعرفة والمبادئ واالفتراضات التابعة لنوع من المعرفة.

-5اإلبداع المتجددCreativity Innovative: ويعتمد علي القدرة علي االختراق والتغلغل في فهم أساسيات ومبادئ وضعت من قبل اآلخرين.

**وقد وضع المسؤلون عن أقسام اإلخراج عددا من المؤشرات التي تستخدم في توصيف )62(: األفكار بأنها إبداعية تلك هي المؤشرات** 

إذا استطاعت اختراق الثوابت والمألوف والمتوقع والفارق األساسي بين العمل الروتيني والعمل اإلبداعي يكمن في التوقع بمعني أنه إذا توقع القارئ الشكل الذي سيجد عليه الصفحة التالية فال يستطيع أن نصف هذا الشكل اإلبداعي أما إذا وجد ما هو غير متوقع فإنه يمكن وقتها أن تكون هناك فكرة إبداعية.

هي تلك التي تجعل المخرج يقارن قدراتة بقدرات الشخص صاحب الفكرة بمعني أن يسأل نفسة كيف سيكون تعاملة مع نفس الموضوع بمجرد وصول ذلك اإلحساس فإنها تعتبر فكرة إبداعية.

هي تلك الفكرة التي تثير اعتراضات ويتم الحكم عليها بدرجة من الجمال. هي فكرة مناسبة جداً لموضوعها ومعبرة عنها لدرجة تشعرك أن الشكل والمادة توأمان. األفكار اإلبداعية هي تلك التي تدعو القارئ الي التوقف وتساعده علي بداية القراءة**. )64(: وهناك متطلبات لممارسة التفكير اإلبداعي وهي**  -0التسامح مع غموض الفكرة أو نقصها.

> -2الصبر والتأني في مرحلة اإلحتضان اإلبداعي. -3التجرد من أفكارك الشخصية وتعصبك واألحكام النمطية. -0الخروج من السياقات المألوفة لك) الرفاق – جماعات العمل ( -5التغيير من الروتين المألوف.

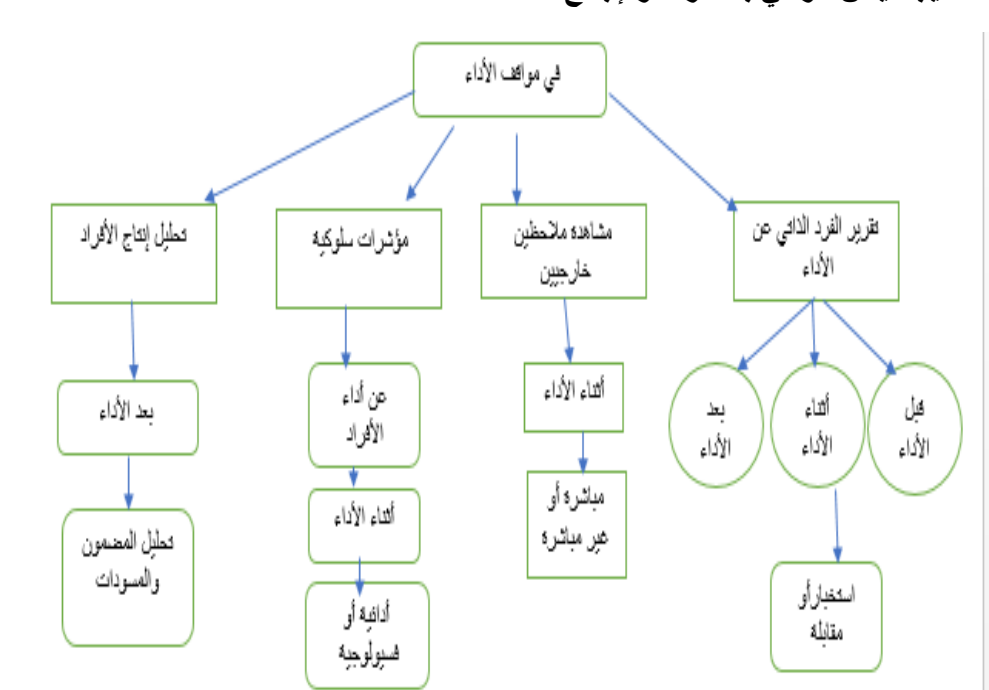

**)60(: أساليب قياس الوعي بالمعرفة واإلبداع**

**تساؤالت الدراسة وفروضها:**

**أوال تساؤالت الدراسة:**

-0ما فعالية البرنامج التدريبي لتدريب طالب اإلعالم التربوي علي إكتساب مهارات التصميم الصحفي باستخدام برنامج InDesign ودورها في تنمية التفكير اإلبداعي لديهم؟

-2ما الخصائص والسمات التي يتميز بها برنامج ال Design In ومهاراته المتعددة في عملية التصميم وخاصة في الجانب الصحفي؟

-3هل هناك فعالية للبرنامج التدريبي في إدراك طالب اإلعالم التربوي لخصائص وسمات هذا البرنامج ومدي استخدامهم؟

٤-كيف يتم اكتساب طلاب الاعلام للمهارات الصحفية في عملية التصميم الصحفي ومدي تأثيرها علي تنمية التفكير اإلبداعي لدي هؤالء الطالب؟

-5ما مدي اقتناع طالب اإلعالم التربوي باألفكار اإلبداعية لديهم وتبنيهم لها؟

-6كيف يتم التنفيذ الفعلي لطالب اإلعالم التربوي لألفكار اإلبداعية التي تتولد لديهم؟

**ثانيا : فروض الدراسة:**

**من خالل اإلطالع علي العديد من الدراسات السابقة التجريبية، فقد بينت معظمها فاعلية المتغير المستقل في المتغير التابع للدراسة الحالية، فصيغت الفرضيات علي النحو اآلتي:**

-0**الفرض األول:** توجد فروق ذات داللة إحصائية بين متوسطي درجات المجموعة التجريبية علي مقياس اكتساب مهارات التصميم الصحفي باستخدام برنامج InDesign لصالح التطبيق البعدي.

-2**الفرض الثاني**: توجد فروق ذات داللة إحصائية بين متوسطي درجات المجموعة التجريبية في معدل استخدامهم لبرنامج InDesign في التصميم الصحفي لصالح التطبيق البعدي.

-3**الفرض الثالث**: توجد فروق ذات داللة إحصائية بين متوسطي درجات المجموعة التجريبية في مقياس تنمية التفكير اإلبداعي لدي طالب اإلعالم التربوي لصالح التطبيق البعدي.

-0**الفرض الرابع**: توجد فروق ذات داللة إحصائية بين متوسطي درجات المجموعة التجريبية في مدي تبني طلاب الإعلام التربوي الأفكار الإبداعية لصالح التطبيق البعدي.

-5**الفرض الخامس**: توجد فروق ذات داللة إحصائية بين متوسطي درجات المجموعة التجريبية في أبعاد الأداء الإبداعي لدي طلاب الإعلام التربوي لصالح التطبيق البعدي.

-6**الفرض السادس:** توجد فروق ذات داللة إحصائية بين متوسط درجات المجموعة التجريبية في التطبيق البعدي علي بطاقة المالحظة الكتساب طالب االعالم التربوي مهارات التصميم الصحفي باستخدام InDesign

**اإلجراءات المنهجية للدراسة:**

**نوع الدراسة ومنهجها:**

تعتمد الدراسة الحالية علي المنهج التجريبي، أكثر المناهج العلمية مالئمة لرصد الحقائق وصياغة التفسيرات علي أساس متكامل من الضبط والصدق المنهجي، لما يتوافر له من مقومات وإجراءات تحقق للباحث الصدق الداخلي والخارجي، ولذلك يعتبر أكثر مالئمة الختبار العلاقة السببية والتقرير بصحة وجودها أو غيابها، وحسم هذه العلاقة علمياً، حيث يمكن من خلال هذا المنهج ملاحظة تأثير أحد المتغير ات في الآخر تحت ظروف الضبط المتحكم (٦٣) .

وقد اختارت الباحثة من التصميمات المنهجية نظام القياس القبلي والبعدي للمجموعة التجريبية الواحدة وذلك لدراسة أثر المتغير المستقل وهو " البرنامج التدريبي " علي المتغيرات التابعة وهي " إكتساب طالب االعالم التربوي مهارات التصميم الصحفي باستخدام برنامج InDesign وتنمية الوعي بالتفكير اإلبداعي لديهم "

**عينة الدراسة:**

تتمثل في المجموعة التجريبية والتي تكونت من عدد(٤٠ ) طالب وطالبه من طلاب التدريب الميداني لطالب الفرقة الثالثة بقسم االعالم التربوي بكلية التربية النوعية

**أدوات الدراسة: اعتمدت الباحثة علي أداتين للدراسة الحالية** 

**)أ(البرنامج التجريبي )إعداد الباحثة (:**

يستهدف البرنامج التدريبي المقترح تدريب طالب اإلعالم التربوي علي مهارات التصميم الصحفي اإللكتروني باستخدام برنامج **InDesign** وأثرها في تنمية التفكير اإلبداعي لديهم وفيما يلي عرض تفصيلي إلعداد البرنامج وتنفيذه:

### **-تمهيد:**

إن البرنامج التدريبي له مكوناته وعناصرة األساسية التي يشتمل عليها ومن ثم تم بناء وإعداد البرنامج التدريبي المقترح الذي يمكن من خلاله تنمية مهارات طلاب الإعلام التربوي في التصميم الصحفي اإللكتروني باستخدام برنامج **InDesign** وأثرها في تنمية التفكير اإلبداعي لديهم وذلك من خالل إمداد الطالب بالمعرفة الكافية عن البرنامج وكيفية توظيفها ألساليب التدريب واإلستراتيجيات المختلفة في تنفيذ البرنامج ومراعاتها من خالل تعلم مهارات التصميم الصحفي اإللكتروني المختلفة وكيفية استخدام برنامج **InDesign** في مجال التصميم الصحفي للصحف المطبوعة وخاصة المدرسية منها واإلستغالل األمثل لإلمكانات التي يوفرها برنامج **InDesign** في هذا المجال ومدي مساعدته لطالب اإلعالم التربوي في أداء مهامهم وإنتاج الصحف المختلفة وتنمية الأفكار الإبداعية لديهم وتبني تلك الأفكار والإقتناع بها وذلك في إطار مجموعة من الأسس والخطوات التنفيذية لمجموعة من الجلسات التي يتكون منها البرنامج التدريبي والتي يتم من خاللها اكتساب الطالب مهارات التصميم الصحفي وتعلمهم لبرنامج **InDesign** ومن ثم إنتاج بعض الصحف المطبوعة من خالل مهاراتهم اإلبداعية، وبعد اإلطالع علي الدراسات السابقة المرتبطة بتدريب طالب اإلعالم التربوي واستخدام التكنولوجيا الحديثة في التصميم الصحفي والدراسات التي تناولت اإلهتمام بتنمية التفكير اإلبداعي لدي الطالب، وكذا الدراسات التي اهتمت بعمل برامج تدريبية لمعرفة خطوات بناء أو تصميم البرنامج التدريبي التي أمكن اإلستفادة منها وتحديدها في عدة نقاط هي: -0تحديد أهداف البرنامج. -2كتابة وتنظيم محتوي الجلسات الخاصة بالبرنامج. ٣-تحديد الأساليب اللازمة والمناسبة لتقديم محتوي البرنامج. -0إختيار األنشطة المناسبة للبرنامج. -5بناء األدوات المتعلقة بالبرنامج ) مقياس إكتساب مهارات التصميم الصحفي االلكتروني باستخدام برنامج **InDesign**، وبطاقة المالحظة، مقياس تنمية التفكير اإلبداعي لدي الطالب(. -6التقويم الختامي للبرنامج التجريبي.

### **خطوات إعداد البرنامج التجريبي:**

**إلعداد البرنامج قامت الباحثة بمجموعة من الخطوات وهي:**

**-أوال فكرة البرنامج:**

تقوم فكرة البرنامج علي إكتساب طالب اإلعالم التربوي مهارات التصميم الصحفي باستخدام البرامج التكنولوجية الحديثة والتي منها علي سبيل المثال: برنامج **InDesign** والذي يستخدم في التصميم الصحفي، ويتيح العديد من الخصائص الهامة مما يساعد طالب اإلعالم التربوي في تصميم المحتوي المتاح لديهم وإنتاج الصحف المطبوعة وخاصة المدرسية منها وتنمية العديد من الأفكار الإبداعية لدي الطلاب وتبنيهم لتلك الأفكار التي تتولد لديهم نتيجة التعرف واستخدام برنامج **InDesign** في التصميم الصحفي، ويتم التدريب من خالل جلسات توضح المهارات المختلفة لتعريف طلاب الإعلام التربوي بها والإلمام بكيفية إستخدامها وتنفيذها فعلياً

## **-ثانيا أهداف البرنامج:**

تعد الأهداف أولى الخطوات التي يجب مراعاتها عند التخطيط لأي برنامج فهي المعيار الذي نختار في ضوئه محتويات البرنامج وتحديد أساليب تدريبة وطرق تقويمة، كما أنها توجه المدرب وتساعده في اختيار الخبرات التدريبية المناسبة، فالبرنامج الحالي له مجموعة من األهداف التي يسعي لتحقيقها، وهي تمكن طالب اإلعالم التربوي من إكتساب مهارات التصميم الصحفي باستخدام برنامج **InDesign** وتنمية التفكير اإلبداعي لديهم وتتمثل تلك األهداف فيما يلي:

-0تنمية الوعي بمهارات التصميم الصحفي اإللكتروني باستخدام برنامج **InDesign**، واالنواع المتعددة للتصاميم باستخدام **InDesign**

-2أن يستطيع الطالب باستخدام برنامج **InDesign** بمميزاته المختلفة من تصميم وإنتاج الصحف المطبوعة وخاصة المدرسية منها.

-3تنمية الوعي لدي الطالب بكيفية التعامل مع الصفحات وإعدادها والنصوص والصور أثناء عملية التصميم الصحفي.

-0المام الطالب بالمهارات المختلفة للبرنامج والتي منها علي سبيل المثال مهارات التعامل مع النصوص وإدراج ملفات الورد بداخل البرنامج والتعامل مع الخطوط والألوان واللينكات أثناء التصميم الصحفي.

-5تدريب الطالب علي التعامل مع مهارات إنشاء الجداول واستخدام أدوات الرسم ودمج الملفات والتعامل مع الملفات التفاعلية داخل الملف في عملية التصميم الصحفي باستخدام برنامج **InDesign**.

-6تنمية الوعي لدي الطالب بالتفكير اإلبداعي وتبنيهم للعديد من األفكار اإلبداعية وإقتناعهم بها.

-7تعظيم اإلستفادة من البرنامج التدريبي وتدريب طالب اإلعالم التربوي علي المهارات المتعددة في التصميم الصحفي اإللكتروني األمثل مثل لبرنامج **InDesign** في تصميم المحتوي وإنتاج الصحف المطبوعة وخاصة المدرسية منها.

**-ثالثا : محتوي جلسات البرنامج:** تبلغ جلسات البرنامج التدريبي )24 ( جلسة بمعدل جلستين أسبو عياً مدة كل جلسة (٦٠) دقيقة وفيما يلي عرض لجلسات البرنامج:

-1 استقبال الطالب والتعارف وعرض خطة البرنامج وخطواته والتطبيق القبلي لمقاييس الدراسة.

- **-2**إكتساب الطالب مهارة تسطيب برنامج **InDesign** بالطريقة الصحيحة ومعرفة الفرق بينه وبين بر امج التصميم الأخر ي.
- **-3**تنمية قدرة الطالب في التعرف علي واجهة برنامج **InDesign** وقوائمة المختلفة ومحتويات كل قائمة منه
- **-4**اكتساب الطالب القدرة علي إعداد ملف جديد باستخدام برنامج **InDesign** بخصائصه كبداية لإنتاج مجلة مدرسية مطبوعة وصفات وخصائص هذا الملف والاعدادات الأساسية له ) ملف المجلة المطبوعة (
- -5تعليم الطالب كيفية التغيير في إعدادات ملف المجلة وحفظة وتصديرة وكيفية إدارة صفحات الملف.
- -6قدرة الطالب علي إعداد الصفحات الرئيسية Page Master وترقيمها ومهارة التعامل مع النصوص في برنامج **InDesign**
- -7إكتساب الطالب القدرة علي التعامل مع الصور في برنامج **InDesign** واستخدامها في الصفحات بملف المجلة وكيفية التعامل معها ومع النصوص في نفس التوقيت.
- -8تعليم الطالب كيفية التعامل مع اللينكات والملفات التفاعلية وربط الصور والنصوص بالعناصر األخري و اكسابهم مهارة التعامل مع األلوان في برنامج **InDesign** وإعداد التدرج اللوني.
- -9مهارة استخدام أدوات الرسم في الملفات التي يتم التعامل معها في برنامج **InDesign** أثناء تصميم المجالت المطبوعة.
- -11اكتساب الطالب مهارة إنشاء الفهرس باستخدام **InDesign** وكذلك الجداول وكيفية إنشائها.
- -11مهارة دمج البيانات في برنامج **InDesign** واستخدامها في إعداد الصفحات للمجلة وإعداد كتل النصوص باألشكال المتعددة.
- -11قدرة الطالب علي تعلم مهارة البحث والتغيير في ملف **InDesign** أثناء إعداد المجلة المطبوعة التي يتم إنتاجها.

- -11اكتساب الطالب مهارة الكشف عن أخطاء ما قبل عملية الطباعة للمجلة التي يتم إنتاجها وتصحيح تلك الأخطاء بالإضافة لكيفية طباعة المجلة.
- -11مهارة المونتاج اإللكتروني لصفحات المجلة باستخدام برنامج **InDesign** والتعامل مع الصفحات و قدرة الطالب علي تصدير ملف المجلة وعمل ) Packge ) .
- -15اكتساب الطالب مهارة التنفيذ واإلستخراج الفعلي للمجلة التي تم تنفيذها باستخدام برنامج **InDesign** للتصميم الصحفي.
- -16إعطاء الطالب بعض األفكار اإلبداعية التي تم تنفيذها بالفعل باستخدام برنامج **InDesign** في التصميم الصحفي اإللكتروني
- ١٧–التعرف علي بعض الأفكار الإبداعية لدي الطلاب ومناقشتها والوقوف على مدي إمكانية تنفبذهم لتلك الأفكار .
- -18اكتساب الطالب مهارة التنفيذ واإلستخراج الفعلي للمجلة التي تم تنفيذها باستخدام برنامج **InDesign** للتصميم الصحفي، وإعطاء الطالب بعض المالحظات الهامة إلستخدام برنامج **InDesign** في التصميم الصحفي اإللكتروني.
- -19تعلم الطالب اساليب التصميم الصحفي المختلفة وتطبيقها باستخدام برنامج InDesign
- -11مراجعة الجلسات السابقة في موضوع البرنامج التدريبي ومناقشة عامة حول البرنامج. ختام البرنامج التدريبي والتطبيق البعدي لأدوات الدراسة.

**-رابعا أساليب التدريب في البرنامج والوسائل المستخدمة:**

**أ-أساليب التدريب:**

سوف تستخدم الباحثة مجموعة من الأساليب عند تقديم محتوي البرنامج التدريبي وهي ( المناقشة – تحليل الأمثلة – الحوار ).

**ب-الوسائل التدريبية المستخدمة:**

سوف تستخدم الباحثة في تقديم محتوي البرنامج الوسائل التالية: ) جهاز الالب توب – الداتا شو – فيديوهات خاصة بالبرنامج كمدعم – نماذج تطبيقية باألمثلة إلنتاج الصحف المطبوعة وخاصة المدرسية – دليل المحتوي التدريبي للبرنامج ).

أسبوعياً مدة الجلسة الواحدة ساعة، وقد تم تطبيق البرنامج في الْفترَة من ١٠/١٠/١٠ حتي ً **خامسا مدة تطبيق البرنامج التدريبي:** استغرق تطبيق البرنامج )04 ( أسابيع بواقع جلستين 24/02/12 + كخلال الفصل الدراسي الأول من العام الجامعي ٢٠٢٢/٢٠٢١..

**-سادسا إختيار مكان عقد جلسات البرانامج:**سوف يتم عقد جلسات البرنامج بمدرج )ح( بكلية التربية النوعية جامعة المنصورة فرع ميت غمر.

**-سابعا المسؤل عن تنفيذ البرنامج:** سوف يتم تنفيذ البرنامج من قبل الباحثة.

**-ثامنا تقويم البرنامج:**

التقويم المرحلي: سوف يتم تقويم البرنامج في التقويم المرحلي وذلك أثناء تنفيذ البرنامج حيث تقوم الباحثة بتقويم البرنامج بعد كل جلسة من الجلسات، ومن ثم القيام بالتقويم الختامي ألداء الطالب بعد انتهاء البرنامج التدريبي وذلك من خالل أساليب التقويم المختلفة.

**-تاسعا الفئة المستهدفة:** طالب اإلعالم التربوي بكلية التربية النوعية جامعة المنصورة. **-عاشرا النتائج التدريبية المرغوبة:**

يستهدف البرنامج التدريبي تنمية مهارات التصميم الصحفي لدي طالب اإلعالم التربوي وإكسابهم مهارات برنامج **InDesign** في التصميم واستخدامها بالشكل األمثل في إنتاج الصحف المطبوعة وخاصة المدرسية منها وتنمية اإلفكار اإلبداعيه لديهم من خالل استخدامهم للبرنامج في التصميم الصحفي اإللكتروني.

**-حادي عشر تحكيم البرنـامج: ت**م تحكيم البر نـامج من قبل المتخصـصـين في مجال الإعلام <sup>(٢٢).</sup> وقامت الباحثة بإجراء التعديالت المطلوبة بجلسات البرنامج كما أوصي بها السادة المحكمون حتي أصبح البرنامج في صورته النهائية.

**)ب(إجراءات الصدق والثبات:**

**-4ثبات وصدق مقياس اكتساب مهارات التصميم الصحفي االلكتروني باستخدام برنامج :InDesign**

اتبعت الباحثة الخطوات التالية للتحقق من ثبات وصدق مقياس مقياس اكتساب مهارات التصميم الصحفي االلكتروني باستخدام برنامج **InDesign**.

**أوال: حساب الثبات لمقياس اكتساب مهارات التصميم الصحفي االلكتروني باستخدام برنامج :InDesign**

تم تطبيق مقياس اكتساب مهارات التصميم الصحفي االلكتروني باستخدام برنامج **InDesign** على أفراد العينة الاستطلاعية المكونة من (٤٠) فرد من طلاب الاعلام التربوي.

0– حساب معامل الفا لـــــــــــ كرونباخ Cronbach -Alpha لمقياس اكتساب مهارات التصميم الصحفي االلكتروني باستخدام برنامج **InDesign**.

-2حساب معامالت التجزئة النصفية لمقياس اكتساب مهارات التصميم الصحفي االلكتروني باستخدام برنامج **InDesign**.

**جدول رقم)4( يوضح معامالت ثبات مقياس اكتساب مهارات التصميم الصحفي باستخدام برنامج InDesign باستخدام معامل الفا كرونباخ والتجزئة النصفية ن=52**

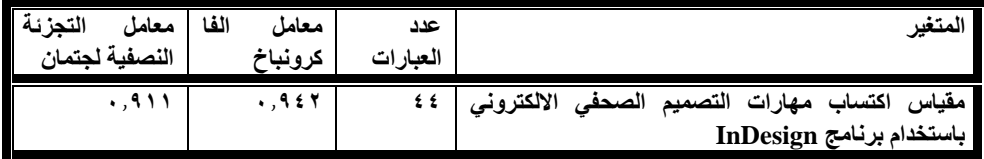

-من الجدول السابق يتضح أن معامالت ثبات مقياس اكتساب مهارات التصميم الصحفي االلكتروني باستخدام برنامج **InDesign** مرتفعة, مما يدل على ثبات ممقياس اكتساب مهارات التصميم الصحفي االلكتروني باستخدام برنامج **InDesign**.

**ثانيا-صدق مقياس اكتساب مهارات التصميم الصحفي االلكتروني باستخدام برنامج :InDesign**

**- صدق المقارنة الطرفية )الصدق التمايزي(-:**

تم المقارنة بين افراد العينة ذو الدرجات المنخفضة وبين افراد العينة ذو الدرجات المرتفعة في مقياس اكتساب مهارات التصميم الصحفي االلكتروني باستخدام برنامج **InDesign**، هذه الخطوة تعطينا مؤشراً لصدق مقياس اكتساب مهارات التصميم الصحفي الالكتروني باستخدام برنامج **InDesign**، حيث طبق المقياس على عينة قوامها )04( فرد, ثم تم مقارنة ) األرباعي الأعلى و الأرباعي الأدنى ) إحصائياً باستخدام اختبار ت لدلالة الفروق بين منوسطات المجموعات المستقلة ويمكن وتوضيح ذلك في الجدول اآلتي:

**جدول )0( يوضح قيمة ت لدالله الفروق بين متوسطي درجات األرباعي األعلى واألدنى**

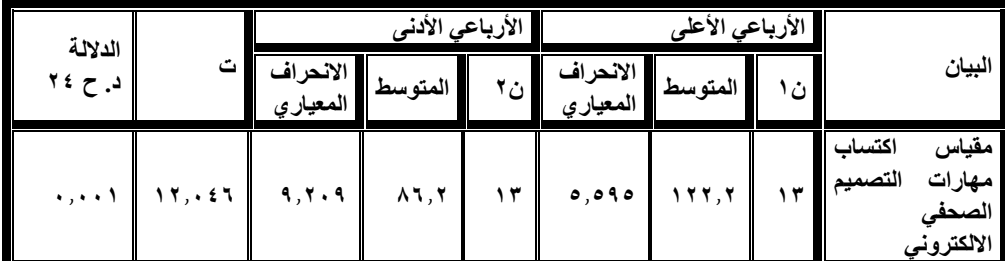

**في مقياس اكتساب مهارات التصميم الصحفي االلكتروني باستخدام برنامج InDesign**

-يتضح من الجدول السابق انه توجد فروق ذات دلالة إحصائية بين الأرباعى الأعلى و الأرباعى الأدنى أي بين مرتفعي مقياس اكتساب مهارات التصميم الصحفي الالكتروني باستخدام برنامج **InDesign** ومنخفضي مقياس اكتساب مهارات التصميم الصحفي االلكتروني باستخدام برنامج **InDesign**، مما يدل على قدرة مقياس اكتساب مهارات التصميم

الصحفي االلكتروني باستخدام برنامج **InDesign** على التمييز بين األفراد وهو ما يؤكد تمتع المقياس بالصدق.

**-0 مقياس تنمية التفكير االبداعي:**

يتكون المقياس من( ٢١) عبارة لقياس العوامل التي تدفع طلاب الإعلام التربوي لتبني الأفكار الإبداعية و وابعاد الأداء الإبداعي.

**-ثبات وصدق مقياس تنمية التفكير االبداعي:** اتبعت الباحثة الخطوات التالية للتحقق من ثبات وصدق مقياس تنمية التفكير االبداعي.

**أوال: حساب الثبات لمقياس تنمية التفكير االبداعي:**

تم تطبيق مقياس تنمية التفكير الابداعي على أفراد العينة الاستطلاعية المكونة من (٤٠) فرد من طلاب الاعلام التربوي.

0– حساب معامل الفا لـــــــــــ كرونباخ Cronbach -Alpha لمقياس تنمية التفكير االبداعي. -2حساب معامالت التجزئة النصفية لمقياس تنمية التفكير االبداعي.

**جدول رقم)2 ( يوضح معامالت ثبات مقياس تنمية التفكير االبداعي باستخدام**

**معامل الفا كرونباخ والتجزئة النصفية ن=02**

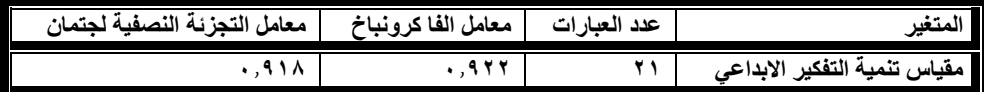

-من الجدول السابق يتضح أن معامالت ثبات مقياس تنمية التفكير االبداعي مرتفعة, مما يدل على ثبات مقياس تنمية التفكير االبداعي.

**ثانيا-صدق مقياس تنمية التفكير االبداعي:** 

**- صدق المقارنة الطرفية )الصدق التمايزي(-:**

تم المقارنة بين افراد العينة ذو الدرجات المنخفضة وبين افراد العينة ذو الدرجات المرتفعة في مقياس تنمية التفكير االبداعي.

هذه الخطوة تعطينا مؤشراً لصدق مقياس تنمية التفكير الابداعي، حيث طبق المقياس على عينة قوامها (٤٠) فرد, ثم تم مقارنة ( الأرباعي الأعلى و الأرباعي الأدنى ) إحصائياً باستخدام اختبار ت لداللة الفروق بين متوسطات المجموعات المستقلة ويمكن وتوضيح ذلك في الجدول اآلتي:

**جدول )0( يوضح قيمة ت لدالله الفروق بين متوسطي درجات األرباعي األعلى واألدنى في مقياس تنمية التفكير االبداعي**

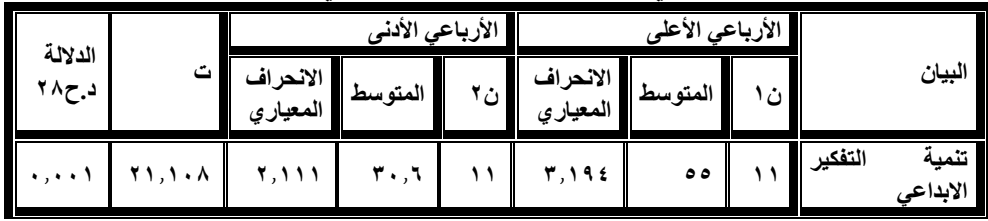

-يتضح من الجدول السابق انه توجد فروق ذات دلالة إحصائية بين الأرباعى الأعلى و الأرباعي الأدنى أي بين مرتفعي مقياس تنمية التفكير الابداعي ومنخفضي مقياس تنمية التفكير االبداعي، مما يدل على قدرة مقياس تنمية التفكير االبداعي على التمييز بين األفراد وهو ما يؤكد تمتع المقياس بالصدق.

**األساليب اإلحصائية المستخدمة في التحقق من فروض الدراسة:**

بعد انتهاء الدراسة، تم ترميز البيانات وإدخالها إلي الحاسب اآللي، ثم معالجتها وتحليلها واستخراج النتائج اإلحصائية باستخدام برنامج " الحزمة اإلحصائية للعلوم االجتماعية SPSS المعامالت إلى اللجوء وتم Statistical Package for the Social Science" واالختبارات اإلحصائية التالية في تحليل بيانات الدراسة:

-التكرارات البسيطة والنسب المئوية.

- معامل الفا كرونباخ.

-المتوسطات الحسابية واالنحرافات المعيارية.

-معامل ارتباط بيرسون للعالقة الخطية بين متغيرين.

واحدة بين القياسين القبلي والبعدي من المبحوثين في احد متغيرات الفئة أو النسبة ) Interval-اختبار ) Test -T ) لدراسة الداللة اإلحصائية للفروق بين المتوسطات الحسابية لمجموعة ) Or Ratio

**نتائج الدراسة ومناقشتها:**

**بعد اإلنتهاء من تطبيق تجربة الدراسة وإجراء القياس البعدي لعينة الدراسة تم رصد النتائج في جداول لتحليلها وتفسيرها في ضوء اختبار فروض الدراسة عن طريق استخدام المعامالت اإلجصائية المناسبة وفيما يلي عرض لهذه النتائج:**

**-4توجد فروق ذات داللة احصائية بين متوسط درجات طالب المجموعة التجريبية في التطبيق القبلي والبعدي لمقياس اكتساب مهارات التصميم الصحفي االلكتروني باستخدام برنامج .InDesign لصالح التطبيق البعدي.**

|                                                                                                    | $\cup$ indeed, in |                  |         |             |                                    |         |
|----------------------------------------------------------------------------------------------------|-------------------|------------------|---------|-------------|------------------------------------|---------|
| العبارات                                                                                               | قبلى              |                  |         | بعدى        |                                    |         |
|                                                                                                    | النقاط            | المتوسط          | الاتجاه | النقاط      | المتوسط                            | الاتجاه |
| أستطيع تسطيب برنامج InDesign بطريقة<br>صحيحة.                                                          |                   | 1,0 <sub>A</sub> | فليل    | ۹٧          | Y, 2Y                              | مرتفع   |
| أحدد الفرق بين برنامج InDesign في التصميم<br>الصحفي وغيرة من برامج التصميم الأخري<br>لخصائصة المتميزة. | 7 E I             | 1,75             | فليل    | ۹٧          | $\Upsilon$ , $\uparrow$ $\Upsilon$ | مرتفع   |
| لدي القدرة علي النعامل مع واجهة<br>InDesign[بشكل سهل وبسيط.<br>برنامج                                  | ٦٨                | 1.96             | متوسط   | ۹٤          | 4.70                               | مرتفع   |
| استخدم قوائم البرنامج واستطيع الوصول الي<br>الأمر المراد تنفيذة بدقة.                                  | ٦٤                | 1,72             | فليل    | ۹۸          | 4,60                               | مرتفع   |
| مهارة التعامل مع برنامج الإن ديزاين                                                                    | ۱,۶٦              |                  |         | <b>7.21</b> |                                    |         |

**جدول )5( يوضح اكتساب مهارات التصميم الصحفي االلكتروني باستخدام برنامج**   $\mathbf{t} \cdot = \mathbf{0}$  InDesign

**-0المحور الثاني-: مهارة إعداد ملف المجلة المطبوعة باستخدام برنامج** InDesign:

| العبارات                                                                                                    | قبلى           |                   |         | بعدى             |         |         |
|----------------------------------------------------------------------------------------------------|----------------|-------------------|---------|------------------|---------|---------|
|                                                                                                    | النقاط         | المتوسط           | الاتحاه | النقاط           | المتوسط | الاتجاه |
| لدي مهارة في التعامل مع الإعدادات الخاصة<br>بإنشاء ملف المجلة المطبوعة التى أقوم بإنشائها                                  | ٦٢             | ه ه, ۱            | قليل    | ۹٤               | ۰٫۳۰    | مرتفع   |
| استطيع اختيار المواصفات والسمات التى أريد<br>تنفيذها في المجلة وأبعاد الصفحات و عدد الأعمدة<br>والصفحات وشكلها.            | ۷۸             | 1,90              | متوسط   | ۱۰۱              | 7,07    | مرتفع   |
| لدي القدرة علي تغيير إعدادات ملف المجلة التي<br>يتم إنشائها                                                                | $\mathsf{v}$ . | $\lambda, \gamma$ | متوسط   | ۹ ۲              | ۲,۳۰    | متوسط   |
| أجيد عمل صفحات رئيسة لملف المجلة<br>المطبوعةMaster Page وتحديد السمات التي<br>يتم من خلالها التطبيق على باقى صفحات المجلة. | ځ ه            | ۱٫۳۰              | قليل    | ۹٤               | ه ۲٫۳   | مرتفع   |
| مهارة إعداد ملف المجلة المطبوعة باستخدام<br>برنامج InDesign                                                                | ۱,۶۰           |                   |         | 7,7 <sup>A</sup> |         |         |

**جدول )6( يوضح مهارة إعداد ملف المجلة المطبوعة باستخدام برنامج** InDesign **ن=02**

**-2 المحور الثالث-: مهارة تعلم االنواع المختلفة ألساليب التصميم الصحفي وتطبيقها:** 

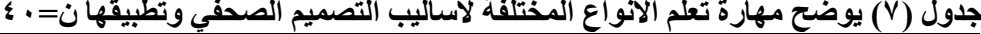

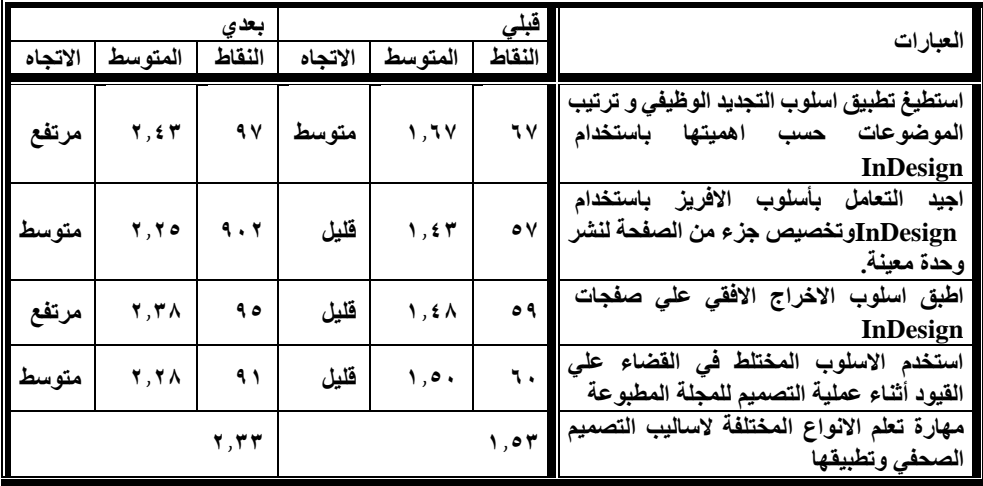

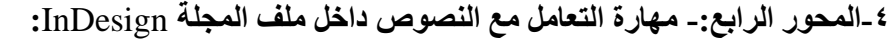

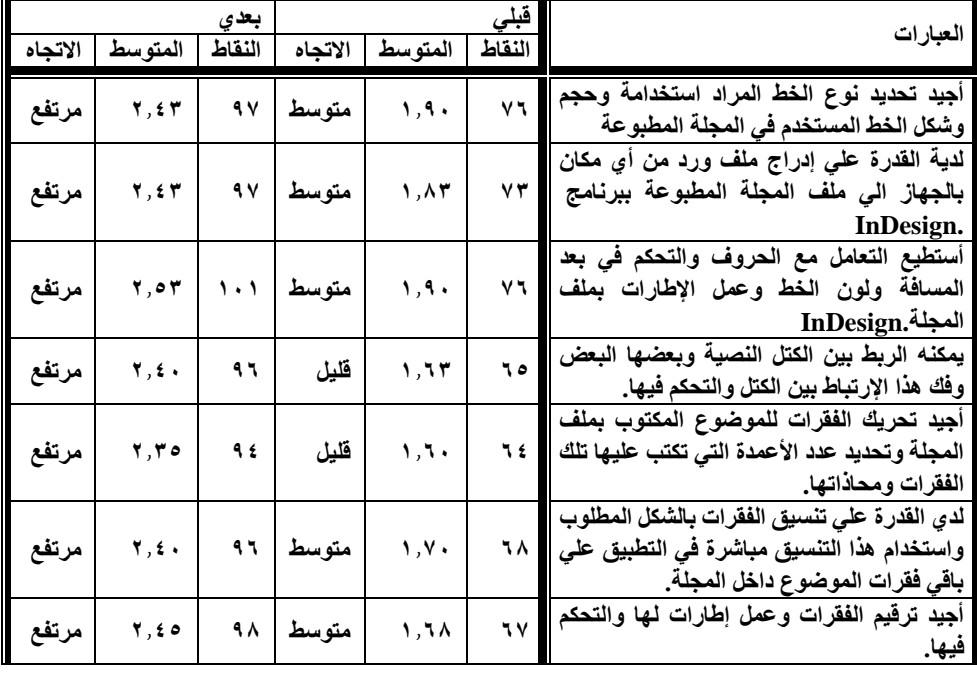

 **جدول )3( يوضح مهارة التعامل مع النصوص داخل ملف المجلة** InDesign **ن=02**

| مرتفع   | ه ه, ۲                     | $\mathbf{1} \cdot \mathbf{r}$ | متوسط   | ١,٨.                     | ٧۲          | ل <i>دي</i> مهارة جلب واستخدام الصور داخل<br><b>InDesign</b> |
|---------|----------------------------|-------------------------------|---------|--------------------------|-------------|--------------------------------------------------------------|
|         |                            |                               |         |                          |             | استطيع استخدام قوائم برنامج InDesign في                      |
| مرتفع   | ۸ ه, ۲                     | $\mathbf{y} \cdot \mathbf{r}$ | متوسط   | ه ۷, ۱                   | ٧.          | التحكم في الصور وتحريكها وحجمها واشكالها                     |
|         |                            |                               |         |                          |             | المتعددة.                                                    |
|         |                            |                               |         |                          |             | لدي القدرة علي إدراج أكثر من صورة في نفس                     |
| مرتفع   | ۲٫٥۳                       | $\lambda$ . $\lambda$         | متوسط   | 1, A7                    | $\vee \tau$ | التوقيت مع بعضها البعض.                                      |
|         |                            |                               |         |                          |             |                                                              |
|         |                            | بعدي                          |         |                          |             |                                                              |
| الاتجاه | المتوسط                    | النقاط                        | الاتجاه | المتوسط                  | النقاط      | العبارات                                                     |
|         |                            |                               |         |                          |             | أجيد تحرير إطارلوضع الصورة بداخلة والتحكم                    |
| متوسط   | $\mathbf{y}, \mathbf{y}$ . | ۹۲                            | متوسط   | 1, 17                    | ٦٩          |                                                              |
|         |                            |                               |         |                          |             | في هذا الإطار وتنسيقة بالعديد من الأشكال.                    |
| متوسط   | $\mathbf{y}, \mathbf{y}$   | ۹٣                            | فليل    | 1, 20                    | ه ه         | أجيد عمل التفاف للنص حول الصورة بملف                         |
|         |                            |                               |         |                          |             | المجلة ______                                                |
|         |                            |                               |         |                          |             | أستطيع التحكم في الفراغات بين العناصر على                    |
| متوسط   | ۲,۳,                       | ۹۲                            | قليل    | ۱٫۶۰                     | ٦٦          | صفحة المجلة وعمل تباعد وتقارب بين عناصر                      |
|         |                            |                               |         |                          |             | الصفحة.                                                      |
| مرتفع   | 4, 60                      | ۹۸                            | متوسط   | , v,                     | ٦٨          | أجيد التعديل والتغيير في الصور باستخدام                      |
|         |                            |                               |         |                          |             | برنامج InDesign أثناء عملية التصميم.                         |
| مرتفع   | ه ۲٫۳                      | ۹٤                            | متوسط   | $\mathbf{y}, \mathbf{y}$ | ۹۳          | أجيد تحرير كلام الصورة بالكتابة عليها أو كتابة               |
|         |                            |                               |         |                          |             | تعليق أسفل الصورة داخل المجلة.                               |
|         |                            |                               |         |                          |             | يمكنني ربط الصورة والعناصر الأخري الموجودة                   |
| مرتفع   | $\mathbf{Y}, \mathbf{t}$   | ۹٧                            | متوسط   | ۱,۷۰                     | ٦٨          | بالصفحة بالنصوص بحيث يكون الموضوع                            |
|         |                            |                               |         |                          |             |                                                              |
| مرتفع   | ه ه, ۲                     | ۱۰۲                           | متوسط   | ۱,۷۸                     | 71          | أحدد الألوان وأتعامل معها في ملف المجلة.                     |
|         |                            |                               |         |                          | ٦٧          | أتعامل مع التدرج اللون <i>ي</i> وإنشاء الألوان الذي          |
| مرتفع   | ۲,٣٨                       | ه ۹                           | متوسط   | 1,7 <sub>A</sub>         |             | اريده                                                        |
| مرتفع   | ۲,٤.                       | ۹٦                            | قليل    | ۱٫۶٥                     | ٦٦          | أنشئ الرسومات داخل المجلة التي يتم تنفيذها                   |
|         |                            |                               |         |                          |             | يمكنني عمل تكرار للعناصر الموجودة بملف                       |
| متوسط   | 2,4A                       | ۹۱                            | قليل    | ۸ ه, ۱                   | ٦٣          | المجلة                                                       |
|         |                            |                               |         |                          |             | أستطيع إنشاء فهرس باستخدام برنامج                            |
| متوسط   | ۲,۱,                       | ۸٤                            | قليل    | 1,77                     | ه ۲         | InDesign.                                                    |
|         |                            |                               |         |                          |             | أنشئ الجداول وأتعامل معها وتنسيقها داخل ملف                  |
| مرتفع   | ۰ ۶ ۱                      | ۹٦                            | متوسط   | 1,7 <sub>A</sub>         | ٦٧          | المحلة                                                       |
|         |                            |                               |         |                          |             | لدي القدرة علي البحث والتغيير داخل ملف                       |
| مرتفع   | $\mathbf{Y}, \mathbf{t}$   | ۹٧                            | قليل    | ۸ ه. ۱                   | ٦٣          | <b>InDesign</b>                                              |
|         |                            |                               |         |                          |             | مهارة التعامل مع النصوص داخل ملف المجلة                      |
|         |                            | $\mathbf{Y}, \mathbf{t}$      |         |                          | 1, 14       |                                                              |
|         |                            |                               |         |                          |             | الإن ديزاين                                                  |

**تدريب طالب اإلعالم التربوي علي اكتساب مهارات التصميم الصحفي اإللكتروني باستخدام برنامج InDesign وأثرة في تنمية التفكير اإلبداعي لديهم: دراسة تجريبية**

**-5 المحور الخامس-: مهارة تجميع ملف المجلة واكتشاف أخطاء ما قبل الطباعة:** 

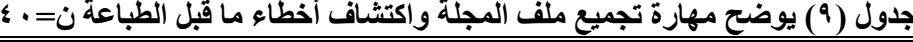

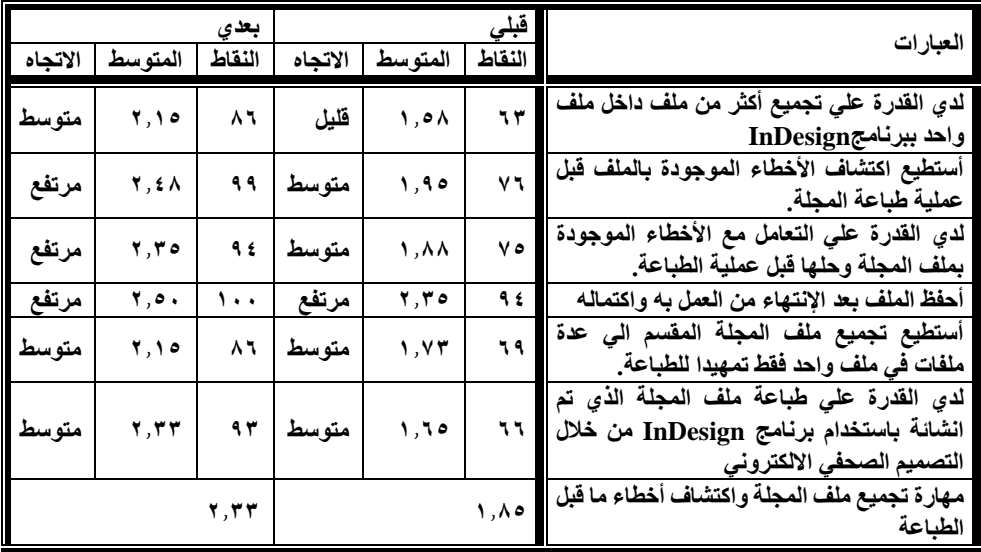

**-6 المحور السادس-: مهارة المونتاج االلكتروني لصفحات المجلة وعمل التصدير والPackage:**

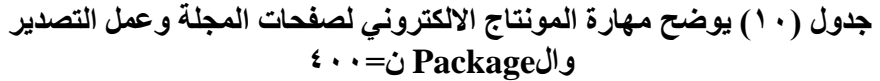

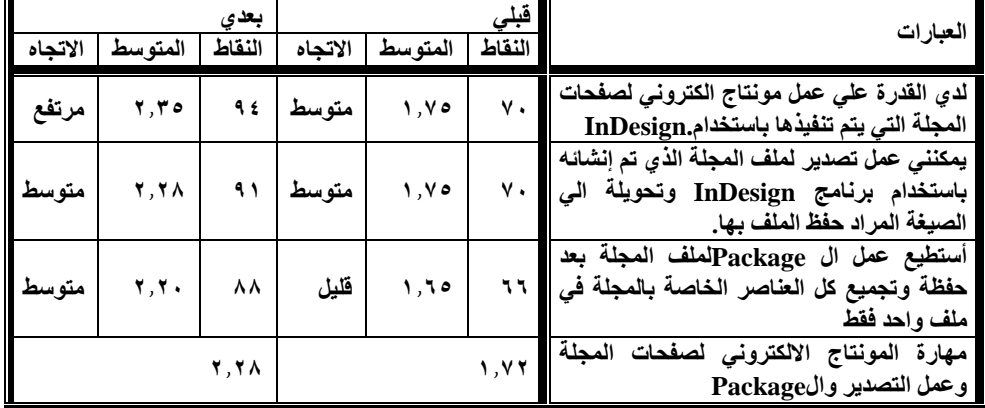

**\*عدد االستجابات 2 أي 4-2(2/ = 2466 حدود االستجابة بدرجة كبيرة 0420≥ كبير ≥ 2 حدود االستجابة بدرجة متوسطة 4463≥ متوسط≥ 0422 حدود االستجابة بدرجة قليلة .4≥ قليل ≥ 4466**

**-**يتضح من العرض السابق لتلك المحاورما يلي: أنه جاءت استجابات أفراد العينة في التطبيق القبلي على اكتساب مهارات التصميم الصحفي االلكتروني باستخدام برنامج InDesign كالتالي:

مهارة تجميع ملف المجلة واكتشاف أخطاء ما قبل الطباعة في الترتيب االول بمتوسط ،0085 وجاءت مهارة التعامل مع النصوص داخل ملف المجلة InDesign في الترتيب الثاني بمتوسط ،0073 وفي الترتيب الثالث مهارة المونتاج االلكتروني لصفحات المجلة وعمل التصدير والPackage بمتوسط ،0072 وفي الترتيب الرابع مهارة التعامل مع برنامج InDesign بمتوسط ،0066 وفي الترتيب الخامس مهارة إعداد ملف المجلة المطبوعة باستخدام برنامج InDesign بمتوسط 1٬۲۰ وفي الترتيب السادس مهارة تعلم الأنواع المختلفة لأساليب التصميم الصحفي وتطبيقها بمتوسط ٠,٥٣

-كما توضح النتائج استجابات أفراد العينة كانت بنسبة كبيرة ومتوسطة في التطبيق البعدي على اكتساب مهارات التصميم الصحفي االلكتروني باستخدام برنامج InDesign كالتالي.: جاءت مهارة التعامل مع برنامج InDesign في الترتيب االول بمتوسط ،2000 وفي الترتيب الثاني مهارة التعامل مع النصوص داخل ملف المجلة InDesign بمتوسط ،2004 وفي الترتيب الثالث مهارة إعداد ملف المجلة المطبوعة باستخدام برنامج InDesign بمتوسط ٢,٣٨، وفي الترتيب الرابع مهارة تعلم الأنواع المختلفة لأساليب التصميم الصحفي وتطبيقها ومهارة تجمُّبع ملف المجلَّة واكتشاف أخطاء ما قبل الطباعة بمتوسط ٢,٣٣، وفي الترتيب الخامس مهارة المونتاج االلكتروني لصفحات المجلة وعمل التصدير والPackage في الترتيب الخامس بمتوسط .2028

وتتفق هذه النتائج مع دراسة ( فتحي إبراهيم إسماعيل ٢٠١٨ ) والتي توصلت الي أنه جاء برنامج الInDesign في مقدمة البرامج التي يفضلها المخرجيين الصحفيين لما له من إمكانية في سرعة إنجاز العمل وتسهيل إخراج الصفحات وتأثيرة علي المظهر العام للصحيفة وكذلك أظهرت تلك الدراسة أن استخدام برنامج InDesign جاء لتسهيل إخراج الصحيفة وتوضيبها بالإضافة لإمكانات وقدرات البرنامج <sup>(٦٥)</sup>.

**جدول ) 44(يوضح قيمة )ت(لداللة الفروق بين متوسطي درجات المجموعة التجريبية بين التطبيق القبلي والتطبيق البعدي في مهارات التصميم الصحفي االلكتروني باستخدام برنامج** InDesign

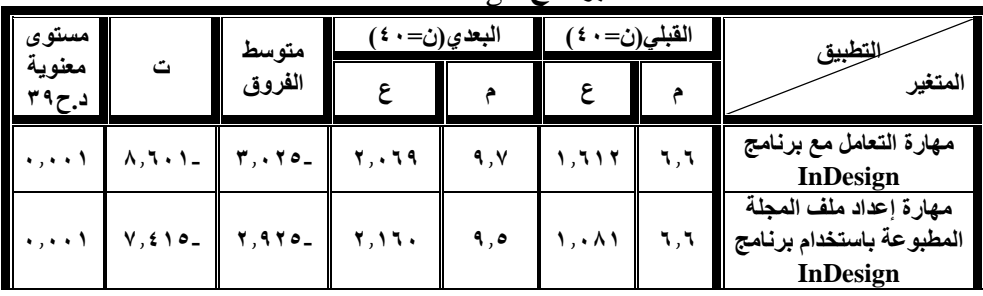

| $\ldots$ |                 |               |                         | 9,7                          | 1, 297                                                        | $\mathcal{F}_{\mathcal{F}}$ | مهارة تعلم الاانواع<br>المختلفة لاساليب التصميم<br>الصحفى وتطبيقها        |
|----------|-----------------|---------------|-------------------------|------------------------------|---------------------------------------------------------------|-----------------------------|---------------------------------------------------------------------------|
| $\ldots$ |                 | $1,001 - 0.5$ |                         | $\circ \circ$ , $\mathsf{r}$ | $\circ$ , $\vee$ $\circ$ $\uparrow$ $\uparrow$ $\circ$ $\vee$ |                             | مهارة التعامل مع<br>النصوص داخل ملف<br>المجلة                             |
|          |                 |               | ۲, ۸ <b>۰</b> ۱         | 11, 9                        | Y, OY                                                         | 11,1                        | مهارة تجميع ملف المجلة<br>واكتشاف أخطاء ما قبل<br>الطياعة                 |
| $\ldots$ | $0,177 - 1,100$ |               | $\parallel$ 1,001       | ٦,٨                          | 1,609                                                         | $\circ$ , $\circ$           | مهارة المونتاج الالكترونى<br>لصفحات المجلة وعمل<br>التصدير Package        |
|          |                 |               | $\ 159\ 1.5,1\ 9.501\ $ |                              |                                                               | $V \circ F$                 | اكتساب مهارات التصميم<br>الصحفى الالكتروني<br>باستخدام برنامج<br>InDesign |

**تدريب طالب اإلعالم التربوي علي اكتساب مهارات التصميم الصحفي اإللكتروني باستخدام برنامج InDesign وأثرة في تنمية التفكير اإلبداعي لديهم: دراسة تجريبية**

يتضح من الجدول السابقة وجود فروق ذات داللة إحصائية بين متوسطي درجات التطبيق القبلي والتطبيق البعدي في مهارة التعامل مع برنامج InDesign لصالح التطبيق البعدي، حيث كانت قيم (ت) دالة عند مستوى دلالة ٠,٠,٠١ وكذلك وجود فروق ذات دلالة إحصائية بين متوسطي درجات التطبيق القبلي والتطبيق البعدي في مهارة إعداد ملف المجلة المطبوعة باستخدام برنامج InDesign لصالح التطبيق البعدي، حيث كانت قيم )ت( دالة عند مستوى داللة 40440 وأيضاً وجود فروق ذات داللة إحصائية بين متوسطي درجات التطبيق القبلي والتطبيق البعدي في مهارة تعلم الأنواع المختلفة لأساليب التصميم الصحفي وتطبيقها لصالح التطبيق البعدي، حيث كانت قيم (ت) دالة عند مستوى دلالة ٠,٠٠١ ووجود فروق ذات دلالة إحصائية بين متوسطي درجات التطبيق القبلي والتطبيق البعدي في مهارة التعامل مع النصوص داخل ملف المجلة InDesign لصالح التطبيق البعدي، حيث كانت قيم (ت) دالة عند مستوى دلالة ٠,٠,٠١].

كما يوجود فروق ذات داللة إحصائية بين متوسطي درجات التطبيق القبلي والتطبيق البعدي في مهارة تجميع ملف المجلة واكتشاف أخطاء ما قبل الطباعة لصالح التطبيق البعدي، حيث كانت قيم (ت) دالة عند مستوى دلالة ٠,٠٠١. وكذلك وجود فروق ذات دلالة إحصائية بين متوسطي درجات التطبيق القبلي والتطبيق البعدي في مهارة المونتاج االلكتروني لصفحات المجلة وعمل التصدير والPackage لصالح التطبيق البعدي، حيث كانت قيم )ت( دالة عند مستوى داللة ،40440 ووجود فروق ذات داللة إحصائية بين متوسطي درجات التطبيق القبلي والتطبيق البعدي في اكتساب مهارات التصميم الصحفي االلكتروني باستخدام برنامج InDesign لصالح التطبيق البعدي، حيث كانت قيم (ت) دالة عند مستوى دلالة ٠,٠٠١.

-واتفقت نتائج هذه الدراسة مع دراسة )محمد خليفة محمد أحمد 2407 ( والتي توصلت الي التأثير اإليجابي للتكنولوجيا الحديثة في الشكل اإلخراجي وانعكاس هذا التأثير علي المظهر الإخراجي للمجلة بتجويد مظهر ها وشكلها والكفاءة في توصيل الرسالة الإتصالية <sup>(٢٦).</sup> - ويمكن تفسير تلك النتائج حيث تري الباحثة أن االرتفاع في نسبة التطبيق البعدي لمقياس اكتساب مهارات التصميم باستخدام InDesign يرجع الي السمات والخصائص اإلحترافية التي يتمتع بها هذا البرنامج واستخدامة في مجال التصميم الصحفي خاصة حيث توفير اإلمكانات الهائلة التي وفرت العديد من الجهد والوقت والتفقات التي كانت تهدر عند استخدام األدوات اليدوية العادية مما زاد من أهمية استخدام InDesign في التصميم الصحفي.

**- ومن ثم قبول الفرض األول والثاني حيث وجود فروق ذات داللة إحصائية بين متوسطي درجات المجموعة التجريبية علي مقياس اكتساب مهارات التصميم الصحفي باستخدام برنامج InDesign لصالح التطبيق البعدي وكذلك وجود فروق ذات داللة إحصائية بين متوسطي درجات المجموعة التجريبية في معدل استخدامهم لبرنامج InDesign في التصميم الصحفي لصالح التطبيق البعدي.**

**-0توجد فروق ذات داللة احصائية بين متوسط درجات طالب المجموعة التجريبية في التطبيق القبلي والبعدي العوامل التي تدفع طالب اإلعالم التربوي لتبني األفكار اإلبداعية لصالح التطبيق البعدي.**

|         |                            | بعدى          |           |                       |                      | العبارات                                                                                                    |
|---------|----------------------------|---------------|-----------|-----------------------|----------------------|----------------------------------------------------------------------------------------------------|
| الاتجاه | المتوسط                    | النقاط        | الاتجاه   | المتوسط               |                      |                                                                                                    |
| موافق   | ۲,٦٠                       | $\lambda$ + 2 | غير موافق | 1, 7                  | $\circ$ $\circ$      | ستمتع باستخدام برنامج  InDesign<br>ف <i>ي</i> الإنتاج والتصميم الصحف <i>ي</i><br>الإلكتروني في استخدام الصحف<br>المطبوعة.                                        |
| موافق   | <b>7,27</b>                | ۹۷            | غير موافق | ۱, ٤ Λ                | ۹ م                  | أتوقع أنني أفيد غيري بالمحتوي الذي<br>يتم تصميمة وإنتاجة باستخدام برنامج<br>InDesignفي التصميم الصحفي.                                                           |
| موافق   | <b>Y,£</b> A               | ۹۹            | غير موافق | 1,7.                  | $\circ$ $\mathsf{r}$ | تثقل مهارات التصميم الصحف <i>ى</i><br>الإلكترونى التى اكتسبها باستخدام<br>برنامج  InDesignلفي توليد العديد من<br>الأفْكار الجديدة لدى.                           |
| موافق   | ۲٫۰۳                       | $\cdots$      | غير موافق | 1,70                  | $\circ$ { $\vert$    | يوفر InDesignديزاين العديد من<br>الخصائص التي تساعدني على الإبداع<br>في التصميم وإخراج المنتج بشكل<br>مختلف                                                      |
| موافق   | ۲٫۰۳                       | 1.1           | غير موافق | 1, 7.                 | $\circ$ $\vee$       | يساعدني البرنامج على توفير العديد من<br>البدائل السهلة والمتميزة لتصميم<br>الصحف والمجلات المطبوعة وخاصة<br>المدرسية منها.                                       |
| موافق   | $\mathbf{Y}, \mathbf{f}$ o | ۹۸            | غير موافق | $\eta$ , $\epsilon$ o | $\circ \wedge$       | سوف استمر ف <i>ي</i> إنتاج المجلات<br>والصحف المطبوعة باستخدام برنامج<br>InDesign[إذا وجدت دعم ممن حولي<br>لأفكاري الإبداعية التي استخدم فيها<br>برنامج InDesign |

**جدول )40( يوضح العوامل التي تدفع طالب اإلعالم التربوي لتبني األفكار اإلبداعية ن=02**

أن أفراد العينة كانوا محايدين وغير موافقين في التطبيق القبلي على العوامل التي تدفع طالب الإعلام التربوي لتبني الأفكار الإبداعية بمتوسط مرجح ١,٣٦ درجة.

و كانوا موافقين في التطبيق البعدي على العوامل التي تدفع طالب اإلعالم التربوي لتبني الأفكار الإبداعية بمتوسط مرجح٢,٥٠ درجة.

**جدول )42(يوضح قيمة )ت(لداللة الفروق بين متوسطي درجات المجموعة التجريبية بين التطبيق**  القبل*ي و*التطبيق البعدي في العوامل التي تدفع طلاب الإعلام التربوي لتبني الأفكار الإبداعية

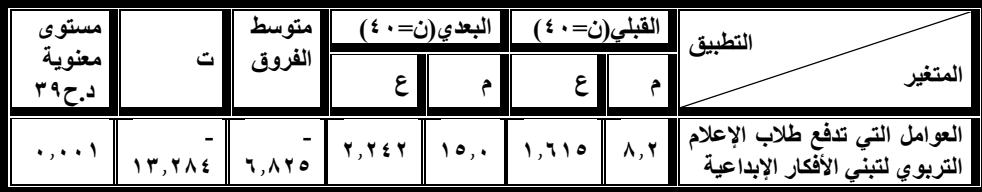

يتضح من الجدول السابقة وجود فروق ذات داللة إحصائية بين متوسطي درجات التطبيق القبلي والتطبيق البعدي في العوامل التي تدفع طلاب الإعلام التربوي لتبني الأفكار الإبداعية لصالح التطبيق البعدي، حيث كانت قيم (ت) دالة عند مستوى دلالة ٠,٠٠١.

-وتتفق نتائج هذه الراسة مع دراسة ) محمود شحات عطا وعبدالقادر عبدالمنعم صالح وآخرون70.1) والذين توصلوا الي أن الجتمعة المتميزة هي التي تتعامل مع المعلومة وفي توليد الأفكار الجديدة التي تخدم المجتمع وتطويرة وصولاُ الي بناء مجتمع المعرفة الذي يساهم في حرية تبادل المعلومات (٦٧ ).

-كما تتفق أيضاً هذه الدراسة مع دراسة )عزة مصطفي الكحكي 2400(والتي توصلت الي ارتفاع نسبة الذين يرون أن لأخصائي الإعلام التربوي دور درجة كبيرة في تنمية الإبداع لدي الطلاب بنسبة 11,7 % بالإضافة الي أن من أهم الأدوات المتوقعة من أخصائي الإعلام التربوي لتنمية اإلبداع لدي الطالب التدريب علي مهارات استخدام الحاسب لتنفيذ صحيفة الكترونية <sup>(٦٨ ).</sup>

**-ومن ثم قبول الفرض الثالث حيث وجود فروق ذات داللة إحصائية بين متوسطي درجات المجموعة النجريبية في مقياس التفكير اإلبداعي لدي طالب اإلعالم التربوي لصالح التطبيق البعدي.**

**-0توجد فروق ذات داللة احصائية بين متوسط درجات طالب المجموعة التجريبية في التطبيق القبلي والبعدي أبعاد األداء اإلبداعي لصالح التطبيق البعدي.**

**البعد األول: مرحلة توليد األفكار اإلبداعية في التصميم الصحفي:** 

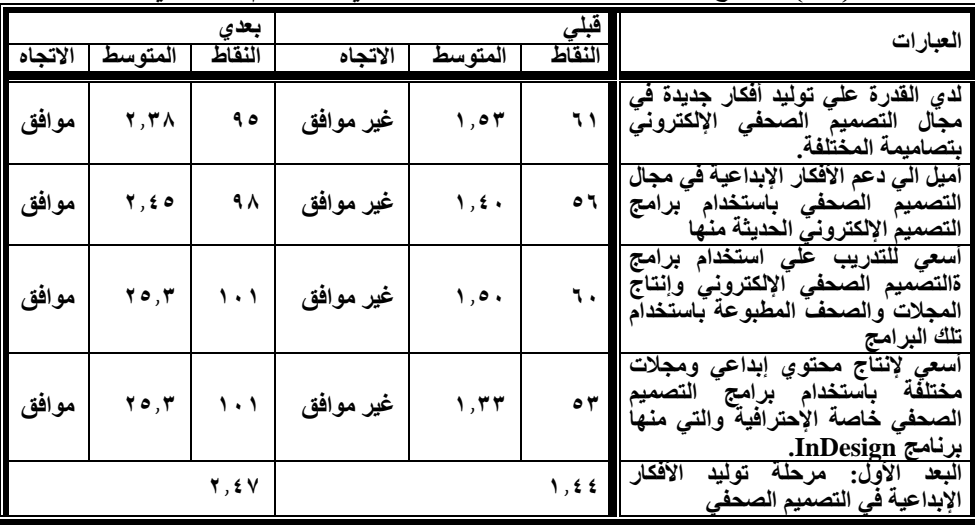

**جدول )40( يوضح مرحلة توليد األفكار اإلبداعية في التصميم الصحفي ن=02**

**البعد الثاني: االقتناع:**

|         |               | بعدى          |           |         | النقاط         | العبارات                                                                                                    |
|---------|---------------|---------------|-----------|---------|----------------|----------------------------------------------------------------------------------------------------|
| الاتجاه | المتوسط       | النقاط        | الاتجاه   | المتوسط |                |                                                                                                    |
| موافق   | ه ه, ۲        | ۱۰۲           | غير موافق | ۱, ٤ Λ  | ۹ ه            | ضرورة العمل على تصميم المجلات<br>والصحف المطبوعة باستخدام برامج<br>التصميم الصحفى الإلكتروني والاستفادة<br>من خصائصها المتميزة والتى تختلف<br>عن الإنتاج بالشكل التقليدي |
| محايد   | ۲,۲۰          | ۸۸            | غير موافق | ۲,٤۳    | 07             | أميل لإنتاج وتصميم صحف تتلائم مع<br>طبيعة المحتوي الذي يتم نشرة من خلال<br>تلك الصحف المطبوعة                                                                            |
| موافق   | <b>Y, ٤</b> ٨ | ۹۹            | غير موافق | 1,28    | $\bullet$      | أميل الى توظيف العديد من المها رات<br>التي تساعدني في التصميم والإستفادة<br>من خصائص البرامج الإحترافية في<br>التصميم                                                    |
| موافق   | 2,38          | 90            | غير موافق | ۱,۳۳    | $\circ$ $\tau$ | أميل الى توظيف النصوص والصور<br>وأدوات آلرسم والعناصر المختلفة بشكل<br>متميز في التصميم باستخدام البرامج<br>الحديثة وخاصة InDesign.                                      |
|         |               | <b>7, 2 2</b> |           |         | ۱۳۷.           | البعد الرابع: القرار وتأكيد الفكرة البعد<br>الثاني: الاقْتناع الإبداعية (مرحلة ما بعد<br>إتخاذ القرار )                                                                  |

**جدول )45( يوضح االقتناع ن=02**

**التفكير اإلبداعي لديهم: دراسة تجريبية**

**البعد الثالث: القرار وتأكيد الفكرة اإلبداعية )مرحلة إتخاذ القرار (:**

| العبارات                                                                                                    | النقاط    | المتوسط | الاتجاه   | بعدي<br>النقاط | المتوسط                             | الاتجاه |
|----------------------------------------------------------------------------------------------------|-----------|---------|-----------|----------------|-------------------------------------|---------|
| أبتكر أساليب تصميم جديدة للمحتوى<br>الذي أقوم بتصميمة يتلائم مع طبيعة<br>الصحيفة التي أقوم بإنتاجها.                | ٦٠ ا      | ۰ م, ۱  | غير موافق | ۹۹             | <b>7,2 A</b>                        | موافق   |
| لدي القدرة على استخدام خصائص<br>وسمات البرامج الاحترافية في التصميم  <br>وخاصة InDesign.                            | ٦٤ I      | ۱٫٦۰    | غير موافق | ٩.             | 7,70                                | محايد   |
| لدى القدرة على التعامل مع النصوص<br>المختلفة<br>والصور والموضوعات<br>وتصميمها باستخدام InDesign.                    | ۷٦ I      | ۱٫۹۰    | محايد     | ۹۷             | <b>7,27</b>                         | موافق   |
| لدي القدرة على ربط كافة عناصر<br>الصّفحة الواحدة آلتي أصممها باستخدام   <br>.InDesign                               | ا ۲۷      | ۱,٦۸    | محايد     | ۹۱             | <b>7,7A</b>                         | محايد   |
| الادوات<br>ضرورة وجود<br>التى<br>يتم<br>استخدامها والإبتكار من خلالها<br>التصميم الصحفي وانتاج<br>الصحف<br>المطبوعة | $\bullet$ | 1,7A    | غير موافق | ۱۰۱.           | $\mathbf{Y}, \mathbf{O} \mathbf{Y}$ | موافق   |
| الفكرة<br>البعد الثالث:<br>وتأكيد<br>القرار<br>الإبداعية (مرحلة إتخاذ القرار                                        | 1,01      |         |           | 2,39           |                                     |         |

**جدول )46( يوضح القرار وتأكيد الفكرة اإلبداعية )مرحلة إتخاذ القرار (ن=02**

**البعد الرابع: القرار وتأكيد الفكرة اإلبداعية )مرحلة ما بعد إتخاذ القرار (**

| لاتجاه | المتوسط                  | بعدي<br>النقاط | الاتجاه   | المتوسط | النقاط | العبارات                                                                                                    |
|--------|--------------------------|----------------|-----------|---------|--------|----------------------------------------------------------------------------------------------------|
| موافق  | $\mathbf{Y}, \mathbf{t}$ | ۹۸             | غير موافق | 1, 27   | ٥٧     | لتصميم وإنتاج<br>الصحف<br>العديد من<br>اسعي<br>والمجلات المطبوعة<br>الإلكتروني<br>التصميم<br>. ا <b>لصحف<i>ي</i></b><br>وخاصة<br><b>InDesign</b> |
| موافق  | ۲,٥٣                     | ۱۰۱            | محايد     | ۲,۲۰    | ۸۸     | تعلم التصاميم المختلفة<br>التى تعتمد<br>الصحف<br>المحتوي<br>نوعية<br>انتاحة                                                                      |
|        |                          | <b>٢,٤٩</b>    |           |         | ۱,۹۳   | البعد<br>لفكر ة<br>:بع:<br>الإبداعية                                                                                                    |

**جدول )43( يوضح القرار وتأكيد الفكرة اإلبداعية )مرحلة ما بعد إتخاذ القرار (ن=02**

يتضح من الجداول السابقة أن أفراد العينة كانوا محايدين وغير موافقين في التطبيق القبلي على ابعاد الأداء الابداعي، حيث جاء في الترتيب الأول القرار وتأكيد الفكرة الإبداعية (مرحلّة ما بعد إتخاذ القرار ) بمتوسط ٠,٩٣ وفي الترتيب الثاني القرار وتأكيد الفكرة الإبداعية (مرحلة اتخاذ القرار) بمتوسط،0٫07 وفي الترتيب الثالث مرحلة توليد الأفكار الإبداعية في التصميم الصحفي بمتوسط،1, ٤ وفي الترتيب الرابع الاقتناع بمتوسط ١,٣٧ وكذلك توضح النتائج أن أفراد العينة كانوا موافقين في التطبيق البعدي على ابعاد األداء االبداعي حيث جاء في الترتيب الأول القرار وتأكيد الفكرة الإبداعية (مرحلة ما بعد إتخاذ القرار ) بمتوسط ٢ ،٤٩،

وجاءت مرحلة توليد الأفكار الإبداعية في التصميم الصحفي في الترتيب الثاني بمتوسط ،2007 وجاء االقتناع في الترتيب الثالث بمتوسط،2000 وجاء القرار وتأكيد الفكرة اإلبداعية (مرحلة اتخاذ القرار ) في الترتيب الرابع بمتوسط ٢,٣٩.

|                 |            |                                   |        |                    |                    |                          | ⊷ب                                                                                      |
|-----------------|------------|-----------------------------------|--------|--------------------|--------------------|--------------------------|-----------------------------------------------------------------------------------------|
| مستوى           |            | متوسط                             |        | البعدي(ن=٤٠)       |                    | القبلي(ن= ٠ ٤ )          | التطبيق                                                                                 |
| معنوية<br>د.ح٢٩ | ت          | الفروق                            | ع      | م                  | ع                  | م                        | المتغير                                                                                 |
| $\ldots$        | 11,607     | $5,110 -$                         | 1,747  | ۹,۹                | $1,5$ $\wedge$ $1$ | $\circ$ , $\wedge$       | البعد الأول: مرحلة توليد الأفكار<br>الإبداعية في التصميم الصحفي                         |
| ۱ ، ۰ ، ۱       | 1 Y, V f f | 5,70.1                            | 1, 177 | ۹,۸                | 1,72.              | $\circ$ , $\circ$        | البعد الثاني: الاقتناع                                                                  |
| $\ldots$        | 11, V J 1  | $\epsilon, \lambda \cdot \cdot -$ | 1,917  | 11,9               | 1,117              | ۷,۹                      | البعد الثالث: القرار وتأكيد<br>الفكرة الإبداعية (مرحلة إتخاذ <mark> </mark><br>القرار ) |
| $\ldots$        | 7,77.1     | 1, 2                              | 1, .70 | $\mathfrak{c}$ , q | $\cdot$ , Y ٤ V    | $\mathbf{r}, \mathbf{v}$ | القرار وتأكيد<br>البعد الرابع:<br>الفكرة الإبداعية (مرحلة ما بعد<br>إتخاذ القرار )      |
| $\ldots$        | 10, 125    | 17,000                            | 6,970  | 17,7               | $Y, \Lambda 2$     | $\mathbf{Y}$             | أبعاد الأداء الإبداعي                                                                   |

**جدول ) 43(يوضح قيمة )ت(لداللة الفروق بين متوسطي درجات المجموعة التجريبية بين التطبيق القبلي والتطبيق البعدي في ابعاد األداء االبداعي االعالمية**

يتضح من الجدول السابق وجود فروق ذات داللة إحصائية بين متوسطي درجات التطبيق القبلي والتطبيق البعدي في مرحلة توليد الأفكار الإبداعية في التصميم الصحفي لصالح التطبيق البعدي، حيث كانت قيم (ت) دالة عند مستوى دلالة ،4014 وكذلك وجود فروق ذات دلالة إحصائية بين متوسطي درجات التطبيق القبلي والتطبيق البعدي في االقتناع لصالح التطبيق البعدي، حيث كانت قيم (ت) دالة عند مستوى دلالة ،4014 وكذلك وجود فروق ذات دلالة إحصائية بين متوسطي درجات التطبيق القبلي والتطبيق البعدي في القرار وتأكيد الفكرة الإبداعية (مرحلة اتخاذ القرار ) لصالح التطبيق البعدي، حيث كانت قيم (ت) دالة عند مستوى داللة ،40440ووجود فروق ذات داللة إحصائية بين متوسطي درجات التطبيق القبلي والتطبيق البعدي في القرار وتأكيد الفكرة الإبداعية (مرحلة ما بعد إتخاذ القرار ) لصالح التطبيق البعدي، حيث كانت قيم (ت) دالة عند مستوى دلالة ، ٠٠,٠٠ وجود فروق ذات دلالة إحصائية بين متوسطي درجات التطبيق القبلي والتطبيق البعدي في أبعاد األداء اإلبداعي لصالح التطبيق البعدي، حيث كانت قيم (ت) دالة عند مستوى دلالة ٠,٠٠١.

**-ومن ثم قبول صحة الفرض الرابع والخامس حيث وجود فروق ذات داللة إحصائية بين متوسطي المجموعة التجريبية في مدي تبني طالب اإلعالم التربوي لألفكار اإلبداعية لصالح التطبيق البعدي وكذلك وجود فروق ذات داللة إحصائية بين متوسطي درجات المجموعة التجريبية في أبعاد األداء اإلبداعي لدي طالب اإلعالم التربوي لصالح التطبيق البعدي.**

**-2توجد فروق ذات داللة إحصائية بين متوسط درجات المجموعة التجريبية في التطبيق البعدي علي بطاقة المالحظة الكتساب طالب اإلعالم التربوي مهارات التصميم الصحفي باستخدام برنامج InDesign**

**البعد األول: مهارة التعامل مع برنامج InDesign في أبعاد بطاقة المالحظة الكتساب مهارات التصميم الصحفي:**

| الاتجاه | المتوسط                    |               | فليلة |                     | متوسطة |               | كبيرة | العبارات                                                                                          |
|---------|----------------------------|---------------|-------|---------------------|--------|---------------|-------|---------------------------------------------------------------------------------------------------|
|         | المرجح                     | $\frac{0}{0}$ | ٹ     | $\frac{0}{0}$       | ٹ      | $\frac{0}{0}$ | ك     |                                                                                                   |
| كبيرة   | ه ۲٫۳                      | $\bullet$     |       | ه ه                 |        | $\epsilon$ .  |       | يستطيع التفريق بين استخدام برنامج<br>InDesignفي التصميم الصحفى<br>وغيرة من برامج التصميم الأخر ي. |
| متوسطة  | $\mathbf{y}, \mathbf{y}$ . | $\vee$ , o    |       | $\circ \circ$       |        | TV, o         | ا ۱۰  | يمكنه التعامل مع واجهة برنامج<br>InDesig وقوائمة المتعددة بشكل سهل<br>ويسيط                       |
| متوسطة  | <b>Y, 1 A</b>              | ه, ۱۲         | ۰     | $\circ \vee, \circ$ | ۲۳     | ٣.            |       | يستطيع تنفيذ استخدام الأوامر المختلفة<br>المتاحة بالبرنامج في التصميم الصحفي  <br>الإلكتروني.     |

**جدول )49( يوضح التعامل مع برنامج InDesign ن=02**

**البعد الثاني: مهارة إعداد ملف المجلة المطبوعة باستخدام برنامج InDesign في أبعاد بطاقة المالحظة للطالب عينة الدراسة**

| الاتجاه | المتوسط                    |               | فليلة |                                                                                                    | متوسطة       |                     | كبيرة      | العبارات                                                                                                    |
|---------|----------------------------|---------------|-------|----------------------------------------------------------------------------------------------------|--------------|---------------------|------------|----------------------------------------------------------------------------------------------------|
|         | المرجح                     | $\frac{0}{0}$ | ك     | $\frac{0}{0}$                                                                                                    | ك            | $\%$                | ك          |                                                                                                    |
| متوسطة  | ه ۲٫۱                      | ه ۱           |       | $\circ \circ$                                                                                                    | $\mathbf{y}$ | ٣.                  | $\sqrt{7}$ | يجيد إعداد ملف له خصائص وسمات<br>المجلة المطبوعة باستخدام برنامج المج<br>InDesign.                                                        |
| كبيرة   |                            |               |       | $\mathbf{Y}, \mathbf{\xi} \wedge$ $\mathbf{Y}$ , $\mathbf{Y}$ , $\mathbf{Y}$ , $\mathbf{Y}$ , $\mathbf{Y}$ , $\mathbf{Y}$ , $\mathbf{Y}$ , $\mathbf{Y}$ |              | $\circ \vee, \circ$ | ۲۳         | يجيد تحديد الأبعاد المختلفة لصفحات<br>المجلة و وعدد الأعمدة والصفحات<br>  المراد إنشائها وشكلها                                           |
| متوسطة  |                            |               |       | $Y, Y$   $Y, o$   $o$   $Y, o$   $Yo$                                                                                                    |              | $\gamma$            |            | يستطيع عمل صفحات رئيسية لملف<br>المجلة المطبوعةMaster Page<br>وتحديد العناصر الأساسية لتطبيقها على<br>كافة صفحات المجلة التي يتم تنفيذها. |
| كبيرة   | $\mathbf{Y}, \mathbf{Y}$ o |               |       | $\circ$ $\vert$ $\vert$ $\vert$ $\vert$ $\circ$ $\vert$ $\vert$ $\cdot$ $\vert$                                                                         |              | ٧٠                  | <b>YA</b>  | يمكنه اختيار وتحديد نوع الخط وحجمه<br>وشكل الخط المستخدم في بملف لمجلة<br>المطبوعة الذي يتم إنشائه.                                       |

**جدول )02( يوضح مهارة إعداد ملف المجلة المطبوعة باستخدام برنامج** InDesign **ن=02**

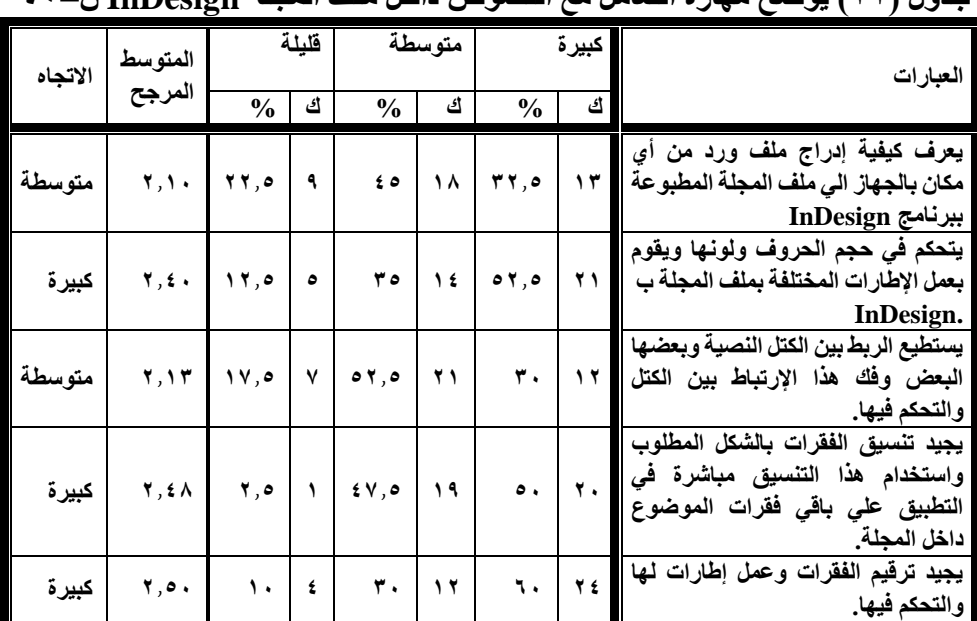

**البعد الثالث: مهارة التعامل مع النصوص داخل ملف المجلة InDesign: جدول )04( يوضح مهارة التعامل مع النصوص داخل ملف المجلة InDesign ن=02**

**البعد الرابع: مهارة جلب الصور والتعامل معها وااللوان والرسومات داخل برنامج :InDesign**

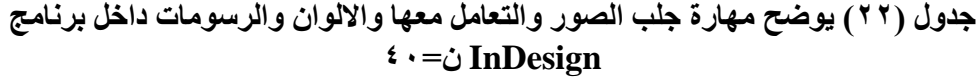

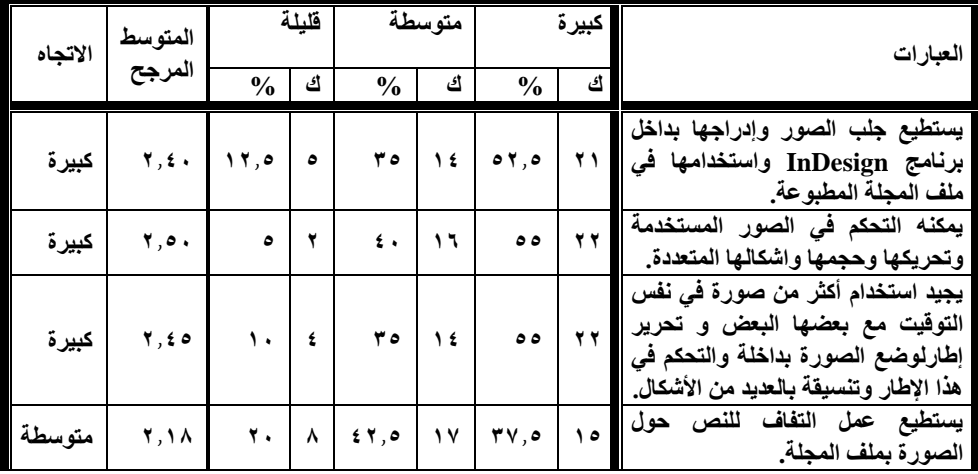

**تدريب طالب اإلعالم التربوي علي اكتساب مهارات التصميم الصحفي اإللكتروني باستخدام برنامج InDesign وأثرة في تنمية** 

|          |  |                                                                                                    |                  |  | يجيد تحرير كلام الصورة بالكتابة عليها إ<br>يجيد تحرير درم الصورة باستابة صيغ    ١٦    ٢٠    ١٦    ٢٠    ٢٠    ٢٠    ٢٫٢٠    متوسطة   <br>أو كتابة تعليق أسفل الصورة داخل    ١٦    ٤٠    ١٦    ٤٠    ٢٠    ٢٠    ٢,٢٠    متوسطة |
|----------|--|----------------------------------------------------------------------------------------------------|------------------|--|----------------------------------------------------------------------------------------------------|
|          |  |                                                                                                    | المجلة InDesign. |  |                                                                                                    |
|          |  |                                                                                                    |                  |  | يمكنه ربط الصورة والعناصر الأخرى                                                                                                    |
| متوسطة ا |  |                                                                                                    |                  |  | يمحنه ربط الصورة والعاصر الأمري<br>الموجودة بالصفحة بالنصوص بحيث    ١٧    ٤٢٫٥    ١٨    ٤٥    ٥    ١٢٫٥    ٢٫٣٠                                                                                                    |
|          |  |                                                                                                    |                  |  | يكون الموضوع بالكامل كتلة واحدة.                                                                                                    |
|          |  |                                                                                                    |                  |  | يستطيع التحكم في الألوان وأتعامل معها                                                                                                    |
| متوسطة   |  |                                                                                                    |                  |  | و التدرّج اللونيّ وإنشاء الألوان التي مع من أم الله عنه من أم الله عنه من الله من الله من الله من ال<br>أريدها في ملف المجلة الذي تم تنفيذه لله عنه الله عنه الله عنه من الله عنه الله عنه الله عنه الله عنه الله عنه          |
|          |  |                                                                                                    |                  |  |                                                                                                    |
|          |  |                                                                                                    |                  |  | باستخدام InDesign.                                                                                                    |
| متوسطة   |  | $\mathbf{Y}, \mathbf{Y} \circ [ \mathbf{Y}, \circ ] \circ ] \circ . [ \mathbf{Y}, [ \mathbf{Y} \mathbf{V}, \circ ] \circ ]$ |                  |  | يمكنه إنشاء الرسومات داخل المجلة                                                                                                    |
|          |  |                                                                                                    |                  |  | التي يتم تنفيذها باستخدام InDesign                                                                                                    |

**التفكير اإلبداعي لديهم: دراسة تجريبية**

**البعد الخامس: مهارة تجميع ملف المجلة واكتشاف أخطاء ما قبل الطباعة:**

| الاتجاه | المتوسط<br>المرجح          | $\frac{0}{0}$  | فليلة<br>ك | $\frac{0}{0}$            | متوسطة<br>ك  | $\frac{0}{0}$       | إكبيرة<br>ك | العبارات                                                                                             |
|---------|----------------------------|----------------|------------|--------------------------|--------------|---------------------|-------------|----------------------------------------------------------------------------------------------------|
|         |                            |                |            |                          |              |                     |             |                                                                                                    |
| متوسطة  | ۲,۱,                       | $\mathbf{r}$ . | $\lambda$  | $\bullet$ .              | ۲.           | ٣.                  |             | يمكنه تجميع ملف المجلة المطبوعة <br>المقسمة لأكثر من ملف داخل ملف واحد  <br>ببرنامج InDesign         |
| متوسطة  | $\mathbf{y}, \mathbf{y}$ . | ه, ۲ ۱         | ٥          | ه ٤                      | ۱۸           | 54,0                | $\sqrt{2}$  | يمكنه إدراك الأخطاء الموجودة بملف<br>المجلة وإنهائها.                                                |
| كبيرة   | 4,70                       | ه, ۲۲          | ٩          | ۲.                       | ۸            | $\circ \vee, \circ$ | $\tau$      | يستطيع إعطاء أمر الطباعة<br>لملف<br>المجلة الذي تم تنفيذه.                                           |
| كبيرة   | <b>7,7A</b>                | ه, ۱۲          | ٥          | $\circ$ $\vee$ , $\circ$ | ۲۳           | ٣.                  |             | الإلكتروني<br>عمل المونتاج<br>يجيد<br>للصفحات بداخل ملف المجلة الذي تم <br>تصميمة باستخدام .InDesign |
| كبيرة   | 4, 60                      | ه, ۷           | ۳          | $\epsilon$ .             | $\mathbf{1}$ | 01,0                | ۲١          | يستطيع عمل تصدير لملف المجلة الذي<br>تم تنفيذة باستخدام برنامج InDesign                              |

**جدول )02( يوضح مهارة تجميع ملف المجلة واكتشاف أخطاء ما قبل الطباعة ن=02**

**البعد السادس: مهارة توظيف التصميم المختلفة داخل البرنامج:**

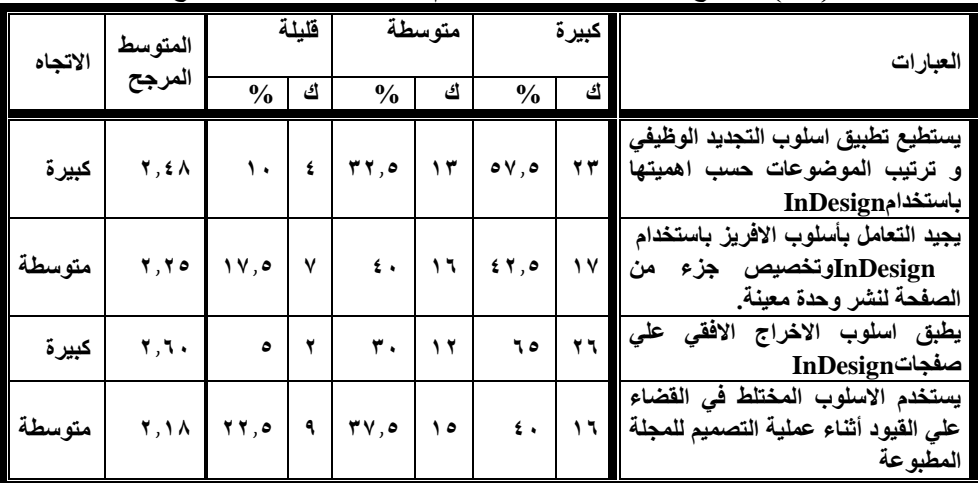

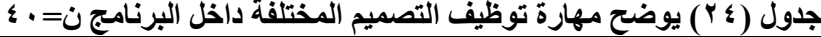

**البعد السابع: مهارة توليد األفكار واالقتناع بها وتأكيد الفكرة اإلبداعية:**

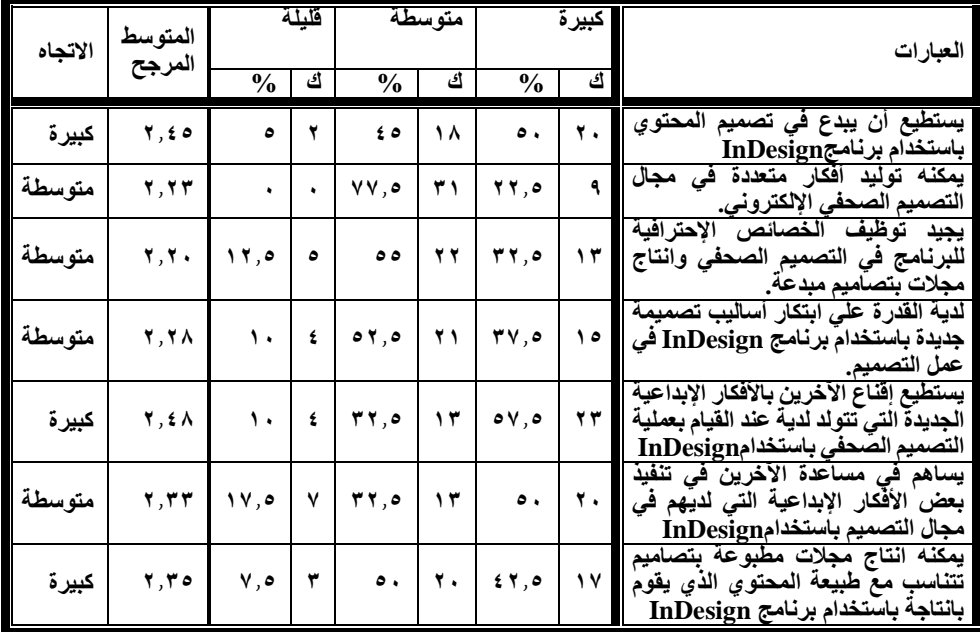

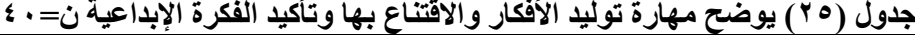

-يتضح من الجدول السابق أن أفراد العينة يجيدون عمل المونتاج اإللكتروني للصفحات بداخل ملف المجلة الذي تم تصميمة باستخدام **InDesign** في الترتيب األول بمتوسط ،2068 ويمكنه

**المجلة العلمية لبحوث الصحافة – العدد الخامس والعشرون )الجزء الثالث( يناير/ يونيو 0202 006**

 $\overline{a}$ 

اختيار وتحديد نوع الخط وحجمه وشكل الخط المستخدم في بملف لمجلة المطبوعة الذي يتم إنشائه في الترتيب الثاني بمتوسط ،2065 ويطبق اسلوب االخراج االفقي علي صفحات InDesign في الترتيب الثالث بمتوسط ،2064 ويجيد ترقيم الفقرات وعمل إطارات لها والتحكم فيها ويمكنه التحكم في الصور المستخدمة وتحريكها وحجمها واشكالها المتعددة في الترتيب الرابع بمتوسط ٢,٥٠، ويجيد تحديد الأبعاد المختلفة لصفحات المجلة و وعدد الأعمدة والصفحات المراد إنشائها وشكلها، يجيد تنسيق الفقرات بالشكل المطلوب واستخدام هذا التنسيق مباشرة في التطبيق علي باقي فقرات الموضوع داخل المجلة و يستطيع تطبيق اسلوب التجديد الوظيفي و ترتيب الموضوعات حسب اهميتها باستخدام InDesign و يستطيع إقناع الآخرين بالأفكار الإبداعية الجديدة التي تتولد لدية عند القيام بعملية التصميم الصحفي باستخدام InDesign في الترتيب الخامس بمتوسط .2008

- تتفق نتائج هذه الدراسة مع **)دراسة سارة عبدالعزيز 0249 (** والتي توصلت الي أن استخدام التقنيات التكنولوجية في اإلنتاج أدت الي تحسين المظهر الطباعي النهائي وتأثر إخراج صحف الدراسة باإلمكانات التقنية المتاحة لكل منها حيث اختالف شكل حروف المتن وحجمها وكثافتها والبياض حول حروف المتن وذلك نتيجة السنخدام الحواسب المجهزة ببرامج توضيب الصفحات حيث سهل استخدام التقنيات التكنولوجية بدقة عالية فلم يعد هناك مجال للتشوهات **)69(.** علي أي عنصر من العناصر بداخل الصفحة

**- ومن ثم قبول صحة الفرض السادس الذي ينص علي وجود فروق ذات داللة إحصائية بين متوسط درجات المجموعة التجريبية في التطبيق البعدي علي بطاقة المالحظة الكتساب طالب اإلعالم التربوي مهارات التصميم الصحفي باستخدام InDesign.**

#### **الخالصة وأهم النتائج:**

- -0 أثبتت الدراسة وجود فروق ذات داللة إحصائية بين متوسطي درجات التطبيق القبلي والتطبيق البعدي في مهارة التعامل مع برنامج InDesign لصالح التطبيق البعدي حيث كانت قيمة (ت) دالة عند مستوى دلالة ٠,٠٠١.
- -2 وجود فروق ذات داللة إحصائية بين متوسطي درجات التطبيق القبلي والتطبيق البعدي في مهارة إعداد ملف المجلة المطبوعة باستخدام برنامج InDesign لصالح التطبيق البعدي حيث كانت قيمة (ت) دالة عند مستوى دلالة ٠,٠٠١.
- -3 وجود فروق ذات داللة إحصائية بين متوسطي درجات التطبيق القبلي والتطبيق البعدي في مهارة تعلم الأنواع المختلفة لأساليب التصميم الصحفي وتطبيقها لصالح التطبيق البعدي حيث كانت قيمة (ت) دالة عند مستوى دلالة ٠,٠٠١.
- ٤- وجود فروق ذات دلالة إحصائية بين متوسطي درجات التطبيق القبلي والتطبيق البعدي في مهارة التعامل مع النصوص داخل ملف المجلة في برنامج InDesign لصالح التطبيق البعدي حيث كانت قيمة (ت) دالة عند مستوي دلالة ٠,٠٠١.
- -5 وجود فروق ذات داللة إحصائية بين متوسطي درجات التطبيق القبلي والتطبيق البعدي في مهارة تجميع ملف المجلة واكتشاف أخطاء ما قبل الطباعة لصالح التطبيق البعدي حيث كانت قيمة (ت) دالة عند مستوى دلالة ٠,٠٠١.
- -6 وجود فروق ذات داللة إحصائية بين متوسطي درجات التطبيق القبلي والتطبيق البعدي في مهارة المونتاج اإللكتروني لصفحات المجلة وعمل التصدير وال Package لصالح التطبيق البعدي حيث كانت قيمة (ت) دالة عند مستوى دلالة ٠,٠٠١.
- -7 وجود فروق ذات داللة إحصائية بين متوسطي درجات التطبيق القبلي والتطبيق البعدي في مدي تبني طالب اإلعالم التربوي لألفكار اإلبداعية لصالح التطبيق البعدي وكذلك فروق ذات دلالة إحصائية بين متوسطي درجات المجموعة التجريبية في أبعاد الأداء اإلبداعي لدي طالب اإلعالم التربوي لصالح التطبيق البعدي.
- -8 وجود فروق ذات داللة إحصائية بين متوسط درجات المجموعة التجريبية في التطبيق البعدي علي بطاقة المالحظة الكتساب طالب اإلعالم التربوي مهارات التصميم الصحفي باستخدام InDesign.

### **مقترحات وتوصيات الدراسة:**

- -0 إجراء مزيد من الدراسات حول التصميم الصحفي باستخدام البرامج اإلحترافية الحديثة والتي تساعد الطالب في عملية إنتاج الصحف المطبوعة.
- ٢- ضرورة توفير الأدوات التكنولوجية الحديثة التي تساعد في الإبداع وتنمية المهارات لدي الطلاب.
- -3 اإلهتمام بالمواهب واألفكار اإلبداعية التي تظهر لدي الطالب ومحاولة تنميتها من خالل المساعدة في تنفيذ هذه الأفكار وإنتاجها بشكل فعلي خاصة في مجال التصميم الصحفي.
- -0 ضرورة رفع القيود وتذليل العقبات أمام الطالب من خالل مراحل التنفيذ حيث توفير المعامل الخاصة بالتصميم الصحفي وأدواتها حتي يستطيع هؤالء الطالب حرية اإلبداع.
- -5 وضع العديد من المقررات الدراسية الحديثة والتي تتوافق وطبيعة العصر الرقمي الذي نعيش به حيث وجود مقررات للتصميم الصحفي اإللكتروني وتصميم الصفحات والمواقع الصحفية.
- -6 اإلهتمام بإجراء مزيد من الدراسات في مجال التصميم الصحفي للعاملين في مجال الصحافة وكذلك للطالب لما لها من أثر كبير في تطوير مهاراتهم الصحفية السيما في مجال التصميم.

- **مراجع الدراسة:**
- -0 إنتصار رسمي موسي، " أوراق علمية ورؤي مستقبلية في التصميم الجرافيكي "، **ط،4** ) بغداد مكتبة الفتح – ٢٠١٧ )، ص: ٩٥.
- -2 مجدي عزيز إبراهيم، " التدريس اإلبداعي وتعليم التفكير "، **ط،4** ) القاهرة عالم الكتب 2445 (،  $\Delta V$ ۲ من ۱۷۲
- -3 سكرة علي حسن البريدي، " فاعلية برنامج تدريبي قائم علي استراتيجية التعلم المدمج في تنمية معارف ومهارات تصميم صحف الحائط المدرسية لدي طالب التدريب الميداني بقسم اإلعالم التربوي "، **مجلة البحوث اإلعالمية –** كلية اإلعالم – جامعة األزهر - العدد52 – أكتوبر ،2420 ص: .202-070
- -0 إيناس يس محمود، " أثر أساليب تصميم المجالت في فهم وتذكر القراء للمحتوي: دراسة شبه تجريبية "، **رسالة ماجستير غير منشورة،** ) جامعة القاهرة – كلية اإلعالم – قسم الصحافة 2424- (.
- -5 عبدالخالق إبراهيم عبدالخالق زقزوق، " فاعلية التعليم اإللكتروني والمدمج في تنمية مهارات إنتاج الصحف اإللكترونية المدرسية لدي طالب اإلعالم التربوي بكليات التربية النوعية "، **المجلة المصرية لبحوث الرأي العام** - كلية اإلعالم – جامعة القاهرة – العدد0 – المجلد 02 ،2424- ص :80 .022
- -6 وفاء السيد محمد سالم خضر، " اإلحتياجات المعرفية والتدريبية لطالب اإلعالم التربوي لتكنولوجيا اإلعالم والتعليم الجديدة في ضوء التطورات التكنولوجية من وجهة نظرهم "، **المجلة المصرية لبحوث الصحافة** - كلية الإعلام – جامعة القاهرة – العدد ٢٠ – المجلد ١ – ص: ٣٨٧: ٤٤٤.
- 7- M.Yoserizol Saragih, Ali Imran ," The Impact of print media journalism in the digital era **", Budapest International Research and critical Institute Journal** ,Vol: 3, No: 1, February 2020 ,540-548.
- -8 سارة عبدالعزيز كامل محمد، " العوامل المؤثرة علي تبني الصحف المصرية لألساليب اإلخراجية الحديثة "، **رسالة دكتوراة غير منشورة**، ) جامعة القاهرة – كلية اإلعالم – قسم الصحافة – 2402 (.
- -2 معالي سعد أحمد، " فاعلية برنامج تدريبي لتنمية مهارات التحرير واإلخراج الصحفي لتالميذ الصف األول اإلعدادي "، **مجلة بحوث التربية النوعية** – كلية التربية النوعية – جامعة المنصورة – العدد 55 – يوليو  $\uparrow \wedge$ 2 – ص:  $\uparrow \wedge \wedge$  .  $\uparrow \wedge \wedge$
- -04طارق محمد محمد الصعيدي، " فاعلية برنامج قائم علي التعليم اإللكتروني المدمج في تنمية معارف ومهارات التصوير الصحفي لطالب اإلعالم "، **المجلة المصرية لبحوث اإلعالم** – كلية اإلعالم – جامعة القاهر ة – مجلد ١- العدد ٢٩ -٢٠١٩، ص: ٢٠٦:٢٠٦.
- -00أحمد محمد صالح العميري، " تأثير برنامج تعليمي باستخدام الكمبيوتر جرافيك علي تعلم إعداد مجلة مدرسية الكترونية لدي طالب المرحلة اإلعدادية "، **المجلة المصرية لبحوث الرأي العام** – كلية اإلعالم – جامعة القاهر ة – مجلد ١٧ – العدد ١-٢٠١٨، ص: ٣٩٣.
- 12-Lourdes Lugo & Ortiz ," Challlenges and Emergent Practices in the teaching of multimedia journalism in Puerto Rico " , **Austral Communication Journal** ,**Vol:** 6 , **No**: 2 , 2017 ,P: 243:369.

- -03حازم أنور البنا & إبراهيم محمد أبوالمجد، " فاعلية برنامج تدريبي لتنمية الوعي بمهارة إنتاج المحتوي في وسائل اإلعالم الجديدة لدي الشباب الجامعي "، **المجلة المصرية لبحوث الرأي العام** – كلية اإلعالم – جامعة القاهرة – المجلد ١٦ – العدد٤ – ٢٠١٧ – ص: ٨١: ١٥٣.
- -00عبير عطية حسين إبراهيم، " فاعلية برنامج مقترح لتنمية مهارات الصحافة اإلستقصائية لدي طالب اإلعالم التربوي: دراسة شبه تجريبية "، **رسالة ماجستير غير منشورة**، 4) جامعة المنصورة – كلية التربية النوعية-قسم الإعلام التربوي - ٢٠١٧ ).
- -05أسامة عبدالرحيم علي & أحمد عادل عبدالفتاح، " فعالية برنامج لتدريب طالب اإلعالم التربوي علي الوعي بالضوابط األخالقية لإلعالم الجديد وتطبيقهم لها "، **المجلة المصرية لبحوث الرأي العام** – كلية الإعلام – جامعة القاهرة – المجلد 16 – العدد ٣٠ -٢٠١٥، ص: ٢٢٢: ٣٠١.
- -06صفاء منسوب االسيد الصعيدي، " فعالية برنامج مقترح لتنمية مهارات صحافة الفيديو لطالب اإلعالم التربوي "، **المجلة العربية لبحوث اإلعالم واإلتصال** – كلية اإلعالم – جامعة األهرام الكندية – المجلد -0 العدد ٩ ـ ٢٠١٥، ص: ٢٢٢: ٢٤٥.
- -07والء جمال الشملول، " العوامل المؤثرة علي إعادة تصميم الصحف المصرية القومية والحزبية والخاصة "، **رسالة دكتوراة غير منشورة،** ) جامعة القاهرة – كلية اإلعالم – قسم الصحافة – 2405 (.
- 18-Janet M Fulton ," print journalism and the creative process traditional versus digital " ,**phd** , ( University of New casitle ,Australia ).
- 19-Chandra Clark & Elena Plakhina ," Keeping passion Alive while updating journalism skills " , **Journalism &mass communication educator** ,**Vol**: 75 , **No**: 1, 2020 , p: 22:26.
- -24فتحي إبراهيم اسماعيل، " تقييم المخرجيين الصحفيين لدور برامج النشر في تطوير تصميم الصحيفة وإنتاجها: دراسة ميدانية مقارنة لصحف األخبار والمصري اليوم "**، المجلة العلمية لبحوث الصحافة** – كلية الإعلام – جامعة القاهرة – المجلد ١- العدد١٦ – ٢٠١٨٨، ص: ١٢٩: ١٨٣.
- -20هاني إبراهيم أحمد البطل، " عناصر تصميم مواقع الصحف اإللكترونية المصرية "، **المجلة العربية لبحوث الإعلام والإتصال** – كلية الإعلام – جامعة الأهر ام الكندية – العدد ٢٠ - ٢٠١٨، ص: ٤٠٣ .
- 22-Bradford Gyori & Mathew Charies ," Designing journalists: Teaching journalism students to think like web designers " , **Journalism & Mass Communication Educator** ,2017 , p: 1-18
- -23سعيد محمد الغريب، " اإلتجاهات الحديثة في بحوث ودراسات تصميم الصحف المطبوعة والصحف اإللكترونية "، **المجلة العربية لبحوث الصحافة** – كلية اإلعالم – جامعة القاهرة – العدد 02 – ،2407 ص:  $1 - 77$ .
- -20محمد خليفة محمد أحمد، " تأثير التكنولوجيا الحديثة في إخراج المجالت العربية اإلسالمية "، **رسالة**  ما**جستير غير منشورة، (** جامعة الأزهر – كلية الإعلام – قسم الصحافة – ٢٠١٧ ). ص: ٣-٤.
- -25هيثم جودة مؤيد،" تبني أخصائي اإلعالم التربوي لتكنولوجيا النشر اإللكتروني النتاج وتصميم المواد اإلعالمية المطبوعة "، **المجلة العلمية لبحوث الصحافة** – كلية اإلعالم – جامعة القاهرة -العدد 00 –  $\mathcal{X} \setminus \mathcal{Y} \setminus \mathcal{Y} \setminus \mathcal{Y} \setminus \mathcal{Y} \subset \mathcal{Y} \setminus \mathcal{Y}$

- 26-Hisham saad zaghloul , " The Impact of compter Graphics program for acquisition of some practical media skills for mass communication in media schools **" International Journal of Educational Sciences** ,**Vol**: 14, **No**: 3 , August 2016 ,p: 187:194.
- 27-Weber & Hans "Design and Journalism challengws and opportunities: Adailogus between two cultures "**conferences of the International committee for design history &design studies** ,2016 , p: 313:318.
- ٢٨-عبدالخالق إبراهيم عبدالخالق زقزوق، " نظام الكتروني مقترح لتنمية مهارات النشر المكتبي لدي طلاب اإلعالم "، **المجلة المصرية لبحوث الرأي العام**، كلية اإلعالم – جامعة القاهرة – العدد 03 ،2400- ص:  $.771$
- ٢٩-وليد عبدالفتاح النجار، " بناء نظام تعليمي ذكي لتنمية مهارات الصحافة الإلكترونية لطلاب الإعلام "، **المجلة المصرية لبحوث الرأي العام**، كلية اإلعالم – جامعة القاهرة – العدد 00 ،2400- ص:520:  $0.90$
- -34إبراهيم محمد محمود العدل & عادل محمد العدل، " فعالية نموذج مازرانو ألبعاد التعليم في تنمية التفكير اإلبتكاري والحل اإلبداعي للمشكالت "، **مجلة دراسات تربوية ونفسية**، كلية التربية – جامعة الزقازيق – العدد ) 2( الجزء األول، يناير .2402
- -30محمود شحات عطا & عبدالقادر عبدالمنعم صالح وآخرون، " دور الجامعات في تنمية القدرات اإلبداعية لدي الطالب "، **المجلة العلمية لكلية التربية النوعية** – جامعة المنوفية – العدد 6 الجزء األول، إبريل ، 70،  $(150 \cdot 17)$  ص: 70،  $(111 \cdot 17)$
- ٣٢-عزة مصطفى الكحكي، " رؤية مستقبلية لتفعيل دور أخصائي الإعلام التربوي في تنمية الإبداع والتفكير اإلبتكاري لدي الطالب: دراسة علي عينة من الممارسيين واألكاديميين "، **المجلة المصرية لبحوث اإلعالم**، كلية الإعلام – جامعة القاهرة – العدد ٢٤ -٢٠١٤، ص:٥٥ : ٢١٦.
- ٣٣-أيمن فوزي خطاب، " مصدر التقويم التكويني ( المعلم الأقران الذات ) ببيئة تعلم الكترونية تفاعلية وتأثيرة علي أداء الطالب والتفكير اإلبتكاري في إنتاج الرسوم التعليمية بالكمبيوتر "، **الجمعية المصرية**  ل**تكنولوجيا التعليم**، العدد: ٢، مجلد ٢٤، إبريل ٢٠١٤، ص: ١٦٥: ٢٢٩.
- -30بديع عبدالعظيم & وائل رمضان عبدالحميد، " العالقة بين نمط اإلبحار التكيفي ) إظهار إخفاء- الروابط ( ببيئة التعلم اإللكتروني المتنقل وأسلوب التعلم ) حسي – حدسي ( وأثؤها في تنمية التفكير اإلبتكاري، **مجلة دراسات عربية في التربية وعلم النفس**، رابطة التربويين العرب، العدد ،56 الجزء الثالث، ديسمبر  $.112 \cdot 07 \cdot 100 \cdot 112$
- -35داود عبدالملك &هناء حسين، تغريد عبدهللا، " مستوي مهارات التفكير اإلبداعي لدي الطلبة المعلمين في األقسام العلمية في كلية التربية والعلوم التطبيقية، **المجلة العربية لتطوير التفوق**، العدد ،3 ،2400 ص:  $0.57$
- -36حسن أحمد الطحان، " التدريب اإلداري المعاصر، **ط**،**4** ) عمان دار المسرة للنشر والتوزيع والطباعة  $(19-10)$ ، ص: 19-19.

-37مرعي مدكور، " الصحافة اإلخبارية، **ط**،**4** ) القاهرة – دار الشروق – 2442 (، ص: .254

- ٣٨-معتز أحمد عبدالفتاح، " تأثير التطورات التكنولوجية في دعم تجارب المشروعات الإعلامية المحلية علي شبكة اإلنترنت ومدي قدرتها علي منافسة المواقع اإلخبارية الرئيسية "، **رسالة دكتوراة غير منشورة**، ) جامعة القاهر ة – كلية الإعلام- قسم الصحافة – ٢٠٢٠ )، ص: ٥١.
- ٣٩-صفاء السيد الصعيدي، " فعالية برنامج مقترح لتنمية مهارات صحافة الفيديو لدي طلاب الإعلام التربوي "، **رسالة ماجستير غير منشورة**، ) جامعة المنصورة – كلية التربية النوعية – قسم اإلعالم التربوي - ۲۰۱٥ )، ص: ٤٣.
- -04مجدي عزيز، " موسوعة المناهج التربوية "، **ط**،**4** ) القاهرة مكتبة األنجلو المصرية، 2444 (، ص:  $.710$
- -00هشام قابل شمس الدين، " فعالية برنامج مقترح في الصحافة المدرسية اإللكترونية في تنمية مهارات الكتابة والتحرير الصحفي لدي طالب المرحلة الثانوية "، **رسالة دكتوراة غير منشورة**، ) جامعة المنصورة – كلية التربية النوعية – قسم الإعلام التربوي -٢٠١٥ )، ص: ١٠.
- -02سعيدة الطاهري، " اتجاهات الصحفيين نحو تغطية صحافة المواطن للعنف الرياضي: دراسة ميدانية لصحفي والية ورقلة "، **رسالة ماجستير غير منشورة**، ) جامعة قاصدي مرباح – كلية العلوم اإلنسانية والإجتماعية – قسم علوم الإعلام والإتصال -٢٠١٥ )، ص:٣٠.
- -03انصاف أحمد عبدالكريم، " تقنيات التصميم الصحفي وانعكاساتها في الصحافة المحلية والدولية في الفترة من يناير 2403 الي ديسمبر 2403 "، **رسالة دكتوراة غير منشورة**، ) جامعة السودان للعلوم والتكنولوجيا – كلية الدراسات العليا – قسم الصحافة والنشر – 2405 (، ص: .246
- -00شريف درويش اللبان، " تكنولوجيا النشر الصحفي االتجاهات الحديثة "، **ط**،**4** ) القاهرة الدار المصرية اللبنانية – ٢٠٠٧ )، ص:٤٤ ١.
- -05ماجد الخياط، " التفكير التحليلي وحل المشكالت الحياتية "، **ط،4** ) األردن عمان دار الراية للنشر والتوزيع – 7011 )، ص: 77.
- ٤٦-وفاء صلاح الدين الدسوفي، " أثر استراتيجية تعلم الأقران المنظمة القائمة على التعلم المدمج في تنمية بعض مهارات برنام InDesign ومهارات حل المشكالت لدي طالب الدبلوم المهنية تعليم الكتروني "، **مجلة دراسات عربية في التربية وعلم النفس،** العدد ،78 أكتوبر ،2406 ص: .72
- -07عيسي محمود الحسن، " إخراج الصحف والمجالت "، **ط**،**4** ) األردن دار األزهر للنشر والتوزيع  $279$  (، 2013) ص: 79.
	- -08بالسم محمد & وعدي فضل، " الجرافيك جمالية التجنيس الرقمي "، مايو ،2424 متاح علي [www.noor](http://www.noor/) –book.com.:

-02أسامة عبدالرحمن، " فن الجرافيك "، متاح علي: : [www.noor](http://www.noor/) –book.com. -54حسنين شفيق، " إخراج المجالت، " **ط،4** ) القاهرة – دار فكر وفن للطباعة والنشر والتوزيع 2442- (، ص: .07 -50حسنين شفيق، "تصميم المجالت، " **ط،4** ) القاهرة – دار فكر وفن للطباعة والنشر والتوزيع 2404- (، ص: 67

-52عيسي محمود الحسن، " إخراج الصحف والمجالت "، **مرجع سابق**، ص: 22 .23- -53حسنين شفيق، "تصميم المجالت، " **مرجع سابق**، ص: .206 -50عيد رحيل، " جماليات الصحف: اإلبداع محاولة أخيرة إلنقاذ الصحافة المطبوعة "، **ط**،**4** ) القاهرة – المكتب العربي للمعارف – ٢٠١٦ ) ص: ٨:٣٩. -55نرمين كامل محمد الجداوي، " اإلستفادة من فلسفة اإلنثوجرافي في إبداع أفكار لمنتجات جديدة "، **رسالة دكتوراه غير منشورة، (** جامعة حلوان – كلية الفنون التطبيقية – ٢٠٠٧ )، ص: ١٣. -56مجدي عزيز إبراهيم، " التفكير لتطوير اإلبداع وتنمية الذكاء "، ط،0 ) القاهرة – عالم الكتب – 2447 )، ص: ١٦١. -57ماجد الخياط، " التفكير التحليلي وحل المشكالت الحياتية "، **مرجع سابق**، ص: .002 04-مجدي عزيز إبراهيم، " التدريس الإبداعي وتعلم التفكير "، ط١، ( القاهرة – عالم الكتب – ٢٠٠٥ )،  $\Delta$ ص: 186 -52ماجد الخياط، " التفكير التحليلي وحل المشكالت الحياتية "، **مرجع سابق**، ص: .28 -64عيد رحيل، " جماليات الصحف: اإلبداع محاولة أخيرة إلنقاذ الصحافة المطبوعة "، **مرجع سابق**، ص: .227 -60نايفة قطامي، " تعليم التفكير للمرحلة األساسية "، **ط**،**4** ) األردن – عمان – دار الفكر للنشر والتوزيع -  $2.117$  )، ص: ٢١٣. -62أيمن عامر، " المشكالت بين الوعي واألسلوب "، **ط**،**4** ) القاهرة – مكتبة الدار العربية للكتب 2443- (، ص.046: -63محمد عبدالحميد، " البحث العلمي في الدراسات اإلعالمية "، **ط**،**5** ) القاهرة – عالم الكتب 2405- (، ص: .340 **-60أسماء السادة المحكمين ألدوات الدراسة مرتبة حسب الترتيب الهجائي والدرجة العلمية:** - أ.د/ إيمان أحمد خضر: أستاذ ورئيس قسم اإلعالم التربوي كلية التربية النوعية جامعة المنصورة. -أ.د/ محمد سعد الشربيني: أستاذ ورئيس قسم اإلعالم كلية اآلداب جامعة دمياط. -أ.د/ أسامة عبدالرحيم: أستاذ الصحافة بقسم اإلعالم التربوي كلية التربية النوعية جامعة المنصورة. -أ.د/ وليد عبدالفتاح النجار: أستاذ الصحافة بقسم اإلعالم التربوي كلية التربية النوعية جامعة المنصورة. -أ.د/ هناء عبدة عباس : أستاذ المناهج وطرق التدريس قسم العلوم التربوية والنفسية كلية التربية النوعية جامعة المنصورة -أ.م.د / إبراهيم أبوالمجد: أستاذ مساعد الصحافة بقسم اإلعالم التربوي كلية التربية النوعية جامعة المنصورة. -د/ غالية عبدالملك: مدرس المناهج وطرق التدريس قسم العلوم التربوية والنفسية كلية التربية النوعية جامعة المنصورة. -أ/ أحمد عبدالباقي: المدير التنفيذي لمجلة لغة العصر الذي تصدر عن مؤسسة األهرام. **-65**فتحي إبراهيم إسماعيل، " تقييم المخرجيين الصحفيين الدور برامج النشر في تطوير تصميم الصحيفة وإنتاجها: دراسة ميدانية مقارنة لصحف األخبار والمصري اليوم "، **مرجع سابق. -66**محمد خليفة محمد أحمد، " تأثير التكنولوجيا الحديثة في إخراج المجالت العربية اإلسالمية "، **مرجع سابق**. **-63**محمود شحات عطا & عبدالقادر عبدالمنعم صالح وآخرون، " دور الجامعات في تنمية القدرات اإلبداعية لدي الطالب "، **مرجع سابق. -63**عزة مصطفي الكحكي، " رؤية مستقبلية لتفعيل دور أخصائي اإلعالم التربوي في تنمية اإلبداع والتفكير

اإلبتكاري لدي الطالب: دراسة علي عينة من الممارسيين واألكاديميين "، **مرجع سابق. -69**سارة عبدالعزيز كامل محمد، " العوامل المؤثرة علي تبني الصحف المصرية لألساليب اإلخراجية الحديثة

"، **مرجع سابق.**